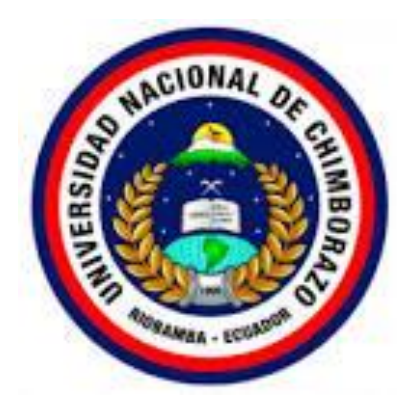

# **UNIVERSIDAD NACIONAL DE CHIMBORAZO FACULTAD DE CIENCIAS DE LA EDUCACIÓN, HUMANAS Y TECNOLOGÍAS**

# **CARRERA DE PEDAGOGÍA DE LA CIENCIAS EXPERIMENTALES: INFORMÁTICA**

# **Tema**

Implementación de cursos en línea sobre competencias digitales para niños de básica media

**Trabajo de investigación previo a la obtención del título del licenciado en Pedagogía de las Ciencias Experimentales: Informática**

# **Autores**

Cabezas Ayala Marco Vinicio

Paguay Villa Jorge Luis

# **Tutor:**

Mgs. Geonatan Octavio Peñafiel Barros

**Riobamba, Ecuador 2024.**

#### **DECLARATORIA DE AUTORÍA**

<span id="page-1-0"></span>Nosotros, **Cabezas Ayala Marco Vinicio**, con cédula de ciudadanía 0604657940 y **Paguay Villa Jorge Luis**, con cédula de ciudadanía 0650044704 autores del trabajo de investigación Villa Jorge Luis, con cédula de ciudadanía 0650044704, autores del trabajo de investigación titulado IMPLEMENTACIÓN DE CURSOS EN LÍNEA SOBRE COMPETENCIAS DIGITALES PARA NIÑOS DE BÁSICA MEDIA, certifico que la producción, ideas, opiniones, criterios, contenidos y conclusiones expuestas son de mí exclusiva responsabilidad.

 $\overline{p}$  parameter para medio físico o digital; en entiende que el cesionario no podráma que el cesar indicario no podráma que el cesar el cesar el cesar el cesar el cesar el cesar el cesar el cesar el cesar el cesar el c zobimbino, ecdo a la offiversidad reacional de emmograzo, en forma no exerusiva, it derechos para su uso, comunicación pública, distribución, divulgación y/o reproducción total o parcial, por medio físico o digital; en esta cesión se entiende que el cesionario no podrá obtener beneficios económicos. La posible reclamación de terceros respecto de los derechos de autor (a) de la obra referida, será de mi entera responsabilidad; librando a la Universidad Nacional de Chimborazo de posibles obligaciones.

En Riobamba, 26 junio del 2024.

 $\mathcal{A}$ 

Cabezas Ayala Marco Vinicio

C.I: 0605169341

**Cabezas Ayala Marco Vinicio Paguay Villa Jorge Luis**

Paguay Villa Jorge Luis

C.I: 0650044704

#### **DICTAMEN FAVORABLE DEL PROFESOR TUTOR**

<span id="page-2-0"></span>Quien suscribe, **MSc. Geonatan Octavio Peñafiel Barros,** catedrático adscrito a la Facultad Quien suserioe, Higs. Oconalan Octavio i chaner Darros, calculatico auscrito a la l'acultat de Ciencias de la Educación, Humanas y Tecnologías, por medio del presente documento certifico haber asesorado y revisado el desarrollo del trabajo de investigación titulado **IMPLEMENTACIÓN DE CURSOS EN LÍNEA SOBRE COMPETENCIAS DIGITALES Marco Vinicio**, y **Paguay Villa Jorge Luis**; por lo que se autoriza ejecutar los trámites legales para substantiación. sustentación.

Es todo cuanto informar en honor a la verdad; en Riobamba, a los 26 días del mes de junio de 2024.

 $M<sub>0</sub>$ **Turney** 

# MSC. GEONATHAN OCTAVIO PEÑAFIEL BARROS

**TUTOR** 

#### **CERTIFICADO DE LOS MIEMBROS DEL TRIBUNAL**

<span id="page-3-0"></span>Quienes suscribimos, catedráticos designados Miembros del Tribunal de Grado para la evaluación de investigación de investigación de investigación de investigación de cursos en línea a contrabajo<br>Línea a composición de la composición de cursos en línea en línea en línea en línea en línea en línea en línea Cyaluación del trabajo de investigación **implementación de cursos en inica sobre** competencias digitales para niños de básica media", presentando por Cabezas Ayala Marco Vinicio, con cédula de ciudadanía 0605169341 y Paguay Villa Jorge Luis, con cédula de ciudadanía 0650044704, bajo la tutoría de Mgs. Geonatan Peñafiel Barros; evaluado el trabajo de investigación y escuchada la sustentación por parte de su autor; no terminantes que recomendante de su autor; no teniendo más nada que observar.

De conformidad a la normativa aplicable firmamos, en Riobamba 27 junio del 2024.

**Mgs. Jorge Fernández A** PRESIDENTE DEL TRIBUNAL DE GRADO

Financiana de

**Mgs. Ana Urrego** MIEMBRO DEL TRIBUNAL DE GRADO

**Mgs. José Luis García** MIEMBRO DEL TRIBUNAL DE GRADO

<span id="page-4-0"></span>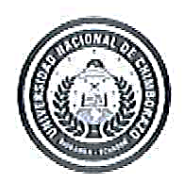

Dirección Académica **VICERRECTORADO ACADÉMICO** 

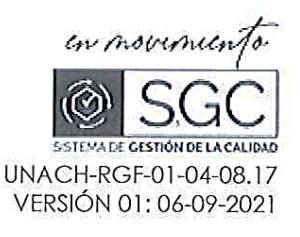

# CERTIFICACIÓN

Que, Cabezas Ayala Marco Vinicio con CC: 0605169341 y Paguay Villa Jorge Luis con CC:0650044704, estudiante de la Carrera PEDAGOGÍA DE LAS CIENCIAS EXPERIMENTALES: INFORMÁTICA, Facultad de CIENCIAS DE LA EDUCACIÓN, HUMANAS Y TECNOLOGÍAS; ha trabajado bajo mi tutoría el trabajo de investigación titulado "IMPLEMENTACIÓN DE CURSOS EN LÍNEA SOBRE COMPETENCIAS DIGITALES PARA NIÑOS DE BÁSICA MEDIA", cumple con el N 7% de acuerdo al reporte del sistema Anti plagio Turnitin, porcentaje aceptado de acuerdo a la reglamentación institucional, por consiguiente autorizo continuar con el proceso.

Riobamba, 10 de mayo de 2024

Mgs. Geonatan/Octavio Peñafiel Barros TUTOR(A)

#### **DEDICATORIA**

<span id="page-5-0"></span>*"A mis padres, quienes desde el inicio de mi vida sembraron en mí la semilla del conocimiento y el valor del esfuerzo ustedes dedicación incansable y vuestro sacrificio desinteresado han sido los pilares sobre los cuales he construido mi camino académico. cada logro alcanzado es también de ustedes, porque sin su apoyo incondicional y su guía sabia, este día no sería una realidad gracias por creer en mí más allá de mis dudas y por alentarme siempre a perseguir mis sueños con pasión y determinación este trabajo es un tributo a ustedes con amor y profunda gratitud que siento hacia ustedes."*

#### *Cabezas Ayala Marco Vinicio*

*El presente trabajo se lo dedico a mis padres Angel Paguay y Fabiola Villa, agradezco siempre su cariño, apoyo incondicional y su lucha constante durante el transcurso de mi carrera Universitaria.*

*A mis hermanos Miguel y Genesis por su aliento durante todo este tiempo, porque siempre están ahí para celebrar los triunfos y superar los desafíos.* 

*Este logro no solo es mío, sino también de ustedes, quienes han contribuido significativamente a mi crecimiento y éxito a lo largo de este trayecto académico.*

*Paguay Villa Jorge Luis*

#### **AGRADECIMIENTO**

<span id="page-6-0"></span>*"A mis queridos hijos Mario Cabezas y Violeta Cabezas, hijos de mi vida y mi mayor motivación. Cada página de esta tesis lleva impresa la huella de su apoyo inquebrantable, y su inspiradora presencia desde el inicio de mi carrera académica, ustedes han sido mi mayor motivación y razón para perseguir este sueño con su paciencia, también comprensión y amor incondicional han sido el motor que me impulsó a superar cada obstáculo y a seguir adelante incluso en los momentos más desafiantes este trabajo no solo representa mi esfuerzo y dedicación, sino también el profundo agradecimiento que siento hacia ustedes por ser mi fuente constante de alegría y esperanza a medida que avanzamos juntos en este viaje llamado vida, que esta tesis sea un testimonio de nuestro vínculo indestructible y del amor que nos une para siempre."*

#### *Cabezas Ayala Marco Vinicio*

*Es muy importante para mi expresar lo agradecido que me siento con todas las personas que de una u otra forma me ayudaron durante todo el transcurso de mi etapa universitaria.*

*Agradezco a Dios por haberme permitido llegar hasta este momento tan importante en mi formación profesional, guiar mis pasos y por las oportunidades que me ha brindado.*

*Agradezco a mis padres, hermanos, amigos y familiares, que han formado parte de este camino, sus palabras de aliento han sido un apoyo importante para mí.*

*Además, de agradecer a la Universidad Nacional de Chimborazo especialmente a la directora de carrera la Dr. Cristhy Jiménez Granizo, por su apoyo permanente, su liderazgo ha sido esencial para la mejora constante tanto en el ámbito educativo como personal, a mis profesores por el tiempo y la dedicación que me brindaron, cada una de sus enseñanzas han logrado generar un impacto positivo en mi desarrollo como estudiante.*

*Y sin duda, a mi tutor de trabajo el Dr. Geonatan Peñafiel, quien estuvo siempre pendiente y dispuesto a ayudarme para atender mis inquietudes en la realización de este proyecto, aprecio sinceramente la dedicación que ha demostrado*.

#### **Paguay Villa Jorge Luis**

# ÍNDICE GENERAL

<span id="page-7-0"></span>DECLARATORIA DE AUTORÍA

DICTAMEN FAVORABLE DEL PROFESOR TUTOR

CERTIFICADO DE LOS MIEMBROS DEL TRIBUNAL

**CERTIFICADO DE PLAGIO** 

**DEDICATORIA** 

**AGRADECIMIENTO** 

ÍNDICE GENERAL

ÍNDICE DE FIGURAS

**RESUMEN** 

**ABSTRACT** 

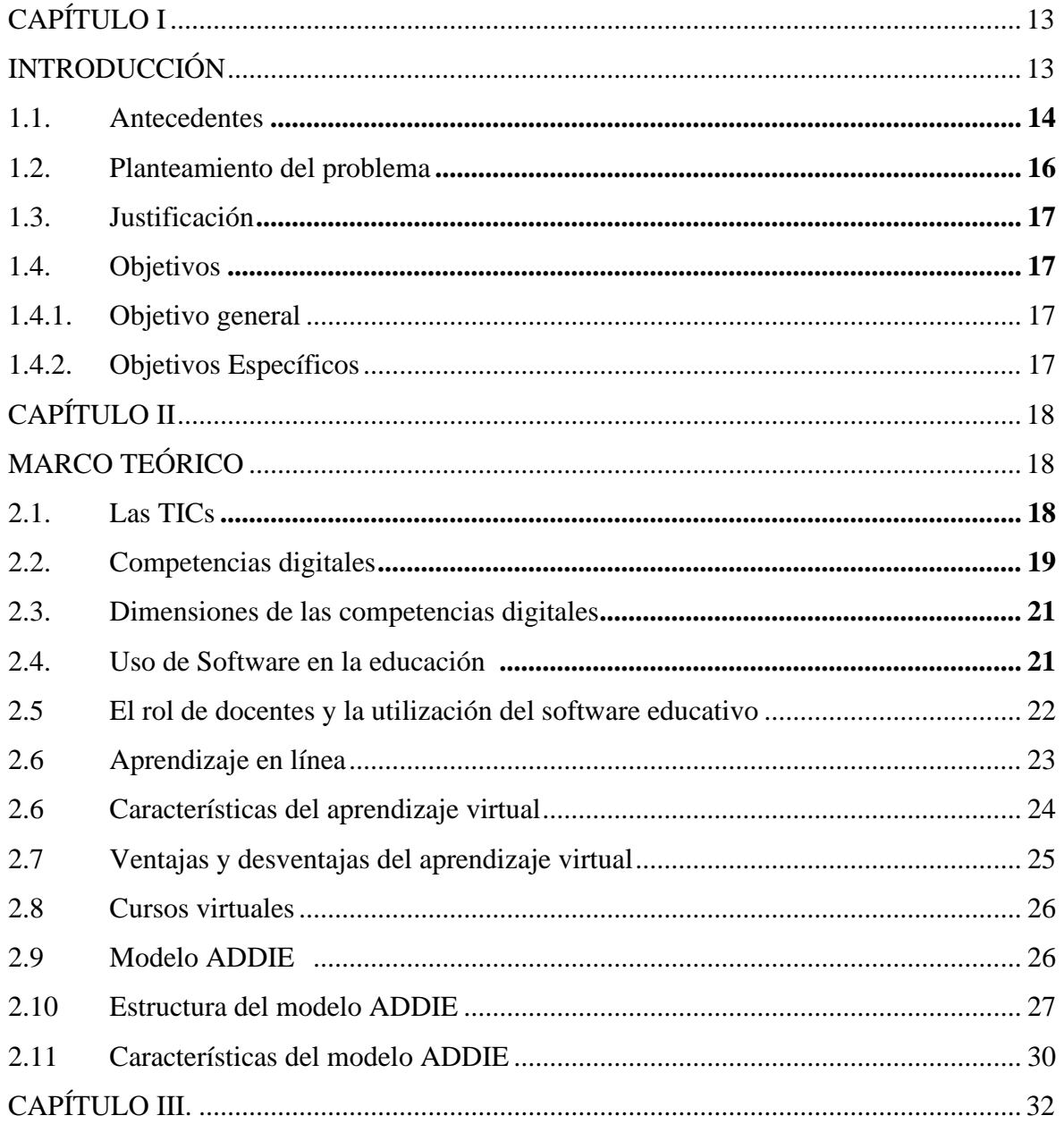

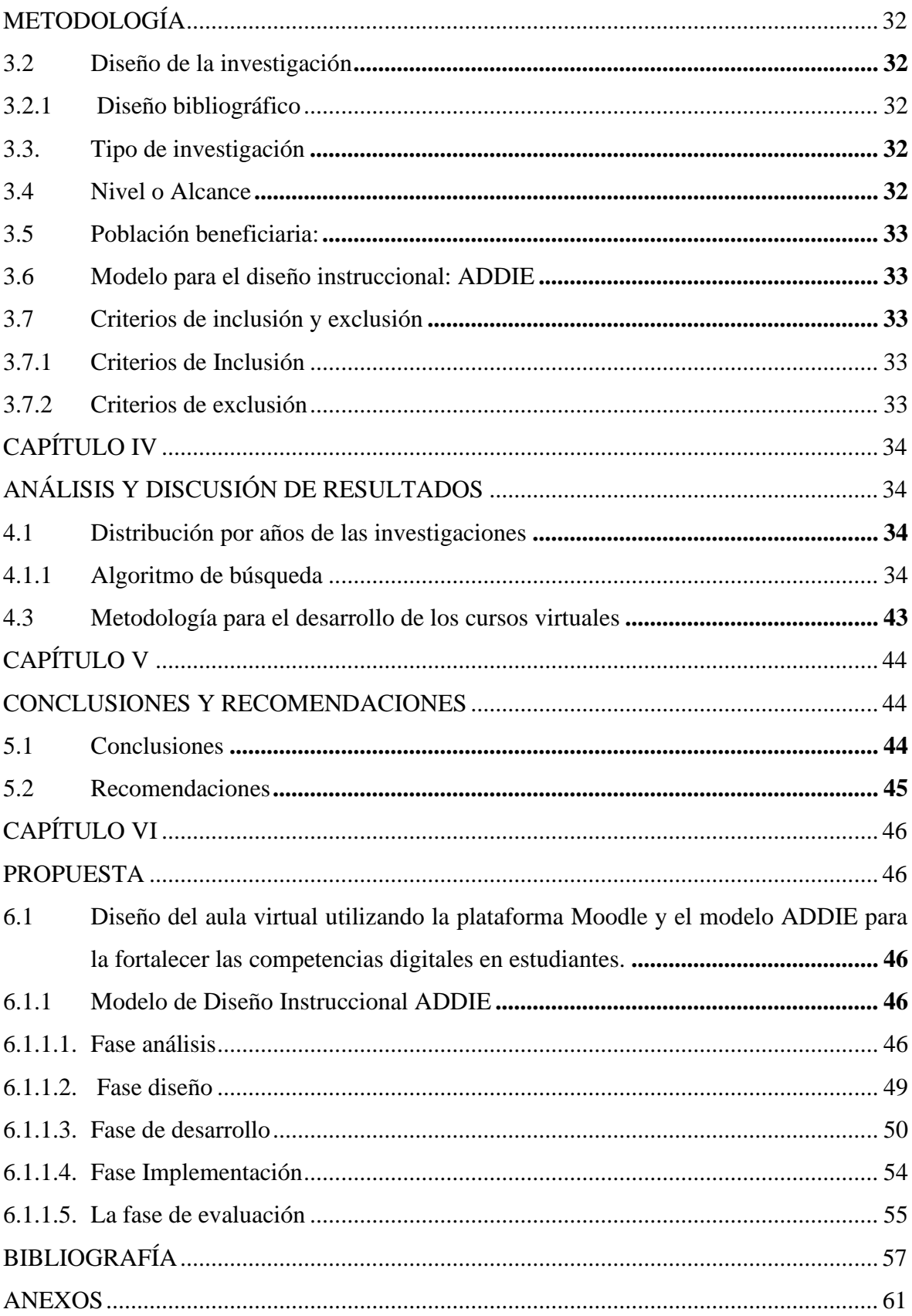

# **ÍNDICE DE FIGURAS**

<span id="page-9-0"></span>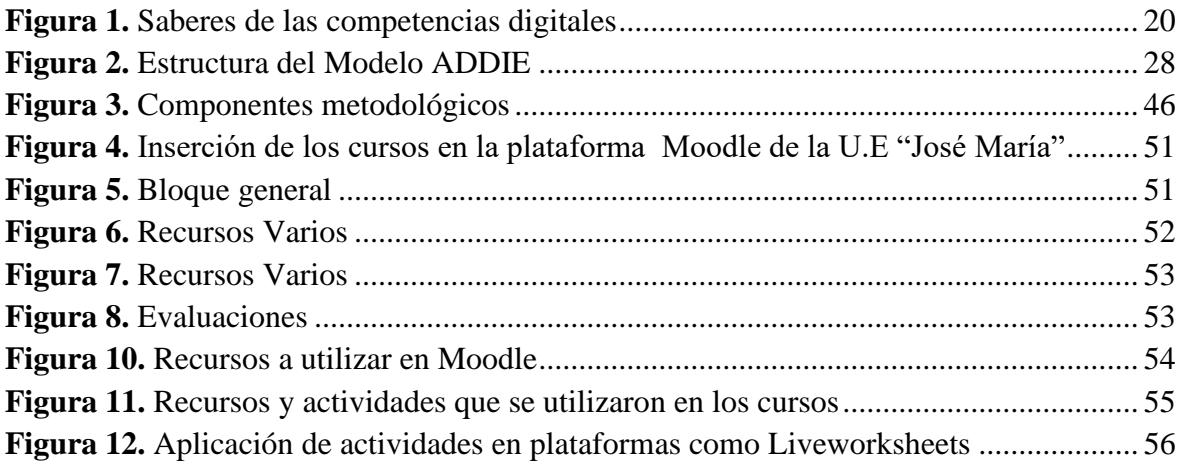

#### **RESUMEN**

<span id="page-10-0"></span>La presente investigación tuvo como objetivo la implementación de cursos virtuales sobre competencias digitales para niños de básica media, con el propósito de brindarles los conocimientos técnicos y las habilidades críticas y éticas necesarias para desenvolverse en el mundo digital. Esto abarca habilidades técnicas básicas, como la operación eficiente de dispositivos informáticos, el uso de software de oficina, la navegación segura por internet y la gestión básica de archivos. Además, se busca que los estudiantes aprendan a utilizar adecuadamente herramientas de comunicación online, a mantener una etiqueta digital apropiada y a comportarse de manera adecuada en plataformas en línea, así como a crear contenido básico, entre otras habilidades. Metodológicamente, se empleó un diseño bibliográfico que facilitó la implementación del aula virtual en la plataforma Moodle, enriquecida con contenidos destinados a desarrollar las competencias digitales de los estudiantes de básica media. La investigación se considera aplicada debido a su enfoque en atender las necesidades específicas relacionadas con las competencias digitales, utilizando una revisión documental para identificar, analizar y comparar fuentes académicas, lo que enriqueció la comprensión y el abordaje del tema. El modelo utilizado para el desarrollo del aula virtual fue el modelo ADDIE, que guió eficazmente el proceso de desarrollo. La población beneficiaria de la investigación son los estudiantes de básica media, a quienes se les proporciona conocimientos técnicos, habilidades críticas y éticas en el mundo digital, potenciando así el autoaprendizaje.

**Palabras claves:** Competencias digitales, Modelo ADDIE, recursos virtuales, entornos virtuales de aprendizaje

#### **ABSTRACT**

<span id="page-11-0"></span>The objective of this research was the implementation of virtual courses on digital competencies for middle school children, with the purpose of providing them with the technical knowledge and critical and ethical skills necessary to function in the digital world. This includes basic technical skills, such as the efficient operation of computer devices, the use of office software, safe Internet navigation and basic file management. In addition, students are expected to learn how to properly use online communication tools, maintain proper digital etiquette and behave appropriately on online platforms, as well as how to create basic content, among other skills. Methodologically, a bibliographic design was used that facilitated the implementation of the virtual classroom in the Moodle platform, enriched with content aimed at developing the digital competencies of middle school students. The research is considered applied due to its focus on addressing specific needs related to digital competencies, using a documentary review to identify, analyze and compare academic sources, which enriched the understanding and approach to the topic. The model used for the development of the virtual classroom was the ADDIE model, which effectively guided the development process. The beneficiary population of the research are high school students, who are provided with technical knowledge, critical and ethical skills in the digital world, thus enhancing self-learning.

Key words: Digital competencies, ADDIE model, virtual resources, virtual learning environments.

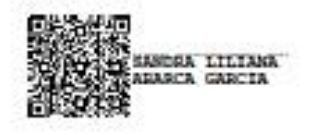

Reviewed by: Leda. Sandra Abarca Mgs. **ENGLISH PROFESSOR** 0601921505

# **CAPÍTULO I 1. INTRODUCCIÓN**

<span id="page-12-1"></span><span id="page-12-0"></span>En la actualidad, el uso de la tecnología es cada vez más frecuente en todos los ámbitos de la vida y se ha vuelto imprescindible para el desarrollo de diversas actividades. Ante esta realidad, resulta fundamental que los niños adquieran competencias digitales desde temprana edad, para que puedan desenvolverse con éxito en la sociedad actual y en el futuro. Una forma eficaz de lograr esto es a través de la implementación de cursos virtuales, que permiten el acceso a contenidos de calidad desde cualquier lugar y en cualquier momento. En este sentido, se espera que la implementación de cursos virtuales para niños de básica media facilite el fortalecimiento de sus competencias digitales, lo que a su vez les permitirá enfrentar con éxito los retos del mundo digital y acceder a mayores oportunidades en el futuro.

En la actualidad, la tecnología ha adquirido un papel preponderante en todos los aspectos de la vida, incluyendo la educación. Ante esta realidad, resulta fundamental que los niños y jóvenes adquieran competencias digitales desde temprana edad, para que puedan desenvolverse con éxito en la sociedad actual y en el futuro. Según el informe de la Comisión Europea (2020), sobre la educación digital, "las habilidades digitales son un requisito esencial para la empleabilidad, la inclusión social y la participación en la sociedad"(p.1). En este sentido, la implementación de cursos virtuales se presenta como una opción efectiva para fortalecer las competencias digitales de los niños de básica media.

Según la UNESCO (2018), "la educación digital se está convirtiendo en un elemento central de la educación y del aprendizaje a lo largo de toda la vida" (p. 38). En este sentido, los cursos virtuales ofrecen una gran oportunidad para que los niños de básica media puedan acceder a contenidos de calidad desde cualquier lugar y en cualquier momento. Los cursos en línea pueden ser una herramienta poderosa para que los estudiantes desarrollen habilidades digitales y para que los educadores personalicen el aprendizaje.

En la actualidad las instituciones educativas han tenido que adaptarse y reestructurar sus formas de transmitir los conocimientos frente los desafíos actuales caracterizados por presentar cambios profundos, para ello se han visto en la necesidad de crear nuevos espacios e innovadoras metodologías de enseñanza a fin de garantizar la calidad en la formación profesional. Este escenario plantea nuevos retos para el docente, principalmente en la adquisición de competencias cognitivas y técnicas, así como el dominio de las tecnologías, en la planificación y la adecuación de entornos virtuales que estén en sintonía con los resultados de aprendizaje curricular (Alvarado et al., 2023).

Se puede considerar que la Educación Virtual posee características que la diferencian en gran medida de la educación presencial. Primero, existe una mayor autonomía e independencia que disfruta el alumnado para el desarrollo de su proceso de aprendizaje, siendo el estudiante quien marca su ritmo de trabajo. Segundo, muchos de los estudiantes dan un carácter más práctico a sus objetivos de aprendizaje, debido a que este tipo de alumno desarrolla una actividad laboral vinculada a sus estudios formales lo que favorece ampliamente su motivación intrínseca.

Debido a la pandemia Covid-19 que se dio en el año 2020, muchos estudiantes tuvieron que continuar con sus estudios de manera virtual, lo que llevó claramente a un mejor acercamiento entre estudiantes y dispositivos tecnológicos, lo cual ha generado que la mayoría de los estudiantes lleguen a desarrollar diversas competencias digitales, debido a que en la actualidad la tecnología avanza y genera cambios en la educación.

El presente trabajo está estructurado conforme a lo establecido en el artículo 16, numeral 3 del Reglamento de Titulación Especial de la Universidad Nacional de Chimborazo, que comprende:

**Capítulo I. Introducción. -** Se describió la finalidad del trabajo de investigación, seguido por el planteamiento del problema, donde se utilizaron investigaciones, internacionales, nacionales y locales que permitieron identificar el problema de investigación, se justifica el estudio por medio de la importancia, factibilidad, impacto y beneficiarios; para finalizar se efectuaron los objetivos de la investigación.

**Capítulo II. Marco Teórico. –** Se presenta el resultado de la investigación realizada mediante el estudio de algunas fuentes bibliográficas que tienen relación directa con la variable de estudio: competencias digitales y el modelo ADDIE.

**Capítulo III.- Marco Metodológico. –** Se describió la unidad de análisis que se aplicó en la investigación, así como también los métodos, enfoque, tipo de investigación, diseño; así como también la población y muestra; se detallaron además las técnicas e instrumentos de evaluación.

**Capítulo IV.- Análisis y Resultados. –** Los resultados obtenidos se obtuvieron por medio de la revisión sistemática.

**Capítulo V. Conclusiones y Recomendaciones. –** En las conclusiones se dio respuesta a los objetivos planteados; seguido de ello, se plantearon las recomendaciones basadas en la presente investigación.

**Capítulo VI. Propuesta.** – Se desarrolló un plan de intervención en el cual se ejecutaron actividades e-learning que beneficiará las competencias digitales de los estudiantes.

Para finalizar se hizo constar la bibliografía utilizada en la investigación junto con los respectivos anexos del desarrollo del trabajo investigativo.

#### <span id="page-13-0"></span>**1.1.Antecedentes**

Una vez revisado los diferentes repositorios y en especial el repositorio digital de la Universidad Nacional de Chimborazo de la Facultad de Ciencias de la Educación, Humanas y Tecnologías, se pudieron identificar las siguientes investigaciones:

En Colombia en la Universidad de Cartagena, se desarrolló una investigación sobre competencias Tic curso virtual para el fortalecimiento de las competencias digitales en

los docentes de básica primaria de la Institución Educativa Distrital Las Flores, en el estudio se pudo evidenciar que la plataforma Moodle contribuyó a diseñar una herramienta llamativa, de fácil uso que permitió alojar actividades completas con sus estrategias de socialización y evaluación. Se planteó bajo una metodología e-learning, dentro de este mismo aspecto permitió al docente ir fortaleciendo sus habilidades en el uso de herramientas digitales, aprendiendo desde la experiencia y construyendo mecanismos de comunicación acordes a las necesidades de la educación en la actualidad. Las actividades o tareas permitieron ir avanzando en cada uno de los niveles de apropiación de las competencias TIC (Escalante & Natera, 2021, p. 121).

En el Ecuador en la Universidad Andina Simón Bolívar, se realizó un estudio sobre desarrollo de la competencia digital en los estudiantes mediante el uso de las Tecnologías de la Información y Comunicación en el programa de Diploma del Bachillerato Internacional, en la Unidad Educativa ISM Internacional Academy, en el cual se pudo identificar que, el uso de herramientas TIC para realizar actividades académicas y no académicas en el programa Diploma favorece el desarrollar Competencias Digitales en los estudiantes. No obstante, cualquier persona que desee realizar una actividad a través de una herramienta TIC se enfrentan a una cantidad de contenido que debe ser delimitado, con el objetivo de organizar la información y para que de esta manera se puedan aprovechar las oportunidades que brindan estas herramientas (Pauta, 2020, p. 69).

El autor Macheno (2022), desarrolló una investigación sobre Implementación de un Instrumento Interactivo para diagnosticar las Competencias Digitales de Estudiantes de Bachillerato de la Ciudad de Riobamba, cuyo tema de estudio fue implementar un instrumento interactivo multimedia que permita determinar el nivel de Competencias Digitales de los estudiantes del Bachillerato de la Ciudad de Riobamba. La metodología utilizada tuvo un diseño no experimental de tipo descriptivo donde se utilizó el método UWE (Uml-Based Web Engineering), y tipo propositivo. Donde se pudo llegar a la conclusión que mediante la digitalización del instrumento DIGCOMPU se permitirá con mayor facilidad a los docentes e investigadores diagnosticar las diferentes competencias de estudiantes en diferentes contextos (rural y urbano), niveles y modalidades de estudio, permitiendo así implementar planes de acción o ajustes curriculares con el fin de mejorar las competencias.

De la misma manera Guamán y Paredes (2016), desarrollaron una investigación sobre Estudio de las competencias digitales educativas de los docentes de básica media de las instituciones educativas de la parroquia Veloz de la ciudad de Riobamba, el objetivo del estudio fue realizar un estudio de las competencias digitales educativas de los docentes de Básica Media de las instituciones educativas de la parroquia Veloz. La metodología utilizada tuvo un diseño no experimental, de tipo bibliográfica y de campo, la técnica utilizada fue la encuesta y el instrumento el cuestionario, se pudo conocer que por medio de la utilización del formato IEEE se pudo mejorar las competencias digitales educativas.

Con base al desarrollo de las prácticas preprofesionales, se pudo identificar que en la Unidad Educativa "Simón Rodríguez", la mayoría de docentes de educación básica media, no implementan actividades virtuales en la plataforma Moodle, como una herramienta que favorezca el aprendizaje de los estudiantes; sin embargo, lo aquellos que implementan no desarrollan las clases virtuales de la manera adecuada, lo cual dificulta el procesos de enseñanza y aprendizaje, es por ello que el desarrollo de la presente investigación pretende dar a conocer la importancia de las plataformas virtuales en la educación y los beneficios que la misma tienen en el desarrollo cognitivos de los estudiantes.

#### <span id="page-15-0"></span>**1.2. Planteamiento del problema**

En la actualidad se han suscitado diferentes formas de desarrollar aprendizaje y acceder al conocimiento, en este sentido, en las aulas de clase se relacionan sujetos que han ido construyendo saberes en su contacto con el mundo cambiante, dentro de esos sujetos se distingue el docente como protagonista de los procesos que se direccionan en el aula, el cual debe estar preparado y dispuesto a utilizar las herramientas que le brinda la sociedad del conocimiento.

La transformación digital que ha ocurrido a nivel mundial está generando cambios significativos en las dinámicas de vida, trabajo y educación. En Ecuador, según el estudio del Banco Interamericano de Desarrollo (2023), ha considerado con respecto a las habilidades para la vida y el trabajo en la era digital, solo el 26% de los estudiantes de 15 años tienen habilidades básicas en tecnología, lo que indica una necesidad urgente de mejorar las competencias digitales de los estudiantes.

La pandemia del Covid-19 ha acentuado la necesidad de herramientas y recursos digitales para la educación en Ecuador, ya que el 97% de los estudiantes recibió educación a distancia durante el 2020, según el Ministerio de Educación. Esta situación ha llevado a una mayor dependencia de la tecnología y ha generado desafíos para el sistema educativo, evidenciando la necesidad de preparar a los estudiantes para un futuro digital.

La falta de habilidades digitales en los estudiantes de básica media en Ecuador y las barreras de acceso a la tecnología y la conectividad en algunas áreas del país representan un desafío para su formación y para su inserción en un mundo cada vez más digital. En este contexto, se plantea el problema de cómo implementar cursos en línea sobre competencias digitales para mejorar las habilidades digitales de los estudiantes de básica media en Ecuador, considerando la necesidad de prepararlos para un futuro digital y superar las barreras de acceso a la tecnología y la conectividad en algunas áreas del país.

Por medio de la ejecución de las prácticas preprofesionales, se ha podido identificar que la pandemia del Covid-19, generó que muchas instituciones educativas adopten los medios virtuales para desarrollar sus clases. Sin embargo, luego, que ingresaron a las clases presenciales muchas de ellas dejaron de lado los medios virtuales. En la Unidad Educativa Simón Rodríguez, se ha podido identificar que los docentes no utilizan medios o plataformas digitales que permitan a los niños el poder desarrollar las

competencias digitales, favoreciendo el desarrollo de su aprendizaje. Es por ello que se ha visto necesario el desarrollo de la presente investigación ya que permitirá que los docentes integren metodologías y estrategias donde se integren las TIC, como una herramienta para generar las competencias digitales en los estudiantes.

#### <span id="page-16-0"></span>**1.3.Justificación**

El acceso limitado a la tecnología y la conectividad en algunas áreas de Ecuador puede afectar la inclusión digital y el acceso a oportunidades educativas y laborales. En este contexto, se ha visto de gran importancia la implementación de cursos en línea sobre competencias digitales para niños de básica media, pues se convierte en una necesidad urgente para cerrar la brecha de habilidades digitales, preparar a los estudiantes para un futuro digital y mejorar su acceso a oportunidades educativas y laborales.

El desarrollo de la investigación es de gran interés, ya que, debido al avance de la tecnología, se han desarrollado nuevas transformaciones en la educación. Siendo necesario que los docentes y estudiantes desarrollen habilidades y destrezas para manejar las plataformas digitales, es por ello que las competencias sociales juegan un papel significativo dentro de la educación y el proceso de enseñanza y aprendizaje.

Fue factible el desarrollo de la investigación, debido a que se contó con el material bibliográfico necesario para el desarrollo del marco teórico. A demás permitió desarrollar un análisis por medio de la revisión sistemática de los diferentes estudios científicos.

Los beneficiarios directos del estudio fueron los estudiantes de educación media y docentes, los beneficiarios indirectos constituyeron los padres de familia, administrativos y la colectividad en general, por ser un tema que genera gran interés en el desarrollo y aplicación dentro del ámbito educativo, personal y social.

#### <span id="page-16-1"></span>**1.4.Objetivos**

#### <span id="page-16-2"></span>**1.4.1. Objetivo general**

Implementar cursos virtuales sobre competencias digitales para niños de básica media.

#### <span id="page-16-3"></span>**1.4.2. Objetivos Específicos**

- Realizar una revisión bibliográfica sobre las competencias digitales que deben desarrollar niños de básica media y cómo hacerlo.
- Utilizar la modelo ADDIE para el desarrollo de los cursos virtuales
- Desarrollar los cursos virtuales en la plataforma Moodle.

# **2. CAPÍTULO II MARCO TEÓRICO**

#### <span id="page-17-2"></span><span id="page-17-1"></span><span id="page-17-0"></span>**2.1. Las TICs**

Para Heinze, et al. (2017), la información y comunicación datan de tiempos prehistóricos; un ejemplo de ello son las pinturas rupestres, que revelan la organización de un sistema de transmisión de señales de los habitantes de esas épocas. Estas formas han evolucionado con la creación de nuevas tecnologías, que facilitaron el intercambio de la información. Sin embargo, fue hasta los años 70 cuando inició la "era digital"; los avances científicos en el campo de la electrónica causaron el impulso de las TIC, que combinaban esencialmente la electrónica con el software.

La Sociedad de la Información se refiere a una estructura social que se basa en redes de información construidas a través de tecnologías microelectrónicas, especialmente Internet. Esta es la sociedad que se analiza y se estudia en relación con este fenómeno. La Sociedad de la Información hace referencia a la importancia social que se le concede a la comunicación y la información en la sociedad actual, donde se involucran las relaciones sociales, económicas y culturales (Vela & Viteri, 2023).

Para Cruz et al., (2019), las Tecnologías de la Información y la de Comunicación (TIC), se desarrollan a partir de los avances científicos producidos en el ámbito de la informática y de las telecomunicaciones, de ahí la importancia de la tecnología que accede al proceso de producción, interacción, tratamiento y comunicación de la información. Además, ayuda a mejorar la posibilidad dentro del proceso de alfabetización, que sirve como instrumento de búsqueda de información, y se considera como un recurso fundamental para la gestión de varios centros donde se constituyen como material de refuerzo para los estudiantes.

El uso de las TIC no conduce necesariamente a la implementación de una determinada metodología de enseñanza/ aprendizaje. Las TIC se han ido integrando en el contexto educativo de manera progresiva, renovando poco a poco aquellas metodologías ambiguas, pero sin dejar de lado la gran importancia que reflejan dentro de este proceso, no solo hacen referencia al cambio o renovación de las técnicas antes aplicadas, se basan un poco más en la concentración y la atención que los estudiantes pueden llegar a prestar al docente, ya que de eso dependerá la obtención de conocimientos que están siendo transmitidos por la persona docente (Cruz et al., 2019).

Las TIC permiten la adquisición, producción, almacenamiento, tratamiento, comunicación, registro, acceso y presentación de datos, información y contenidos en forma alfanumérica, imágenes, videos, sonidos, aromas, vibraciones, temperaturas, movimientos, acciones a distancia. Son herramientas muy importantes, gracias a estas se llega a obtener una mejor metodología de enseñanza-aprendizaje para la adquisición de nuevos saberes a través de las diversas tecnologías educativas creadas en la actualidad, mediante las cuales se tiene una alta relación para mejorar la calidad del proceso de enseñanza-aprendizaje del estudiante.

#### <span id="page-18-0"></span>**2.2. Competencias digitales**

Según Oliva & Mata (2022), atribuyen que:

Desde la década de los años 80 del siglo XX, las TICs se han integrado a las actividades cotidianas de las personas en general. Entendiendo éstas como todas aquellas tecnologías de la comunicación, incluidas Internet, redes inalámbricas, teléfonos celulares, computadoras, software, middleware, videoconferencias, redes sociales y otras aplicaciones y servicios de medios que permiten a los usuarios acceder, recuperar, almacenar, transmitir y manipular información en forma digital. El uso de éstas se ha ido incrementando, adquiriendo cada día un papel preponderante en el devenir de la sociedad, no importando los ámbitos en los que se encuentren, sean éstos de carácter social, cultural, económico, político o educativo entre otros (p. 180).

Las competencias digitales fundamentales consisten en el conjunto de capacidades que permiten pensar críticamente el entorno digital y utilizarlo para la participación. Se trata de una formación que tiene como eje al pensamiento crítico en el uso de Internet y con él, la capacidad para comprender, analizar, inferir, resolver problemas, argumentar, tomar decisiones, comunicar, crear y participar en el universo on line (Morduchowicz, 2021).

Las habilidades digitales son entendidas como la capacidad de utilizar un teléfono móvil para realizar transacciones sencillas o acceder a Internet y navegar en la web, o bien, en el otro extremo, se las califica como herramientas para realizar la codificación y programación de software. Sin embargo, el concepto de alfabetización digital, proceso necesario para considerar que una persona es competente en el campo digital, es más profundo y amplio, y abarca varias habilidades para obtener, utilizar, gestiona y crear información digital y herramientas digitales (Dalio et al., 2023).

Las competencias digitales fundamentales permiten pensar críticamente el mundo virtual y utilizarlo de manera reflexiva y participativa. Conocer los principios que rigen el entorno digital, permite comprender el papel de las tecnologías en la sociedad y cómo afectan nuestras vidas. Saber analizar y evaluar contenidos que circulan en Internet, permite seleccionar y utilizar información confiable para tomar decisiones fundamentadas.

Comprender que no existe nada neutro en la web, ayuda a analizar el uso de las huellas digitales y permite entender el significado y los límites de la privacidad en Internet. Utilizar el entorno digital para la creación de contenidos permite descubrir cómo se desarrollan la comunicación y la participación en el universo on line. En otras palabras, formar en habilidades digitales fundamentales supone fortalecer el pensamiento crítico y creativo, para entender cómo funciona el entorno digital e identificar los grandes dilemas y desafíos que genera el uso de Internet. Entre ellos (Morduchowicz, 2021):

• Explorar el significado de privacidad, identidad y huella digital

- Analizar, evaluar y seleccionar la información que circula en Internet, para reconocer su confiablidad y relevancia.
- Comprender el funcionamiento de los algoritmos y cómo inciden en la vida diaria.
- Comunicar en el universo on line, conectar y colaborar con otros, interactuar en comunidades y redes virtuales.
- Crear contenidos haciendo un uso eficiente y empático del lenguaje digital
- Utilizar Internet para la participación y la resolución de problemas

Se puede considerar que las competencias digitales es la capacidad que permite realizar actividades relacionadas con el uso de las TIC, se atribuye que las habilidades digitales van más allá de desarrollar un conocimiento en la navegación del internet, pues esto es desarrollar habilidades, competencias y dominio que permitan generar una alfabetización digital.

En la figura a continuación descrita se comparten los saberes relacionados con las competencias digitales y sus tres aspectos fundamentales como son:

#### <span id="page-19-0"></span>**Figura 1***. Saberes de las competencias digitales*

*Saberes de las competencias digitales*

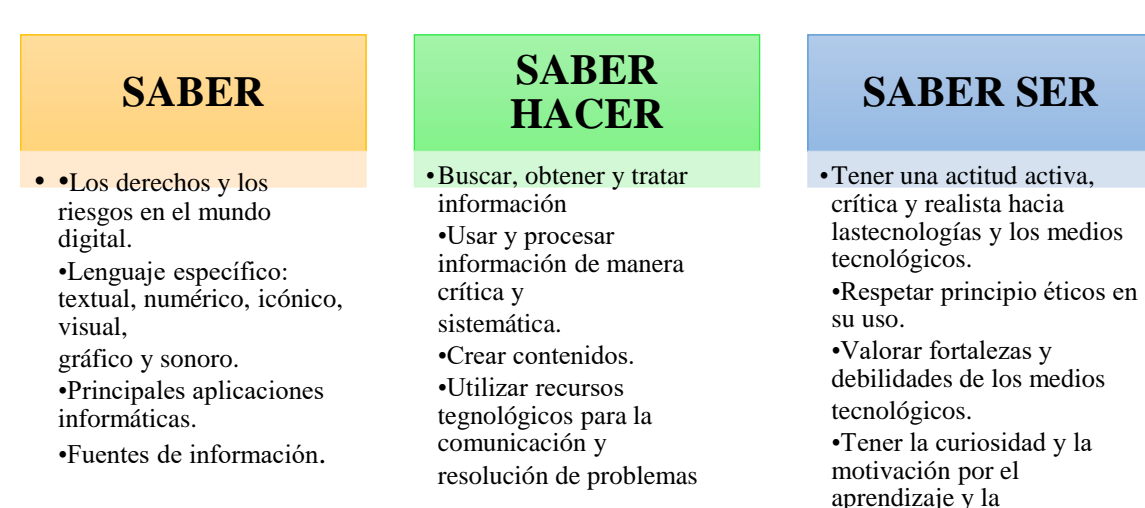

**Nota.** Información tomada de (Levano et al., 2019).

Las competencias entendidas desde el panorama educativo, según lo manifestado por Marza y Cruz (2018) son asumidas a manera de instrumentos de gran utilidad que permite la movilización de actitudes, conocimientos y procesos; por medio de los cuales los discentes adquieren habilidades para facilitar la transferencia de conocimientos y generar innovación. Por su parte Iordache, Mariën y Baelden (2017) citado en (Levano y otros, 2019), proponen que las competencias digitales se asuman como los resultados más

mejora en el uso de las

tecnologías.

prácticos y medibles de los procesos de formación con relación a la novedosa alfabetización digital.

## <span id="page-20-0"></span>**2.3. Dimensiones de las competencias digitales**

Mancheno (2022), menciona que las dimensiones de las competencias digitales las componen 5 áreas generales:

- **Información:** identificar, localizar, recuperar, almacenar, organizar y analizar la información digital, evaluando su finalidad y relevancia.
- **Comunicación:** comunicar en entornos digitales, compartir recursos a través de herramientas en línea, conectar y colaborar con otros a través de herramientas digitales, interactuar y participar en comunidades y redes; conciencia intercultural.
- **Creación de contenido:** Crear y editar contenidos nuevos (textos, imágenes, videos…), integrar y reelaborar conocimientos y contenidos previos, realizar producciones artísticas, contenidos multimedia y programación informática, saber aplicar los derechos de propiedad intelectual y las licencias de uso.
- **Seguridad:** Protección personal, protección de datos, protección de la identidad digital, uso de seguridad, uso seguro y sostenible.
- **Resolución de problemas:** identificar necesidades y recursos digitales, tomar decisiones a la hora de elegir la herramienta digital apropiada, acorde a la finalidad o necesidad, resolver problemas conceptuales a través de medios digitales, resolver problemas técnicos, uso creativo de la tecnología, actualizar la competencia propia y la de otros.

#### <span id="page-20-1"></span>**2.4. Uso de Software en la educación**

Los procesos de integración de las TIC en la educación conllevan varios retos como el poder analizar cómo se está llevando a cabo este proceso en diferentes ámbitos educativos. Asimismo, identificar el impacto que ha tenido esta integración en el mejoramiento de la calidad educativa. Se asume que las TIC aplicadas a la educación generan derroteros de éxito para promover tanto la enseñanza como el aprendizaje, sin embargo, es menester adentrarse en los campos de la educación para corroborar si la anterior afirmación es válida (Molina y otros, 2019).

Bernal y Zaldívar (2017), atribuyen que el uso de programas en la educación favorece el aprendizaje, sobre todo el uso de dispositivos móviles contribuye significativamente al aprendizaje de la lectura, no sólo por el enorme potencial de las tecnologías de e-learning, sino también porque sitúa a los estudiantes en el centro del proceso de enseñanza y aprendizaje. Para abordar las diferencias individuales y maximizar el rendimiento educativo de cada estudiante es necesario actualizar los programas educativos y el contenido del curso de acuerdo con las situaciones individuales encontradas en el aula. La tecnología de cursos diversificada considera la diferencia individual y satisface la necesidad educativa específica de cada estudiante.

Los softwares educativos son herramientas de enseñanza en forma de programas para ordenador diseñados con el fin de ser usados como medio didáctico, para facilitar los procesos de aprendizaje y de enseñanza. Lo cual abarca todos los programas que han sido diseñados con fines didácticos, desde los típicos programas basados en los modelos conductista de la enseñanza (Navarro et al., 2022).

El software educativo puede ser caracterizado no sólo como un recurso de enseñanza-aprendizaje sino también puede ser considerada como una metodología para el aprendizaje. El uso de algún software conlleva, implícita o explícitamente, unas estrategias de aplicación y unos objetivos de aprendizaje. Este tipo de software se destina a la enseñanza, al auto aprendizaje y, además, permite el desarrollo de ciertas habilidades cognitivas.

#### <span id="page-21-0"></span>**2.5 El rol de docentes y la utilización del software educativo**

La formación de docentes en la sociedad de la información plantea nuevos retos en cuanto al uso de las herramientas tecnológicas y específicamente al uso de software educativo como dispositivo transmisor de información, porque a partir de ellos, es posible integrar otras herramientas más tradicionales, y al mismo tiempo, disponer de las herramientas y servicios tecnológicos más avanzados (Niola, 2015).

El rol fundamental del docente es formar parte del proyecto de la escuela, integrándose a la tarea escolar, planificando e implementando actividades significativas desde el punto de vista educativo y en vista de que hoy en día la escuela cuenta con centros informáticos, el docente es el ejecutor de actividades el cual debe basarse en la planificación donde se permita utilizar actividades que permitan el uso del computador y del software educativo.

También desarrollar y estimular capacidades para la resolución de problemas (enseñar a pensar) incorporando técnicas informáticas (modularidad, desagregación de los problemas y análisis lógico), la experimentación y el análisis de conclusiones. Debe enseñar el uso de herramientas informáticas básicas y aquellos temas de computación necesarios para el logro de conductas autónomas con el computador, que permitan realizar una tarea acorde con la fundamentación pedagógica y psicológica, ya que supone una tarea activa por parte del estudiante y una acción orientadora por parte del docente (Niola, 2015).

Ahora bien, en la actitud (preámbulo para ejercer una conducta), se pueden encontrar varios elementos, entre los que se distinguen los pensamientos y las emociones. Se poseen determinadas actitudes ante los objetos que se conocen y se forman actitudes nuevas ante los objetos que para todos son nuevos. Una vez formada, es muy difícil que se modifique una actitud, ello depende en gran medida del hecho de que muchas creencias, convicciones y juicios se remiten a la familia de origen, entre los elementos que los componen están:

**El Componente Cognoscitivo.** Para que pueda existir una actitud en relación con un objeto determinado, es necesario que exista también una representación cognoscitiva estructurada de dicho objeto, por tanto, para que exista una carga afectiva a favor o en contra de un objeto debe existir la representación cognoscitiva. Las creencias están constituidas por la información que se aceptan de un objeto, un concepto o un hecho, tanto si la información es precisa como si no lo es. Muchas creencias están compuestas simplemente por una proposición que se considera ampliamente como verdadera, pero, tanto si son verdaderas como falsas, tienen una intensa influencia en las personas que las mantienen. El prejuicio es una creencia y, por lo general, no tiene base de hechos adecuados y está lleno de falsas suposiciones, aunque exista un mínimo de veracidad en ellos (Niola, 2015, p. 30).

**El Componente Afectivo**. Específicamente, se toma como la respuesta afectiva o emotiva que va asociada a una categoría cognoscitiva o a un objeto de la actitud. Se toma el componente por los contactos o circunstancias placenteras o desagradables que hayan ocurrido en determinada situación. En este sentido, se puede establecer que cuando el docente utiliza los beneficios que le otorgan el uso de software educativo, puede experimentar circunstancias placenteras o desagradables, lo cual hará surgir sentimientos a favor o en contra. El componente afectivo sería la emotividad que impregna los juicios. La valoración emocional, positiva o negativa, acompaña a las categorías asociándolas a lo agradable o a lo desagradable. Cuando se dice, "no me gusta usar las computadoras", se está expresando un rechazo. Es el componente más característico de las actitudes. Una actitud estará, por lo tanto, en relación con las vivencias afectivas y sentimientos de nuestra vida. El sentimiento afectivo le da carácter de cierta permanencia (Niola, 2015).

**El Componente Conductual** La posición realmente aceptada por los psicólogos sociales, es aquella según la cual las actitudes poseen un componente activo, propiciador de conductas coherentes con las cogniciones y afectos relativos a los objetos actitudinales, es por ello que los esfuerzos por predecir y modificar la conducta, han sido un elemento fundamental en el interés que se tiene por estudiar las actitudes, tomándose por conducta la acción manifiesta de un individuo, cuya base es la actitud. El componente conductual incluye el acto o la conducta que emitirá un individuo frente a determinados estímulos. El componente conductual de una actitud es en sí, la predisposición conductual que tiene un individuo hacia un objeto que ha sido categorizado relativo a la conducta es la combinación de la cognición y el afecto como propiciador de conductas dadas en determinadas situaciones (Niola, 2015).

#### <span id="page-22-0"></span>**2.6 Aprendizaje en línea**

El aprendizaje virtual o e-learning se caracteriza por no estar presentes en el mismo espacio físico, el emisor y el receptor. Significa que el seguimiento de los recursos didácticos para la enseñanza no requiere necesariamente la conexión simultánea docente estudiante - compañero de clase (Fuentes, 2021).

En la modalidad virtual existen dos tipos principales de aprendizaje: sincrónico y asincrónico.

- **En el aprendizaje sincrónico**, hay una interacción entre el docente y estudiantes, éstos pueden interactuar con el profesor y con sus compañeros. Las consultas pueden hacerse durante la clase y son resueltas allí mismo.
- **El aprendizaje asincrónico**, es aquel que puede llevarse a cabo en vivo o estando desconectados a través de videos, material o recursos previamente proporcionados por el docente, el alumno aprende a su propio ritmo y maneja su tiempo para cursar cada asignatura, es decir que no existe una comunicación en tiempo real, pero ofrece la posibilidad de que los aportes de los usuarios se registren en la plataforma virtual dándole la oportunidad a que el estudiante gestione su propio aprendizaje.
- Otra modalidad asociada a la virtualidad es la denominada **blended learning o blearning** (cuyo significado sería "aprendizaje mezclado") también traducido como aprendizaje híbrido que combina la presencialidad y la virtualidad. Esta es una singularidad del aprendizaje mixto, que armoniza las clases con asistencia en el aula y el trabajo a distancia online.

El aprendizaje virtual supone un cambio en la consolidación del conocimiento y la información a través de sistemas inteligentes, identificar para qué sirve escribir el contenido de los materiales educativos utilizados, monitorizar las entradas, salidas y actividades de los estudiantes, controlar que los trabajos se entregan en fecha, realizar la corrección automática de pruebas. El sujeto educativo pasa de ser consumidor a productor de información; el rol explicativo del docente ahora es comprendido como guía. El aprendizaje resulta significativo y a la vez, potencia el trabajo autónomo en el estudiante (Aguilar, 2020).

La introducción de las TIC en el área educativa, por ejemplo, contribuye a la ruptura de los modelos tradicionales de enseñanza y origina nuevas formas como la educación virtual, la cual no sólo supone el cambio de la tiza por aplicativos de equipos informáticos, sino la oferta de mecanismos útiles para que los estudiantes adquieran conocimientos de manera autónoma.

#### <span id="page-23-0"></span>**2.6 Características del aprendizaje virtual**

La inserción de las nuevas tecnologías de la información y de la comunicación (TIC) en el ámbito educativo, impactó en el proceso de aprendizaje del educando, en el rol del maestro, en los contenidos, en la evaluación. La plataforma virtual empleada debería tener, cuatro características básicas e imprescindibles (Fuentes, 2021):

- **Interactividad:** conseguir que la persona que está usando la plataforma tenga conciencia de que es el protagonista de su formación.
- **Flexibilidad:** conjunto de funcionalidades que permiten que el sistema de elearning tenga una adaptación fácil (a la estructura de la institución, a los planes de estudio y a los contenidos y estilos pedagógicos) en la organización donde se quiere implantar.
- **Escalabilidad:** capacidad de la plataforma de e-learning de funcionar igualmente con un número pequeño o grande de usuarios.
- **Estandarización:** hablar de plataformas estándares es hablar de la capacidad de utilizar cursos realizados por terceros; de esta forma, los cursos están disponibles para la organización que los ha creado y para otras que cumplen con el estándar. También se garantiza la durabilidad de los cursos evitando que éstos queden obsoletos y por último se puede realizar el seguimiento del comportamiento de los estudiantes dentro del curso.

# <span id="page-24-0"></span>**2.7 Ventajas y desventajas del aprendizaje virtual**

Las tecnologías de información y la comunicación (TIC) no solamente representan un instrumento o un nuevo medio de información y comunicación. Es importante tomar en consideración que generan un nuevo espacio social y, por ende, un nuevo espacio educativo conocido como educación virtual (Garzozi et al., 2020)

#### **Ventajas**

- La educación virtual ha ido eliminando las fronteras para la relación enseñanzaaprendizaje debido al intensivo uso del Internet, y la mayor utilización de medios conectados a la red, que ha ampliado la implementación de los entornos virtuales de aprendizaje.
- La educación virtual es una buena opción para algunos estudiantes importantes porque les permite combinar su trabajo y familiar con su educación.
- Los educandos llegan a desarrollar una autonomía e independencia favoreciendo el desarrollo de su proceso de aprendizaje, se encuentra la estudiante quien determina su ritmo de trabajo.
- El estudiante experimenta un mayor compromiso con su preparación, lo cual eleva su nivel de responsabilidad en un conjunto de actividades autorreguladas. En consecuencia, los individuos persiguen la oportunidad de trabajar, aprender y estudiar de manera autónoma.
- En la educación, se pueden usar plataformas virtuales para publicar actividades con narrativas claras y actualizarlas según las necesidades del curso.
- Se facilita el diseño de blog, páginas web, documentos compartidos, la utilización de medios sincrónicos y asincrónicos de comunicación, tales como wikis, foros, chats, los cuales permiten la compartir documentos, la creación de grupos, la comunicación por texto y voz, y el uso de software para la población de habilidades diversas (Garzozi y otros, 2020).

#### **Desventajas**

• La educación virtual limita a los estudiantes a establecer relaciones y situaciones de aprendizaje compartido o cooperativo convencionales con otros participantes, que enriquecen la experiencia cognitiva y que son propias de la educación tradicional. Aunque se supera dicho inconveniente con el uso planificado de foros,

correos electrónicos, videoconferencias con aplicaciones especializadas, entre otros.

- La multitud de recursos y relaciones disponibles en Internet obligan a revisar la inmensa cantidad de información de la red que, si el estudiante no mantiene un grado de concentración en el objetivo de aprendizaje propuesto, refiriéndose a los lugares que navega o visita, puede "perderse" fácilmente en el "océano" de datos que se accede en Internet. "Se corre el riesgo de implementar fuentes de distracción y pérdida de la atención de los estudiantes.
- Muchas veces el uso del aprendizaje autorregulado es un déficit de una educación virtual, ya que el fracaso académico proviene de la incapacidad del estudiante de generar acciones de autocontrol hacia el logro de las metas académicas.
- La implementación y el uso del Smartphone aplicado a la educación han generado procesos transformadores en la metodología que la educación tradicional venía utilizando. Entre los riesgos derivados del uso intensivo del teléfono inteligente se destacan los riesgos psicológicos, sociológicos, ciberbullying, inconvenientes sociales, familiares y académicos, abstracción de la realidad, saturación de información, pérdida del sentido de la realidad, etc., (Garzozi et al., 2020).

#### <span id="page-25-0"></span>**2.8 Cursos virtuales**

Las tecnologías de la información y la comunicación (TIC) están siendo adoptadas aceleradamente y de manera mundial. La rapidez y la extensión del cambio tecnológico tienen un gran impacto social, que afectan a la educación. Las computadoras, los teléfonos inteligentes, tablets, laptops, cámaras, Google, Facebook, la ubicuidad y muchas innovaciones más, se han vuelto cotidianas y pareciera que forman parte natural de la vida diaria (Rodríguez, 2017).

Actualmente estos sistemas de cursos online son mayormente utilizados en instituciones educativas, ya que brindan un sin número de ventajas que son aprovechadas por las escuelas para favorecer a la comunidad. Hace unos años y hasta nuestros días se han utilizado plataformas como el Moodle para impartir cursos online

#### <span id="page-25-1"></span>**2.9 Modelo ADDIE**

Morales (2022), atribuye que, en la actualidad el diseño instruccional implica interacciones cada vez más complejas entre el aprendiz, el docente, el contenido y su contexto. De la implementación del diseño se espera una relación: no solo la actividad pensante del estudiante, sino generar un impacto en la construcción de la identidad del propio sujeto y en la forma de relacionarse socialmente.

El acrónimo ADDIE es un modelo de sistemas de instrucción (ISD) que fue construido por el Centro de Tecnología Educativa de la Universidad del Estado de Florida (Molenda, 2003), este modelo desde sus comienzos en 1975 fue diseñado como una herramienta de formación militar, restructurándose para pasar de un modelo escalonado de procesos, conformado por 19 pasos que se consideran esenciales para el desarrollo de programas educativos y de formación. Desde un principio, estos pasos se agruparon en

cinco fases (análisis, diseño, desarrollo, implementación y evaluación) para facilitar la comunicación lineal con las demás sub-etapas (Gógora & Martínez, 2018)

Molenda, Pershing y Reigeluth (1996) reconocen la introducción del término ADDIE de forma intencionada para representar un modelo que enfatiza las interconexiones entre el desarrollo de intervenciones de instrucción y de intervenciones de mejora, cuyo proceso involucra el análisis, el diseño, el desarrollo, la implementación y la evaluación. De esta manera, un uso general del acrónimo, implícito en los modelos instruccionales, ha ido transitando en descripciones narrativas más complejas que lo distinguen como un modelo (Morales, 2022).

El Diseño Instruccional es un proceso que sirve de soporte para cualquier persona que desee capacitar a alguien, por lo general lo utilizan los docentes para diseñar y crear un producto (Pacheco, 2020).

Cuando se ingresa al mundo virtual y nos sumergimos en la educación en línea, debemos considerar que el modelo de diseño instruccional y el contenido que presentamos a los estudiantes, no son siempre los mismos y no todos los modelos ofrecen el mismo resultado. Es necesario aplicar el que mejor se adapte al grupo a formar

En el modelo ADDIE, se evidencia una fase de pre-análisis que permite evitar las limitaciones de un modelo cerrado; este diseño de aprendizaje puede desarrollarse en un orden racional y cronológico particular, también es posible que ocurran variaciones en la secuencia. Otra característica de este modelo es que la evaluación puede aplicarse a todas las demás fases, lo que garantiza la oportunidad de revisión, reflexión y cambio en cualquier etapa del proceso (Gógora & Martínez, 2018).

Entre las ventajas que se pueden encontrar al utilizar este modelo se encuentran: su carácter global, gracias a esta característica es posible llevar a cabo el desarrollo de proyectos presenciales o virtuales. También cabe destacar que el desarrollo puede ser iterativo o recursivo, sin la necesidad de desarrollarse de manera lineal-secuencial, es decir, el diseñador puede regresar a la fase anterior una vez que se conoce el resultado de una fase dada (García y otros, 2019)

Se puede considera que el diseño de modelo institucional permitirá al docente poder enfocarse en la integración del e-leaning educativo, donde por medio del desarrollo de estrategias se podrá filtrar la gestión del aprendizaje que permitirá a los estudiantes asimilar de manera el conocimiento y desarrollaran sus competencias digitales.

#### <span id="page-26-0"></span>**2.10 Estructura del modelo ADDIE**

La evolución de los modelos de Diseño Instruccional, ha permitido mejorar el proceso de enseñanza y aprendizaje, ya que no solo se utilizan metodologías tradicionales, ya no se presentan únicamente como procesos sistemáticos con las actividades estrechamente relacionadas, sino que la evolución ha permitido que exista flexibilidad ante algunos modelos de DI. Los elementos que comprende el modelo ADDIE constituyen fases interactivas que organizan el proceso instruccional (Jesús & Ayala, 2021).

# <span id="page-27-0"></span> $Figure 2$ .

*Estructura del Modelo ADDIE*

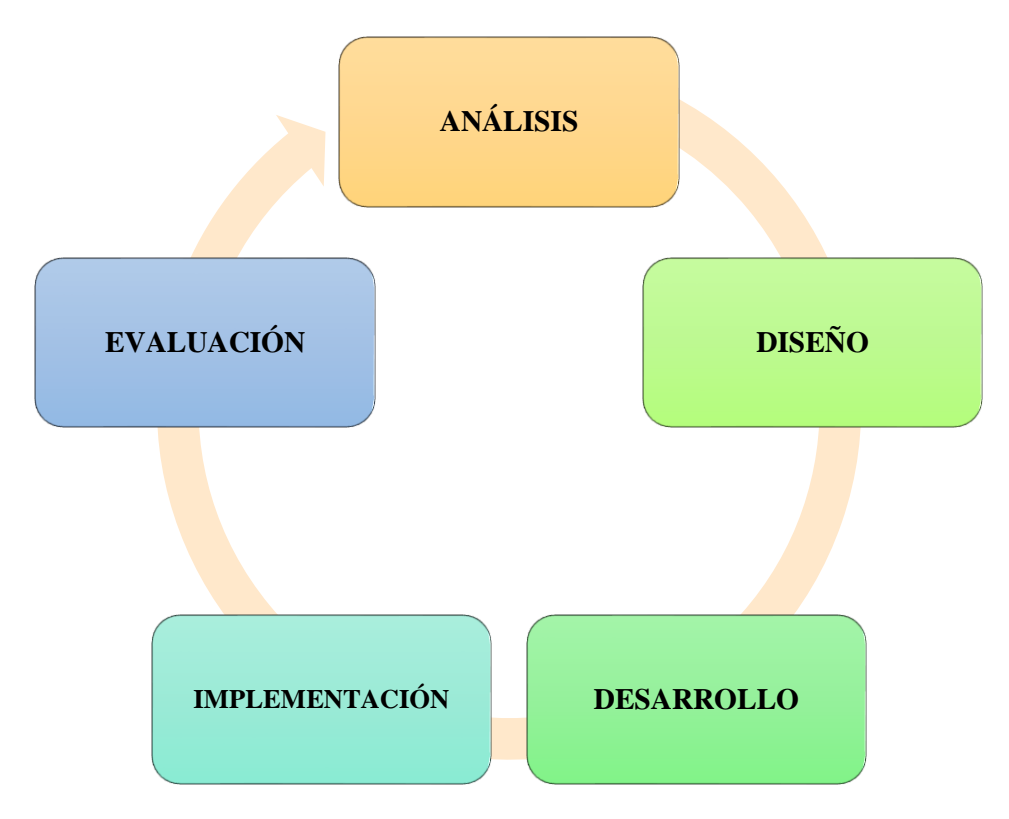

Nota: Imagen tomada de (Astudillo, 2017)

#### • **Análisis**

La fase de análisis se puede considerar como la "Etapa de ajuste del proceso". El enfoque en esta fase es en el público objetivo. Es también aquí que el programa coincide con el nivel de habilidad y de conocimiento de cada alumno / participante, de esta forma el proceso se asegura que lo que ya saben no se duplicará, y que la atención se centrará en los temas y las lecciones que los estudiantes todavía tienen que explorar y aprender. Varios componentes claves se van a utilizar para realizar el análisis como, por ejemplo, los dispositivos computacionales, los textos del curso y documentos, estudios y programas de internet que se emplearán. Al final del análisis, se llevará a cabo el desarrollo instruccional para determinar qué materias o temas deben ser incluidos.

#### • **Diseño**

Esta etapa determina los objetivos, las herramientas que se utilizarán para el traspaso de contenidos. En la fase de diseño, la atención se centra en los objetivos de aprendizaje, contenidos, análisis de contenido, los ejercicios prácticos, la planificación de clases, instrumentos de evaluación que se utilizarán y selección de medios tecnológicos para apoyar el aprendizaje. El enfoque en esta fase debe ser sistematizado, ordenado que identifique claramente el desarrollo y evaluación de las estrategias planificadas, que tienen como objetivo la consecución de las metas del proyecto. Se debe seguir un conjunto muy específico de reglas, y cada elemento del plan de diseño de la organización de contenido debe ser ejecutado.

En la etapa de diseño se especifica cómo alcanzar las metas educativas y ampliar los fundamentos educativos mediante algunos elementos como una descripción de la población a la que va dirigido el programa instruccional, escribir los objetivos y temas a evaluar, elegir el sistema de entrega y ordenar la instrucción (García y otros, 2019).

El procedimiento a seguir por parte del diseñador o bien los profesores en la etapa de diseño:

- ✓ Escribir los objetivos de la unidad o módulo
- $\checkmark$  Diseñar la evaluación.
- $\checkmark$  Escoger los medios y el sistema de hacer llegar la información a los alumnos.
- ✓ Determinar el enfoque didáctico general
- $\checkmark$  Planificar la formación, decidiendo las partes y el orden del contenido.
- $\checkmark$  Diseñar las actividades para los alumnos.
- $\checkmark$  Identificar los recursos necesarios.

#### • **Desarrollo**

La etapa de desarrollo comienza la producción y el ensayo de la metodología que se utiliza en el proyecto. En esta etapa, los diseñadores hacen uso de los datos recogidos de las dos etapas anteriores, y utilizan esta información para crear un programa que va a retransmitir lo que debe ser enseñado a los participantes. Esta fase incluye tres tareas, la elaboración, producción y evaluación. Por tanto, el desarrollo implica la creación y comprobación de los resultados del aprendizaje.

Tiene como propósito generar las unidades, módulos y para cada uno de ellos sus respectivos materiales didácticos. Se incluye la escritura del texto que contendrá el módulo didáctico, la programación de las páginas web y los materiales multimedia, etc. Después del desarrollo de los módulos didácticos son sometidos a pruebas piloto y revisiones. En la fase de desarrollo se recomienda realizar actividades como (García y otros, 2019):

- $\checkmark$  Trabajo con programadores para desarrollar los medios.
- $\checkmark$  Desarrollo del manual del usuario y de la guía del alumno si es necesario.
- ✓ Desarrollo de las actividades del alumno.
- $\checkmark$  Desarrollo de la formación.
- $\checkmark$  Revisión y agrupación del material existente.

#### • **Implementación**

La evaluación del diseño se realiza en la fase de implementación. Los diseñadores juegan un papel muy activo en esta etapa, que es crucial para el éxito del proyecto. Los desarrolladores deben analizar constantemente, rediseñar y mejorar el producto para garantizar la eficacia del proceso.

En esta fase se pone en funcionamiento el programa instruccional: Bien sea mediante la implementación de un prototipo o mediante una prueba piloto, que servirá para identificar si el programa instruccional funciona de forma eficiente y efectiva. La prueba piloto incluye la verificación de que los alumnos comprendan el contenido de los materiales, de que los materiales logren los objetivos propuestos, de que exista una transferencia del conocimiento en los alumnos a su vida diaria (García y otros, 2019).

Esta etapa de implementación en ocasiones también incluye: la publicación de los materiales, la formación del profesorado y el desarrollo de acciones de apoyo a alumnos y profesores. Si el proyecto incluye el desarrollo de software, también se deberá incluir:

- $\checkmark$  Mantenimiento.
- $\checkmark$  Administración de sistemas.
- $\checkmark$  Revisión de contenidos.
- $\checkmark$  Ciclos de revisión.
- $\checkmark$  Apoyo técnico para profesores y alumnos.

#### • **Evaluación**

Esta es la etapa en la que el proyecto está siendo sometido a pruebas finales. Esta fase se puede dividir en dos partes: formativa y sumativa. La evaluación inicial sucede realmente durante la etapa de desarrollo. La fase de formación ocurre mientras los estudiantes y docentes están llevando a cabo el estudio, dentro de esta etapa se genera una evaluación sumativa que permitirá conocer la eficacia de programa. El objetivo principal de la etapa de evaluación es determinar si se han cumplido los objetivos, con el fin de promover la eficiencia y la tasa de éxito del proyecto.

Cada etapa del proceso ADDIE implica la evaluación formativa. Este es un componente esencial multidimensional y del proceso ADDIE. La evaluación se lleva a cabo a lo largo de la fase de ejecución con la ayuda del relator y los estudiantes. Después de la implementación de un curso se desarrolla una evaluación sumativa, la cual se realiza para mejorar la enseñanza. A lo largo de la fase de evaluación el diseñador debe determinar si se resuelven los problemas relacionados con el programa de formación, y si se cumplen los objetivos deseados.

#### <span id="page-29-0"></span>**2.11 Características del modelo ADDIE**

Algunos elementos que hacen que el modelo ADDIE de diseño instruccional sea tan efectivo (Aguilera, 2023):

- **Flexible**: El modelo se considera que es adaptable para distintos tipos de programas de capacitación, entornos de aprendizaje y enfoques de diseño instruccional.
- **Reiterativo**: El modelo ADDIE sigue un proceso reiterativo, lo que significa que comprende un ciclo continúo de retroalimentación y mejora. Esto les permite a

los diseñadores realizar cambios al programa de formación con base en lo que dicen los estudiantes y los participantes.

- **Centrado en las necesidades**: Esta metodología se enfoca en las necesidades y objetivos específicos de los estudiantes y de la organización. Esto garantiza que el programa formativo sea relevante, efectivo y que genere los resultados deseados.
- **Colaborativo**: El proceso involucra la participación de distintas partes, que incluyen expertos en la materia, docentes, estudiantes y otros actores clave. Este esfuerzo conjunto potencia las capacidades de esta metodología.
- **Orientado a las metas**: La métrica que determina el éxito de un programa formativo basado en el modelo ADDIE es si el objetivo propuesto se cumplió y si se obtuvieron los resultados deseados.

# **CAPÍTULO III. 3. METODOLOGÍA**

#### <span id="page-31-2"></span><span id="page-31-1"></span><span id="page-31-0"></span>**3.1 Diseño de la investigación**

#### <span id="page-31-3"></span>**3.2.1 Diseño documental**

El desarrollo de la investigación se fundamentó en la revisión sistemática, rigurosa y profunda del material documental; se consideraron fuentes secundarias como libros, revistas, informes, entre otros (Palella & Martins, 2010). Todo ello para realizar un análisis de las variables en estudio: cursos virtuales y competencias digitales; dicha revisión permitió además la ampliación de conocimientos acerca del modelo ADDIE.

#### <span id="page-31-4"></span>**3.2. Tipo de investigación**

#### 3.2.1. **Por el objetivo**

La presente investigación por el objetivo del estudio fue tipo aplicada porque se centró en abordar problemas prácticos y proporcionar soluciones para situaciones del mundo real (Lozada, 2014). En este caso, el objetivo fue implementar cursos en línea sobre competencias digitales para niños de básica media y evaluar su efectividad en el desarrollo de estas competencias. El enfoque se centró en la aplicación práctica de los resultados obtenidos para mejorar la educación digital de los niños

#### <span id="page-31-5"></span>**3.2.2. Por el Nivel o Alcance**

**Descriptiva.** En la investigación con alcance descriptivo de tipo cualitativo, se busca realizar estudios de tipo fenomenológicos o narrativos constructivistas, que busquen describir las representaciones subjetivas que emergen en un grupo humano sobre un determinado fenómeno (Ramos, 2020). Este tipo de investigación permitió caracterizas las variables de estudio, y desarrollar un análisis sistemático.

#### **3.2.3 Por la temporalidad**

**Transversal.** Es identificar la frecuencia de una condición o enfermedad en la población estudiada y es uno de los diseños básicos en epidemiología al igual que el diseño de casos y controles y el de cohortes (Rodríguez & Mendivelso, 2018). La investigación se desarrolló en un tiempo especificado.

#### **3.2.4. Por la necesidad identificada**

La investigación es Propositiva debido a que busca proponer soluciones o recomendaciones para abordar un problema o mejorar una situación (Guevara et al., 2020). En este caso, la implementación de cursos en línea sobre competencias digitales se realiza con el propósito de mejorar las habilidades digitales de los niños de básica media. Al final del estudio, se espera tener recomendaciones concretas sobre cómo

diseñar y ofrecer cursos en línea efectivos para promover las competencias digitales de los niños.

# <span id="page-32-0"></span>**3.5 Población beneficiaria:**

Estudiantes de básica media

# <span id="page-32-1"></span>**3.6 Modelo para el diseño instruccional: ADDIE**

El modelo ADDIE es un enfoque sistemático y estructurado utilizado para el diseño instruccional de cursos y programas de capacitación. ADDIE significa Análisis, Diseño, Desarrollo, Implementación y Evaluación. Se utiliza comúnmente en el diseño de cursos en línea, ya que proporciona un marco paso a paso para desarrollar contenido efectivo y evaluar su impacto. Dado que el tema de tu estudio implica la implementación de cursos en línea, la modelo ADDIE se puede utilizar para guiar el proceso de diseño y desarrollo de los cursos, así como para evaluar su efectividad posteriormente.

# <span id="page-32-2"></span>**3.7 Criterios de inclusión y exclusión**

# <span id="page-32-3"></span>**3.7.1 Criterios de Inclusión**

- Competencias digitales
- E-learning
- Modelo ADDIE
- Plataforma Moodle
- Implementación de estrategias metodológicas para la enseñanza de la informática

# <span id="page-32-4"></span>**3.7.2 Criterios de exclusión**

- Otras metodologías utilizadas
- Otro tipo de plataformas

# **3.8 Técnicas e instrumentos**

# **3.8.1 Técnicas**

• Observación. Se trata de examinar con atención el fenómeno, acontecimiento o caso, tomar información y registrarla. Esta técnica permitirá caracterizar y describir las variables des estudio (Guevara et al., 2020).

# **3.8.2 Instrumentos**

• Fichas de registro bibliográfico: Durante el documento se detallaron los aspectos más relevantes de la información consultada.

# **CAPÍTULO IV 4. ANÁLISIS Y DISCUSIÓN DE RESULTADOS**

## <span id="page-33-2"></span><span id="page-33-1"></span><span id="page-33-0"></span>**4.1 Distribución por años de las investigaciones**

### <span id="page-33-3"></span>**4.1.1 Algoritmo de búsqueda**

Se realizó el siguiente algoritmo de búsqueda que facilitó discernir y clasificar los trabajos investigativos recopilados para establecer criterios de inclusión y exclusión y finalmente caracterizar los estudios para la revisión bibliográfica.

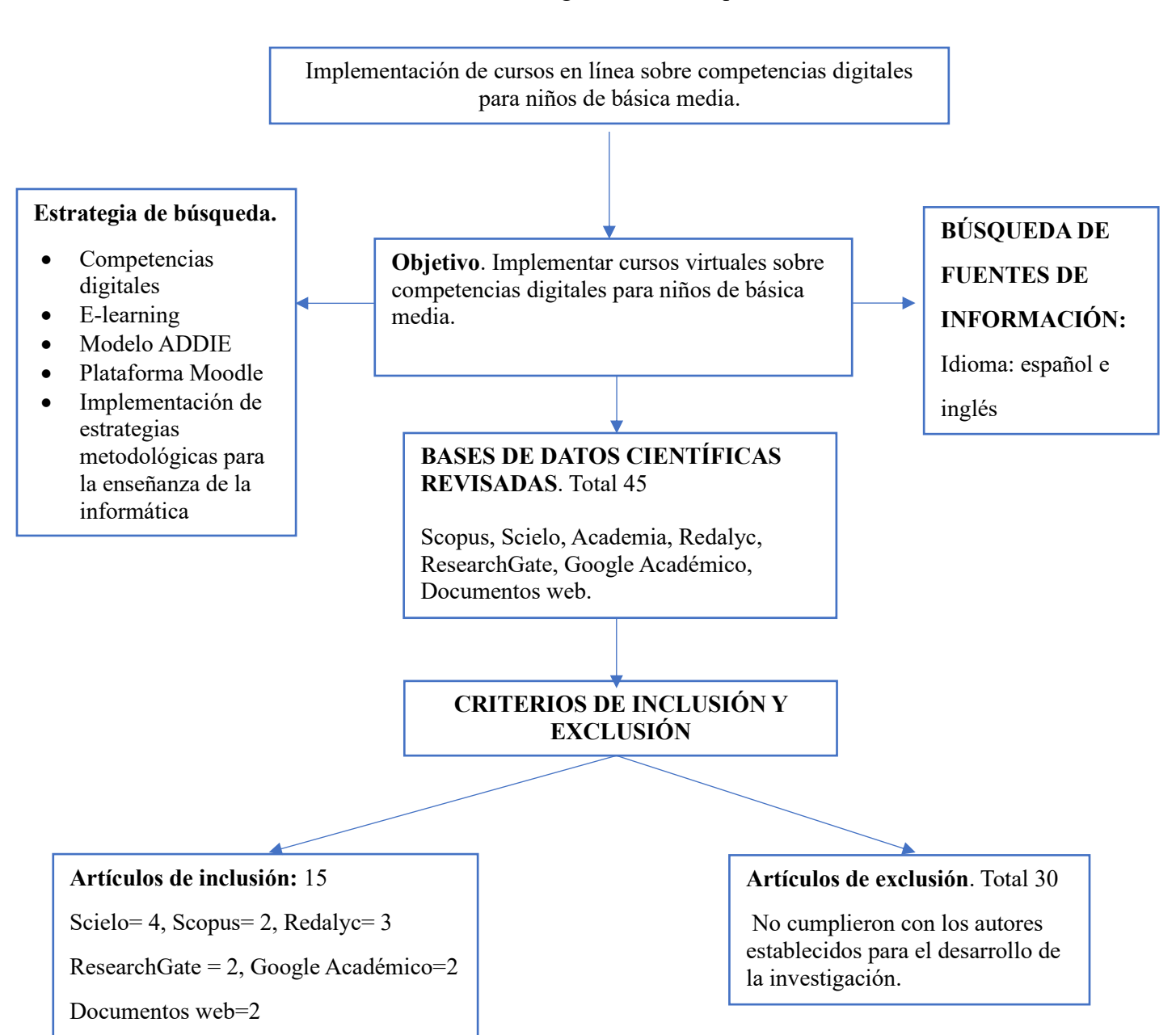

**Gráfico 1.** Algoritmo de búsqueda

Luego del desarrollo de búsqueda investigativa, se procede a filtrar las mismas por años, para poder conocer y analizar la importancia que han dado los investigadores conforme al desarrollo de competencias digitales y el modelo ADDIE.

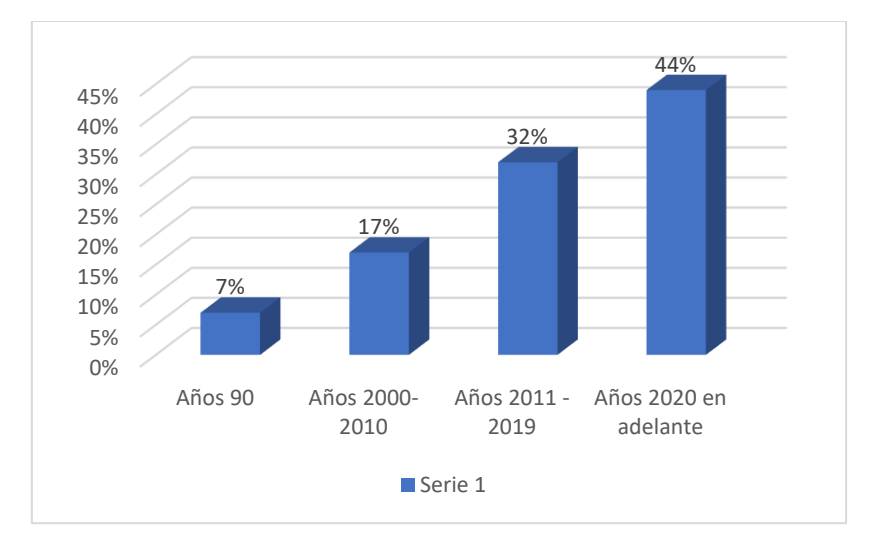

**Gráfico 2.** Publicaciones filtradas por años

**Fuente:** Análisis de las publicaciones

#### **Análisis e interpretación**

Por medio de la búsqueda sistemática de los diversos estudios existentes relacionados con el tema de estudio se ha podido identificar que, en los años 2020, se ha evidenciado la existencia de más investigaciones afines al tema; sin embargo, en la actualidad se ha podido observar que son pocos los estudios que se han desarrollado

# **4.2 Análisis de las publicaciones relacionados con el tema de estudio.**

## **Tabla 1.** *Revisión bibliográfica*

# *Revisión bibliográfica*

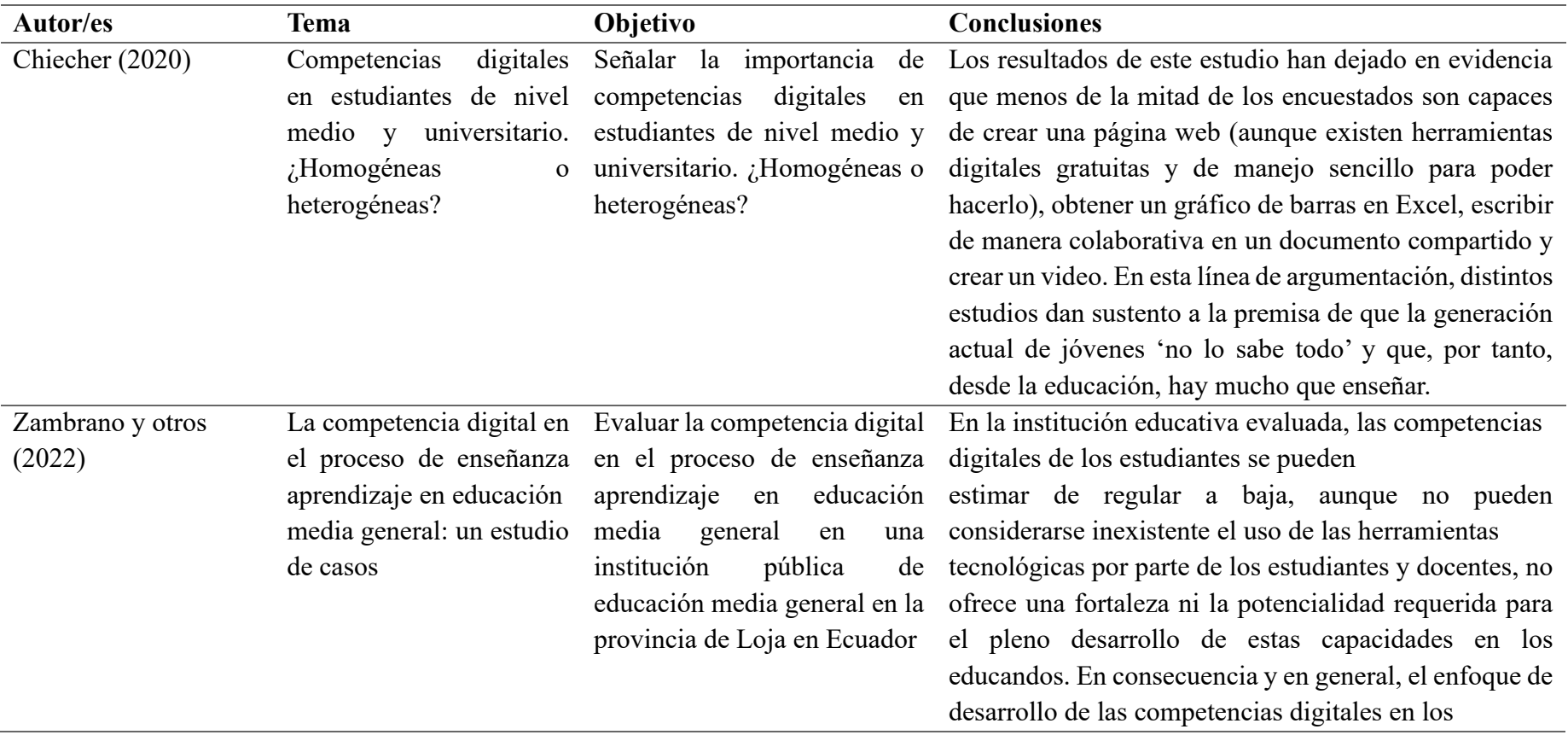
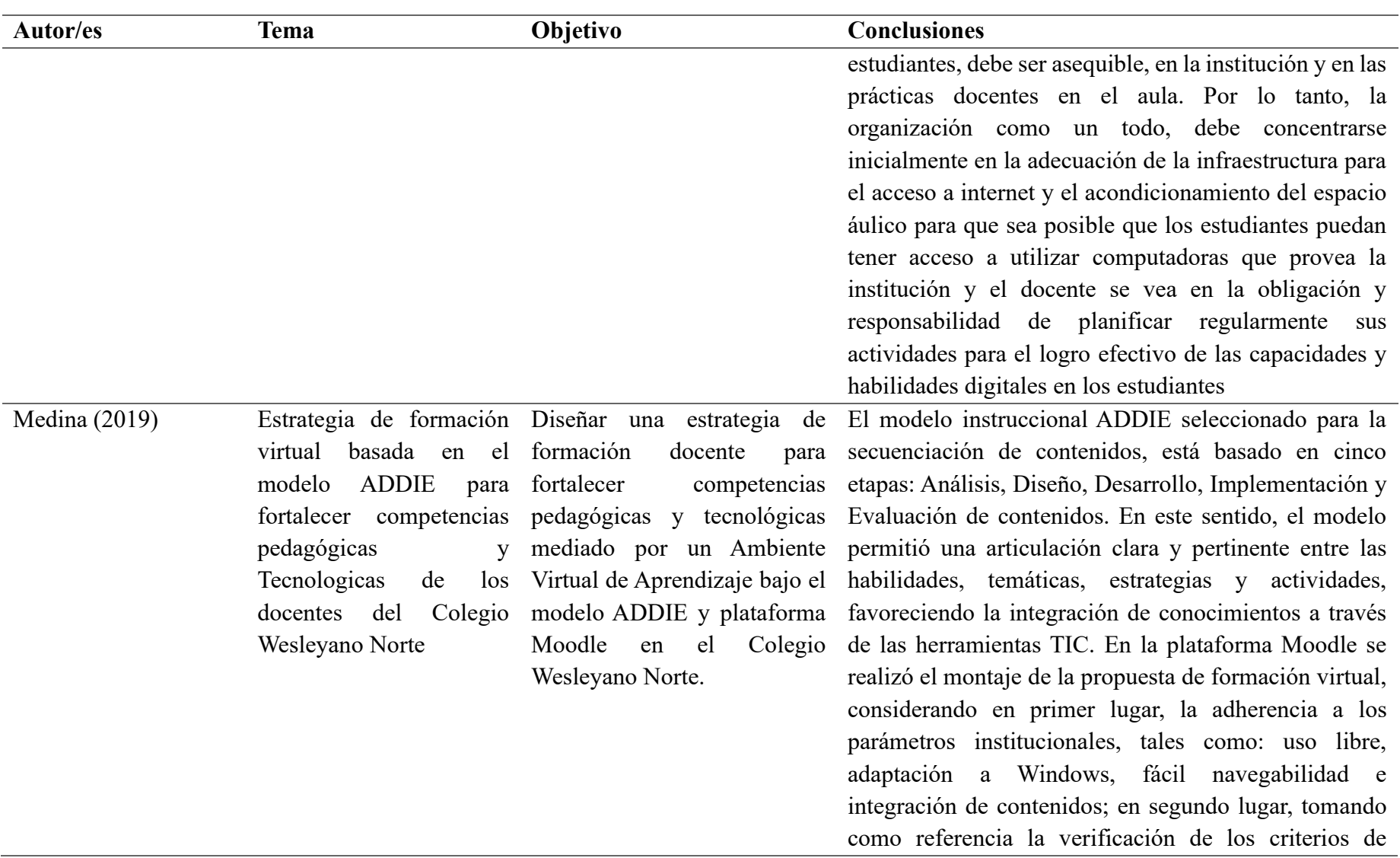

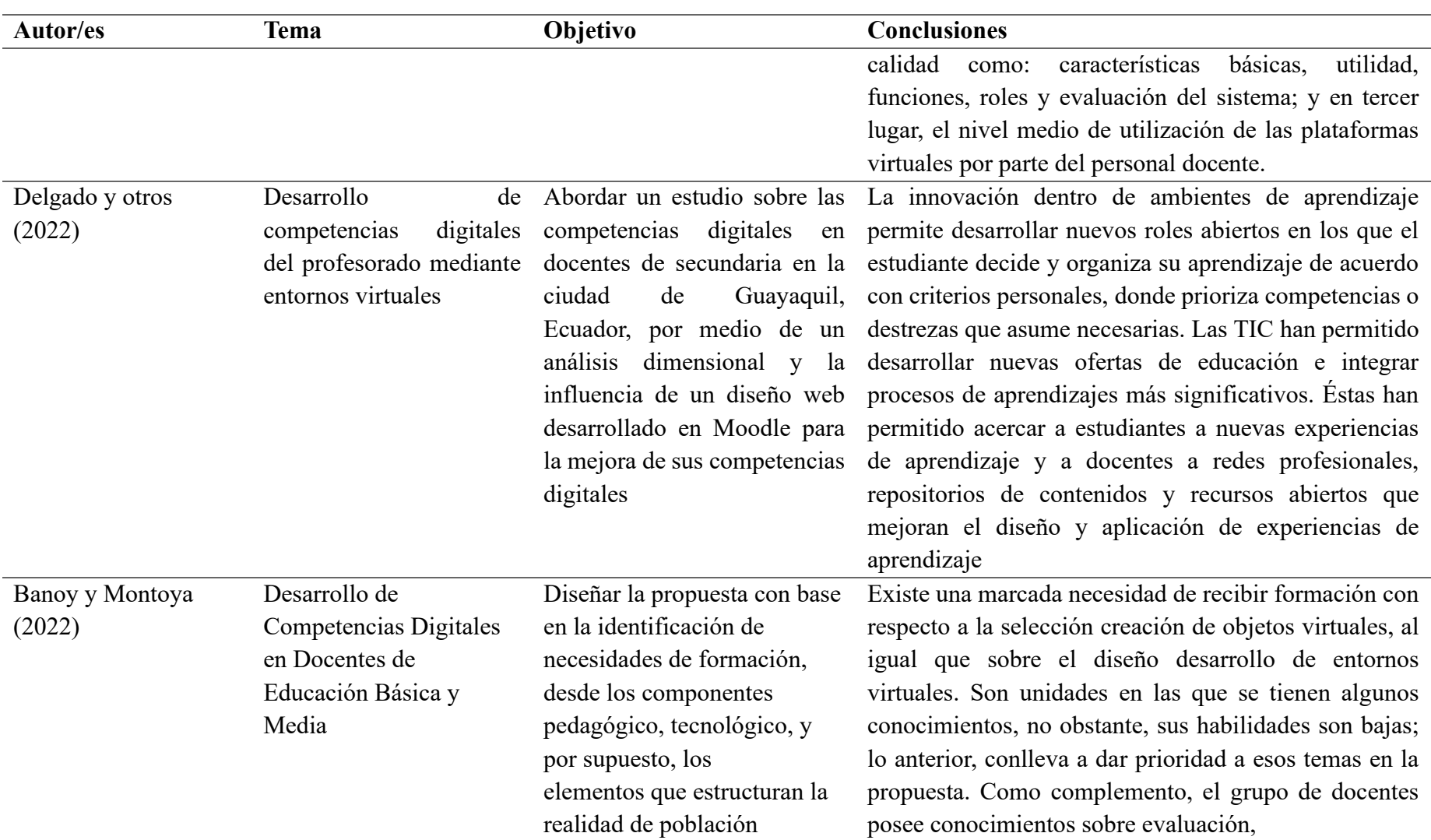

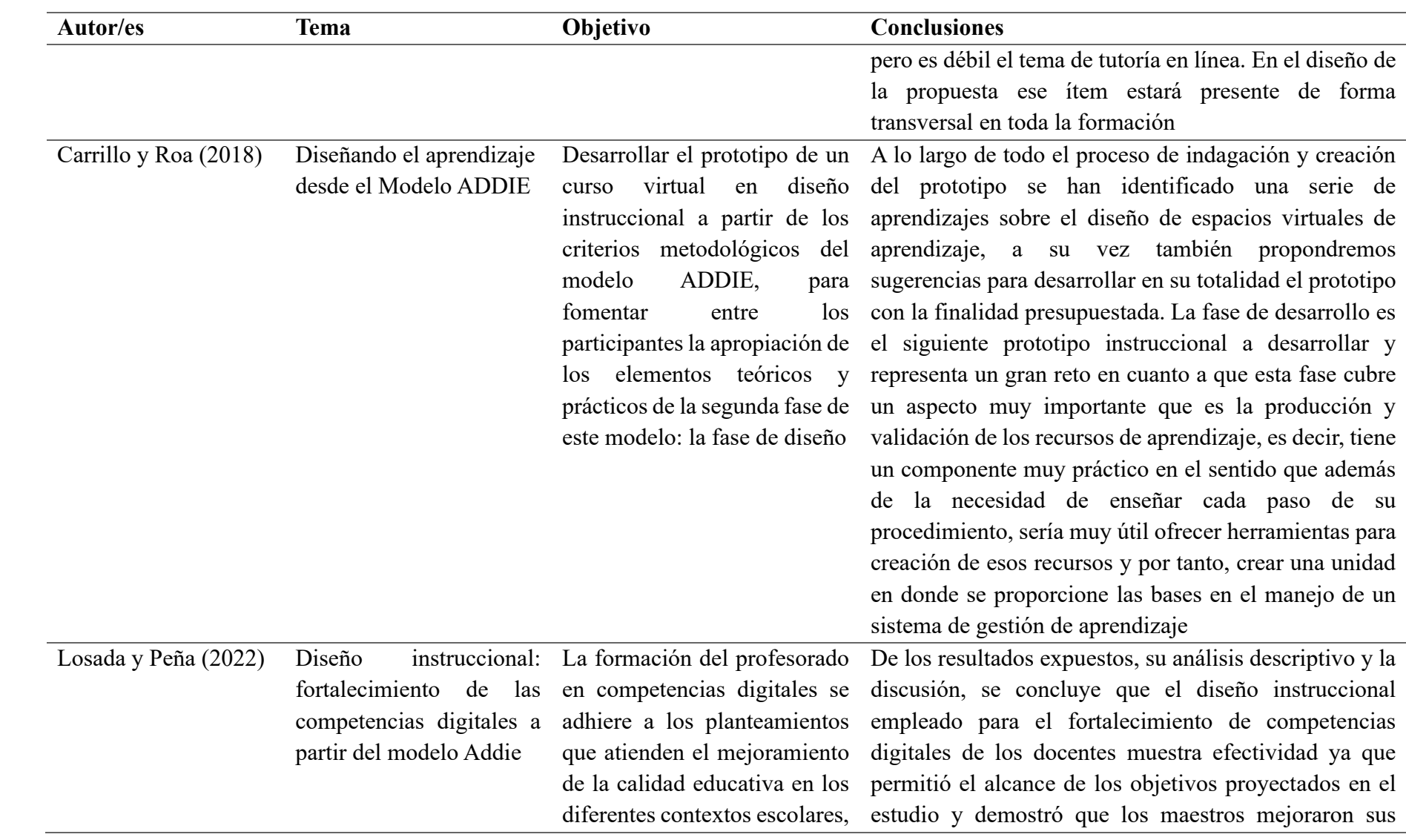

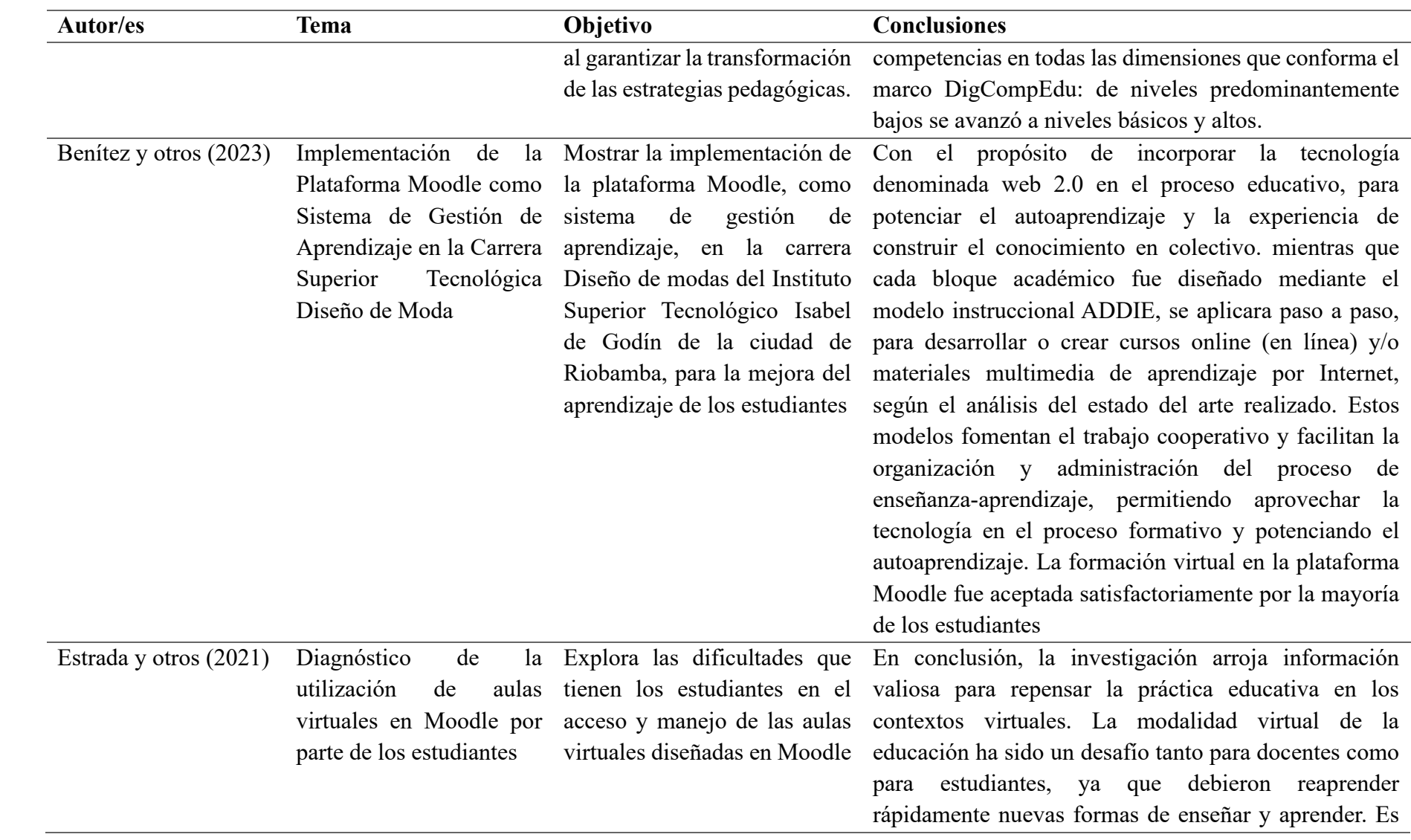

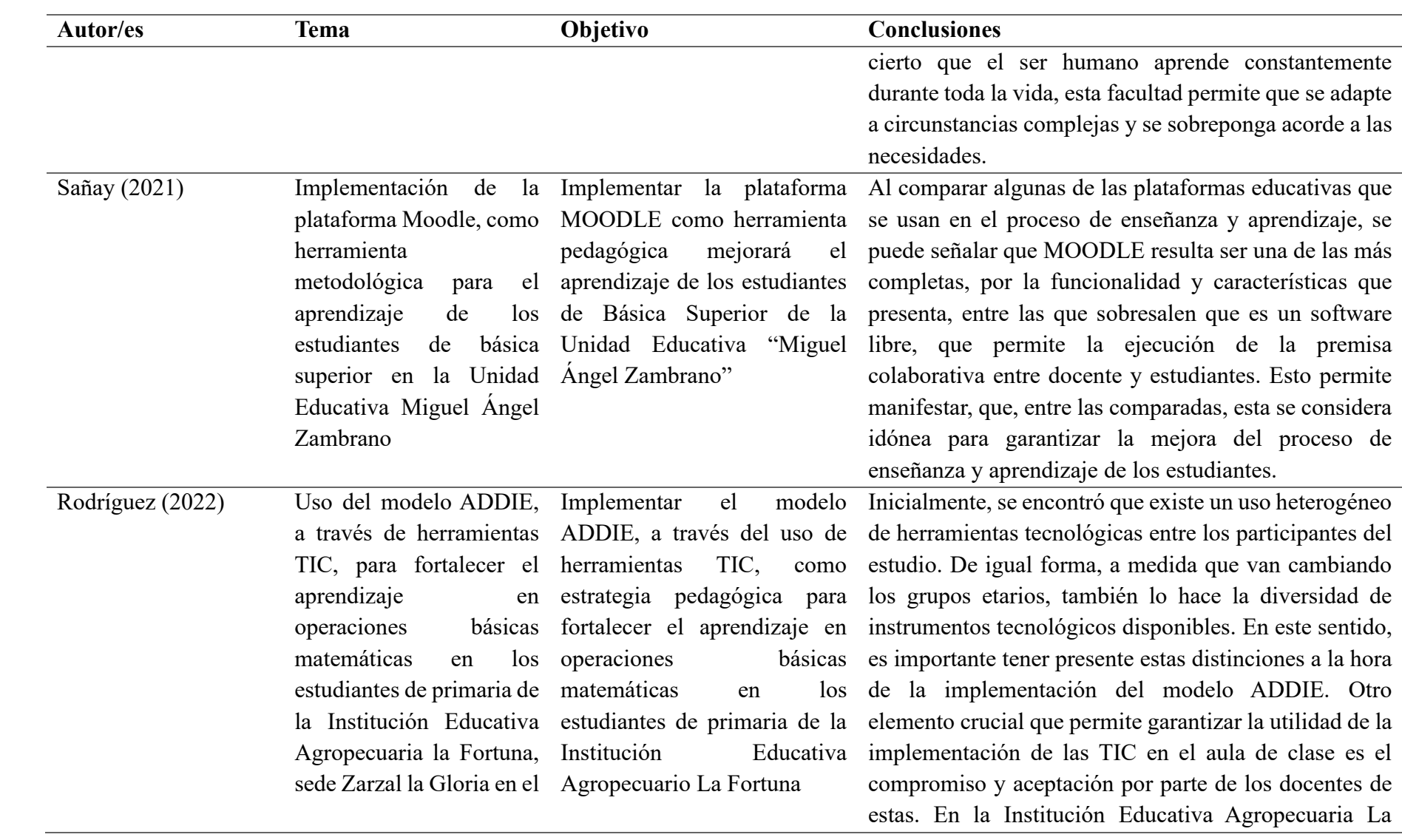

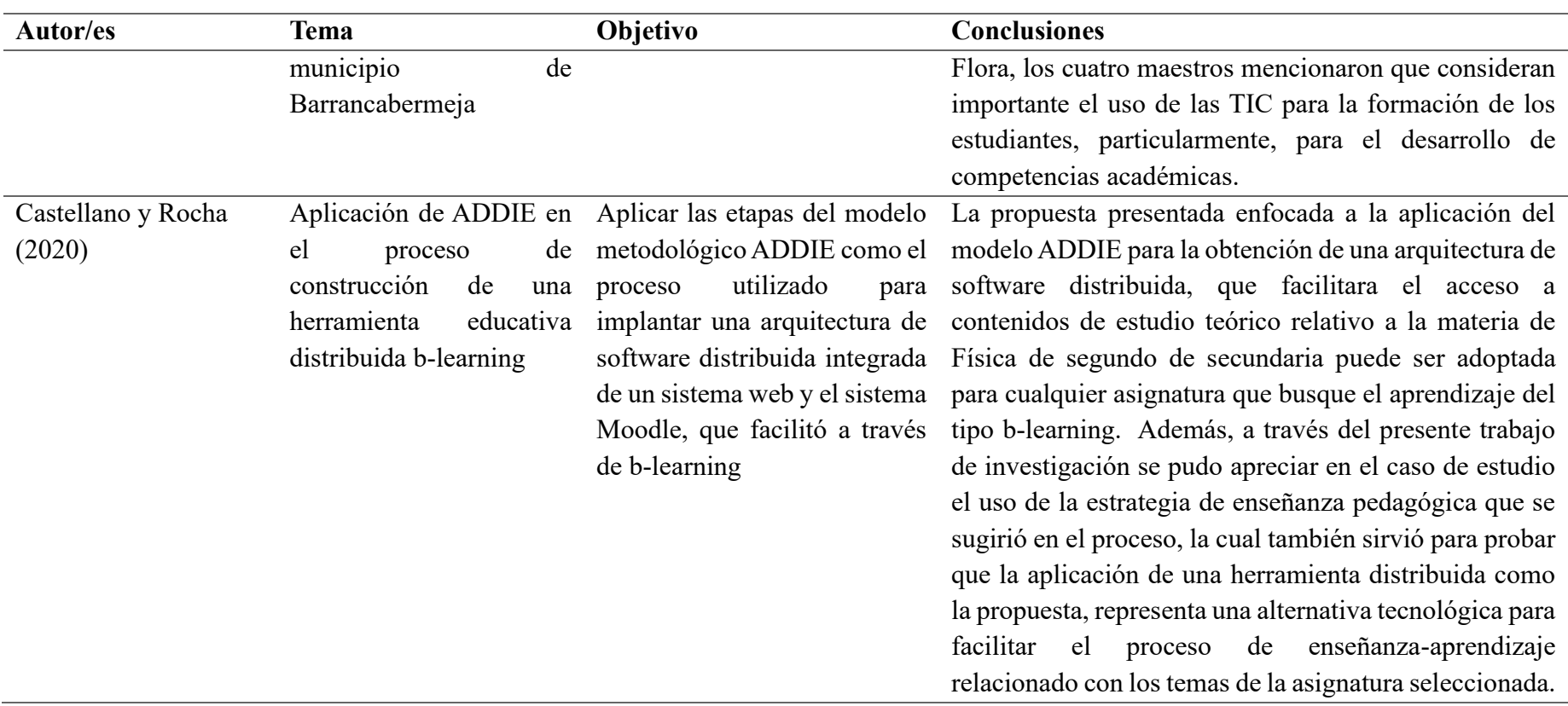

#### **4.3 Metodología para el desarrollo de los cursos virtuales**

Tanto los docentes como los estudiantes de la Unidad Educativa Simón Rodríguez, carecen de recursos y medios digitales que les permitan mejorar sus habilidades y competencias digitales. Es por ello que los docentes deben desarrollar estrategias que les permitan a los estudiantes acceder una vez por semana a los cursos virtuales en las plataformas digitales, así favorecer a su aprendizaje digital.

Como metodología para el desarrollo de la investigación se eligió el modelo ADDIE, el cual permitirá a los estudiantes primero analizar la situación con el manejo de las competencias digitales. Una vez realizado el análisis se podrán diseñar estrategias que permitan mejorar el conocimiento, para ello se utilizará como una herramienta la plataforma MOODLE, ya que por medio del manejo de la plataforma podrán tener un mayor acercamiento a los medios digitales.

# **CAPÍTULO V 5. CONCLUSIONES Y RECOMENDACIONES**

#### **5.1 Conclusiones**

- Por medio de la revisión bibliográfica se ha podido identificar que las competencias digitales, tienen gran importancia dentro de la educación actual. Los estudiantes desde edades iniciales deben ser capaces de aprovechar las tecnologías como herramientas no solo para comunicarse o jugar sino como apoyo en el proceso de aprendizaje. Por ende, el rol de los padres de familia, así como de los profesores entran en juego para poder guiar al niño en la adquisición y desarrollo de competencias digitales, pero eso solo se lograría si es que los docentes y padres se encuentran capacitados
- Mediante el análisis sistemático se ha podido identificar que la utilización del modelo ADDIE, permite a los docentes obtener un análisis previo sobre el conocimiento que poseen los estudiantes. Por medio de la aplicación de los cursos virtuales, se puede desarrollar una retroalimentación que permitirá a los estudiantes desarrollar sus competencias digitales beneficiando el aprendizaje.
- Los cursos digitales diseñados en la plataforma MOODLE, la aplicación del modelo ADDIE y la implementación de las actividades permiten mejorar el conocimiento y desarrollar habilidades y competencias digitales en los estudiantes.

#### **5.2 Recomendaciones**

- Se recomienda el uso de la plataforma Moodle ya que es la plataforma virtual más idónea en el proceso formativo de los estudiantes donde las actividades estén relacionadas de acuerdo con los componentes curriculares de cada asignatura y permitan la interactividad, comunicación, interacción de conocimientos, evaluación y manejo de la clase. Analizar los contenidos de los diseños curriculares con la finalidad de desarrollar e implementar modelos como ADDIE para mejorar el aprendizaje.
- Se recomienda que los docentes dentro del área de formación contribuyan en las directrices educativas de las instituciones de formación media. Aplicar la propuesta, pues la misma servirá como un aporte en la actualización de los conocimientos en los docentes y motivará el desarrollo del aprendizaje de las nuevas generaciones acorde a la tecnología. De la misma manera, a las autoridades de las instituciones educativas se recomienda promover la actualización de conocimientos de los docentes en cuanto al uso de las herramientas tecnológicas, especialmente para crear variedad de objetos de aprendizaje que sirvan de apoyo al alumnado.
- Se recomienda a los docentes integrar en sus planificaciones el uso de recursos virtuales mínimo una vez al mes, conociendo y entendiendo que no todos los estudiantes tienen acceso a la tecnología. La integración de las herramientas virtuales permitirá a los estudiantes poder mejorar sus habilidades y competencias digitales.

# **CAPÍTULO VI 6. PROPUESTA**

# **6.1 Diseño del aula virtual utilizando la plataforma Moodle y el modelo ADDIE para la fortalecer las competencias digitales en estudiantes.**

El presente trabajo pretende establecer un diseño de innovación tecnológica que responda a las necesidades emergentes de la realidad educativa y social para la formación integral de los seres humanos; en tal sentido, se toma como referencia los componentes metodológicos que serán importantes para la elaboración de un manual de soluciones tecnológicas donde señala la estructura a seguir.

### **Figura 3.** *Componentes metodológicos*

*Componentes metodológicos* 

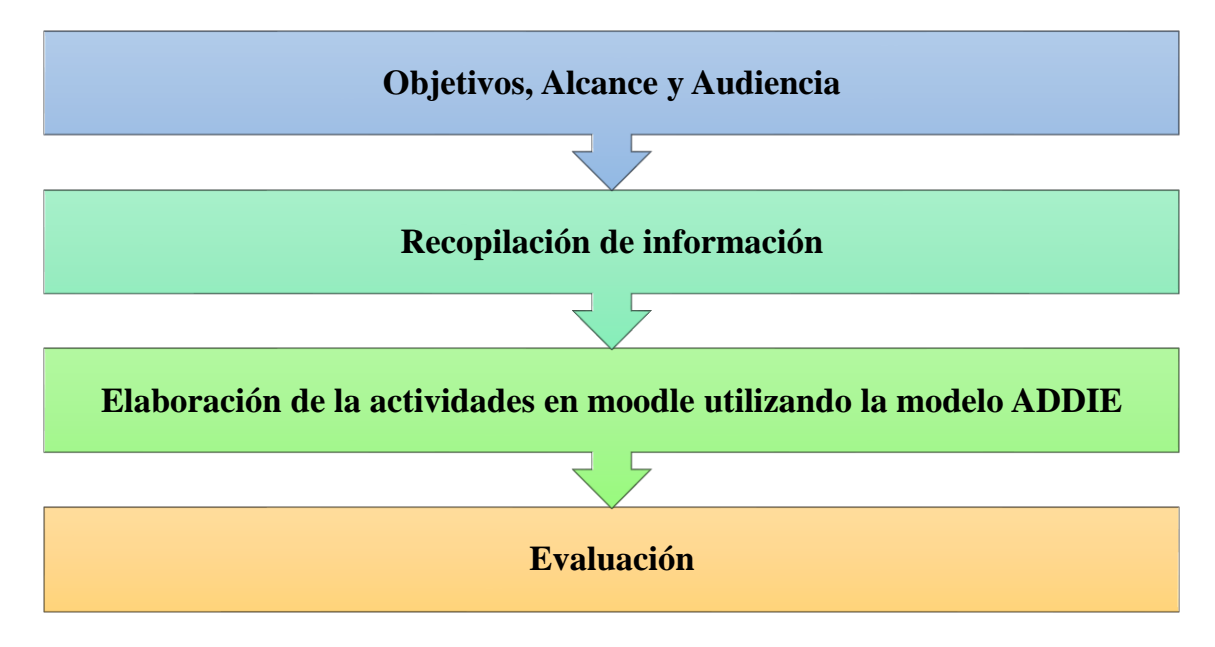

**Nota**: Elaboración propia de los autores.

### **6.1.1 Modelo de Diseño Instruccional ADDIE**

El modelo según (Branch, 2009) es: "acrónimo de analizar, diseñar, desarrollar, implementar y evaluar" (p. 25) y que ha demostrado ser ampliamente utilizado en el campo educativo, se define por 5 fases secuenciales:

### **6.1.1.1. Fase análisis**

En esta fase se realizó una evaluación para identificar los problemas y necesidades a cubrir, de la población objetivo, posteriormente se determinaron los objetivos instruccionales que permitieron cubrir las dificultades encontradas, mismas que deben cubrir las expectativas de aprendizaje del estudiante utilizando la Taxonomía de Bloom que utiliza la clasificación de dominios cognitivos. Posteriormente se realizó un análisis de la población con el fin de diseñar el ambiente de aprendizaje. Finalmente se identificó los recursos necesarios para cumplir con los objetivos y fases del modelo ADDIE.

# **a) Problemas y necesidades.**

Por medio de la observación y del análisis sistemático se pudo determinar la importancia de desarrollar un entorno virtual tanto para docentes como estudiantes, puesto que la interacción entre cada una de las partes, es fundamental para la construcción del aprendizaje, con mucha más razón utilizando la tecnología y recursos educativos que nos proporcionan la revolución digital.

# **b) Análisis de contexto.**

Recursos Tecnológicos:

- Para la creación del entorno virtual se solicitó acceso a la Unidad Educativa "Simón Rodríguez", el mismo que dispone de la plataforma Moodle anclada a su página de inicio [\(https://locallhots/moodle402/?redirect-0/\)](https://locallhots/moodle402/?redirect-0/)
- Acceso a internet por parte de docentes y estudiantes para la interacción con el entorno virtual.
- Herramientas web 2.0 para el diseño de contenido interactivo como, por ejemplo: Genially, Educaplay, Quizz, etc.

# **c) Recursos Humano.**

- Administrador de plataforma virtuales (Moodle)
- Sistema (página web)

# **Análisis Docente:**

- Los docentes deben tener el conocimiento para interpretar y dar continuidad al silabo de la asignatura con el fin de que pueda utilizar los recursos del aula virtual.
- Deben tener un conocimiento básico del uso de la plataforma Moodle y herramientas web 2.0

# **Análisis estudiante:**

- Los estudiantes están en la capacidad de familiarizarse y navegar por el entorno virtual, teniendo en cuenta que la gran mayoría conocen de estos entornos ya han llegado a manipular algún tipo de dispositivo tecnológico.
- Es pertinente crear un aula virtual para reforzar el conocimiento.
- Los estudiantes se sienten más tranquilos manejando sus propios tiempos de aprendizaje, puesto que el entorno virtual les permite acceder en cualquier momento a revisar contenidos y realizar ejercicios con respecto un tema específico.

# **Objetivos Instruccionales**:

• Objetivo General. Fomentar hábitos de estudio en el alumno utilizando entornos virtuales con la finalidad de beneficiar a su proceso de aprendizaje.

• Objetivos específicos: Utilizar las actividades y recursos que brindan las Tic, para conseguir el conocimiento planteado. Ofrecer a los estudiantes actividades novedosas que les permita a su propio ritmo generar y afianzar el conocimiento

La siguiente tabla describió el problema y los objetivos que se espera obtener en los estudiantes por medio de la aplicación de la modelo ADDIE utilizando la plataforma virtual MOODLE.

#### Tabla 2.

*Fase de análisis*

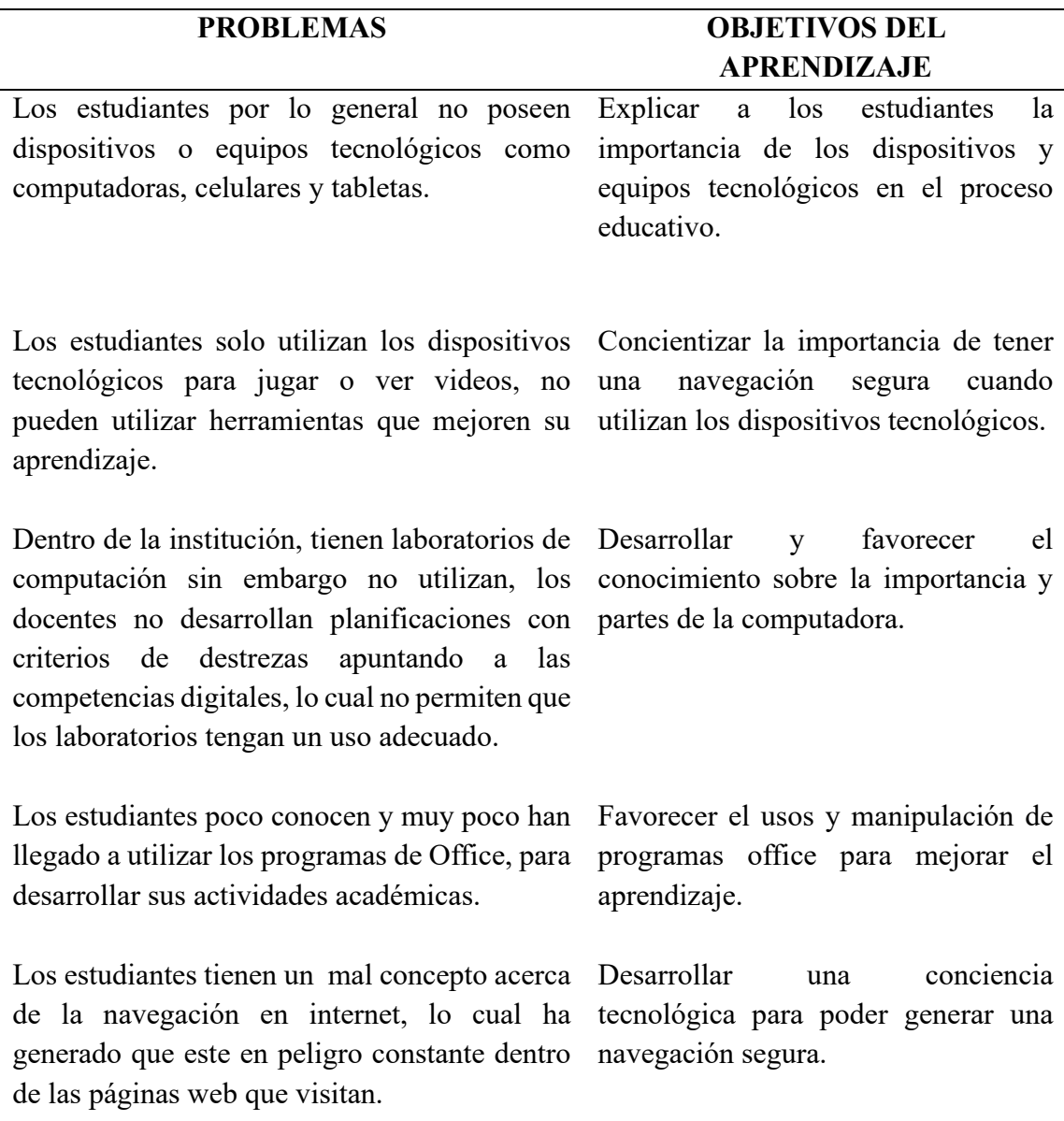

Nota: La tabla se diseñó con base a los problemas que presentan los estudiantes.

#### **6.1.1.2. Fase diseño**

Lo primero que será mencionado será la estructura del curso, que fue definido después de haber hecho una revisión de los elementos a enseñar. Al realizar este proceso, los logros fueron planteados según la taxonomía de Bloom, lo que los hizo más específicos y medibles. Es en esta fase que el docente pone en práctica el conocimiento epistemológico a través de las diferentes teorías, paradigmas, didácticas y pedagógicas que les permita a los estudiantes lograr el aprendizaje.

En esta etapa se determinaron las herramientas que se utilizaron para el traspaso de contenidos, en esta fase también intervino el guía del taller proponiendo los ejercicios prácticos, la planificación de clases que se utilizaron y selección de medios tecnológicos que apoyaron el aprendizaje, sistematizando el desarrollo y evaluación de las estrategias planificadas, que tienen como objetivo la consecución de las metas del proyecto.

El Módulo Virtual Instruccional se construyó en base a los lineamientos curriculares emitidos por el Ministerio de Educación del Ecuador, para lo cual se ha divido en 3 módulos con 4 bloques y 3 temas, (ver contenido anexo 1).

#### **Tabla 3.** *Descripción de los bloques*

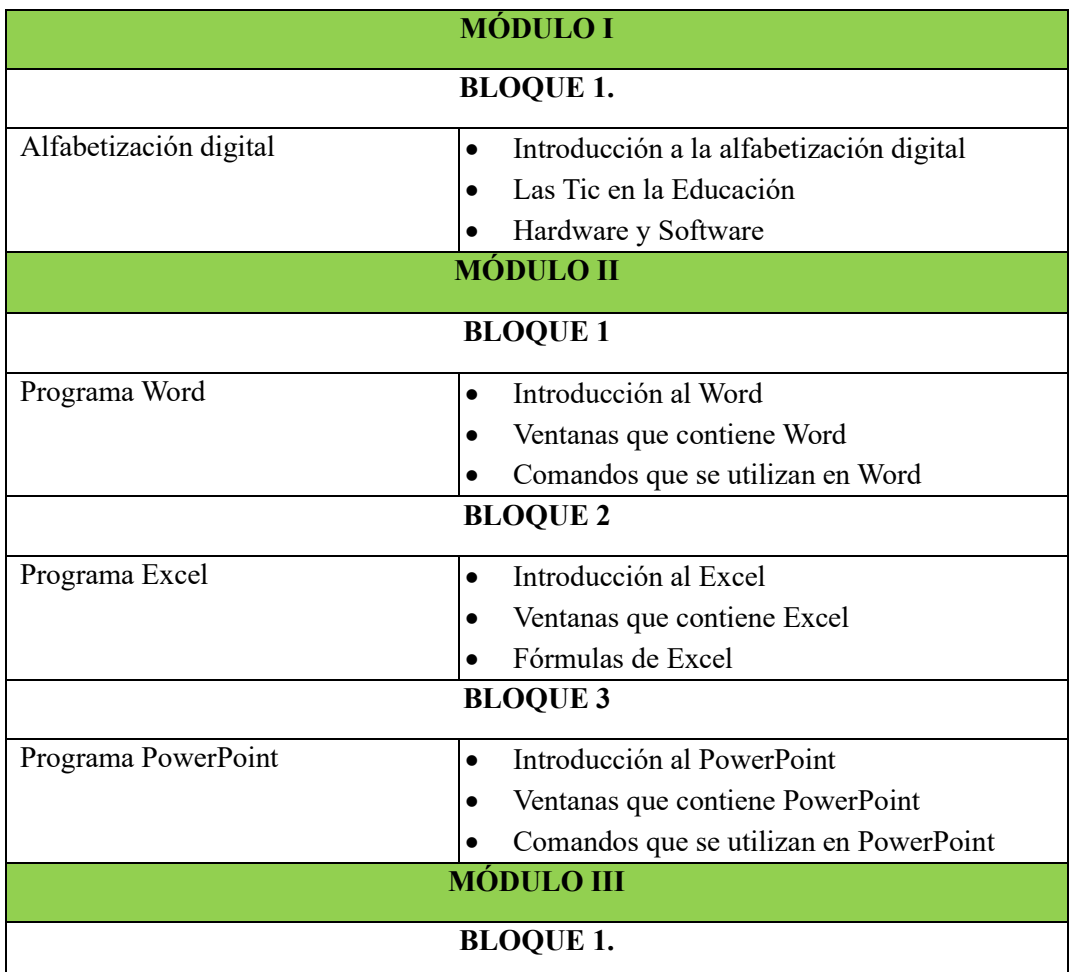

#### *Descripción de los bloques*

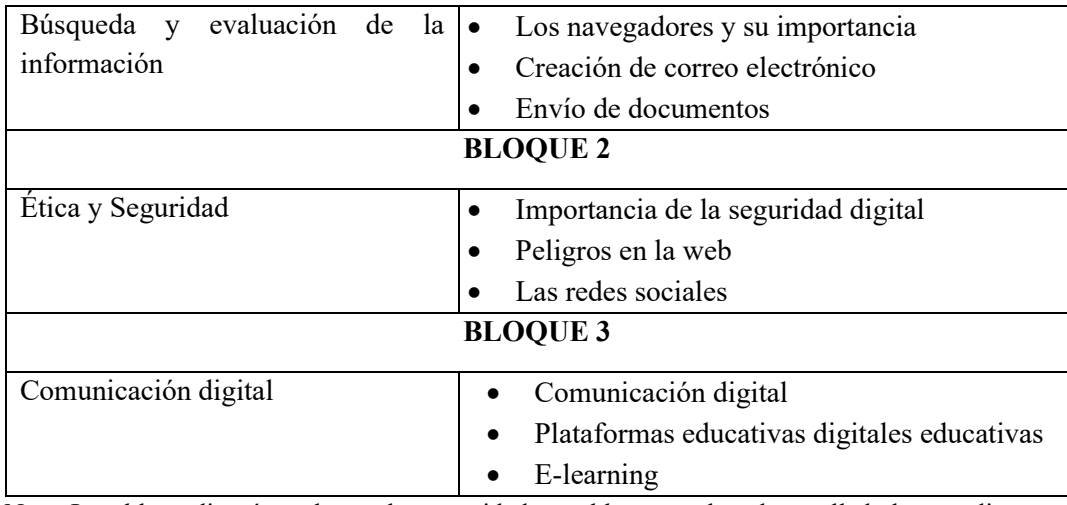

Nota: La tabla se diseñó con base a las necesidad y problema que han desarrollado los estudiantes.

Para efecto del trabajo de grado se desarrollaron 3 módulos, con varios recursos mediante los cuales se podrá observar la versatilidad de la plataforma Moodle y la variedad de recursos y actividades con las que se puede ayudar al conocimiento del estudiante. El entorno virtual será una combinación virtual con lo presencial, estableciendo roles tanto del docente como del estudiante. El material que se utilizó en los cursos fueron videos interactivos, evaluaciones cortas, foros, chats, simuladores, lecturas, entre otros.

#### **6.1.1.3. Fase de desarrollo**

Dentro de este bloque se implementó el diseño Instruccional ADDIE, el cual incluyó el desarrollo del contenido de la asignatura de Informática a ser trabajado, así como las actividades. El objetivo principal fue el desarrollar actividades educativas de alta calidad, efectivas que permitan mejorar las competencias digitales, y favorecer al aprendizaje significativo.

En esta fase se generó y validaron los recursos, produciendo material y actividades de aprendizaje para implementar el diseño instruccional. Se generaron contenidos que permitieron la construcción del conocimiento y habilidades durante el proceso de aprendizaje. Se seleccionaron herramientas multimedia con el fin de promover habilidades visuales, auditivos y kinestésico de los estudiantes.

Para el desarrollo del Módulo Virtual Instruccional se vio la necesidad de emplear diversos recursos multimedia digitales y de la web 2.0, para crear los objetos de aprendizaje necesarios que faciliten el aprendizaje activo en el estudiante. Se incluyeron videos educativos de acuerdo a los temas del módulo virtual instruccional, por medio de la plataforma educativa Moodle.

Luego de acceder a la opción mis cursos se despliega la interfaz de Moodle que contiene los 3 cursos que se desarrollaron para mejorar las competencias digitales de los estudiantes.

# Figura 4.

*Inserción de los cursos en la plataforma Moodle*

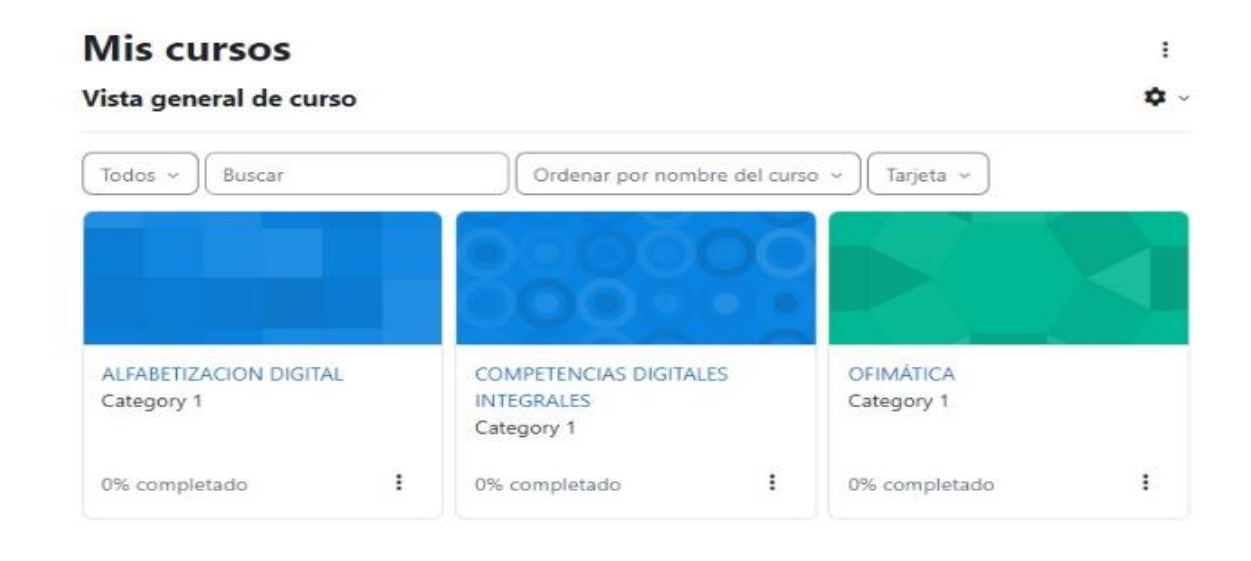

Nota: la gráfica representa los cursos que se van a desarrollar en la plataforma.

#### **Bloque general**

Se presentó la estructura de las actividades que se van a realizar. El cual contiene material de apoyo en formato PDF para su descarga y consulta, así como enlaces a otros sitios de la web para complementar el material dejado por el docente. Se desarrolló una cartelera virtual (para la publicación de avisos importantes del curso, y novedades), como espacios de interacción de manera asincrónica, donde el docente pudo dejar avisos de interés que pudieron apoyar en la realización de actividades.

### **Figura 5.**

*Bloque general*

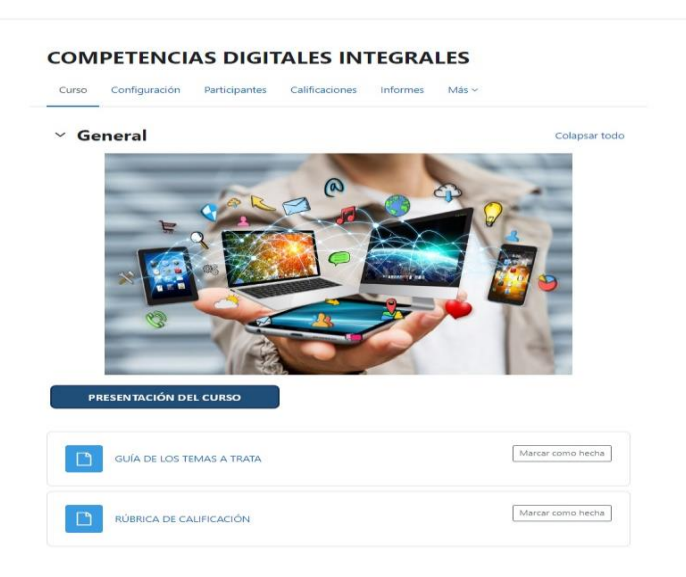

Nota: la gráfica representa el bloque general.

En este bloque general se presentaron las competencias digitales, seguido de ello se insertó un documento PDF, el cual tienen los temas a tratar con las actividades que se van a desarrollará, seguido de ello se presentará un video introductorio para que los estudiantes tengan en conocimiento de los se va a tratar en el curso.

#### **Bloques académicos**

Dentro de este bloque se implementó el diseño Instruccional ADDIE, el cual incluyó el desarrollo del contenido de la asignatura de computación que recibieron los estudiantes en su malla académica. En cada curso los estudiantes podrán visualizar diferentes categorías que tendrán que desarrollar.

#### **Figura 6.**

#### *Recursos varios*

#### $\times$  INTERNET

Es una "Red informática mundial, descentralizada, formada por la conexión directa entre computadoras mediante un protocolo especial de comunicación" (Real Academia Española, 2013) Es importante tener en cuenta que la info **RECURSOS VARIOS** 

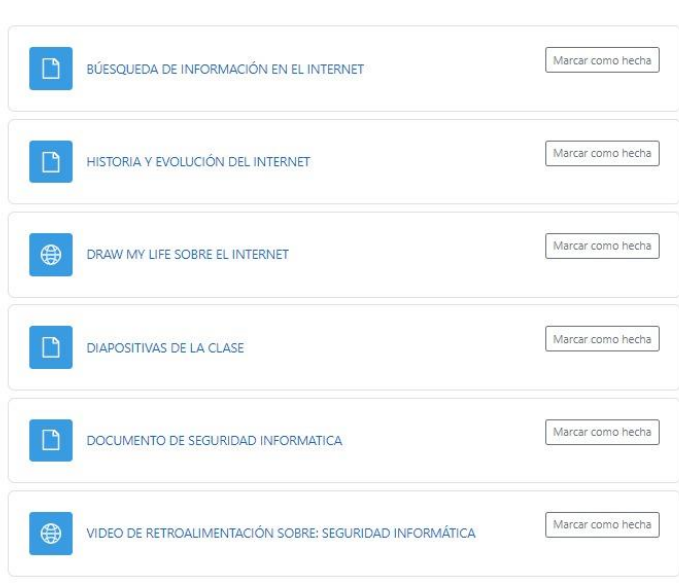

Nota: La gráfica representa los cursos académicos.

En la figura se puede identificar que dentro del curso los estudiantes podrán acceder a diversos materiales como documentos pdf, enlaces, diapositivas; en donde podrán revisar la literatura o contenido científico de cada unidad o tema que se va a tratar.

## **Figura 7.** *Actividades Autónomas*

#### *Actividades Autónomas*

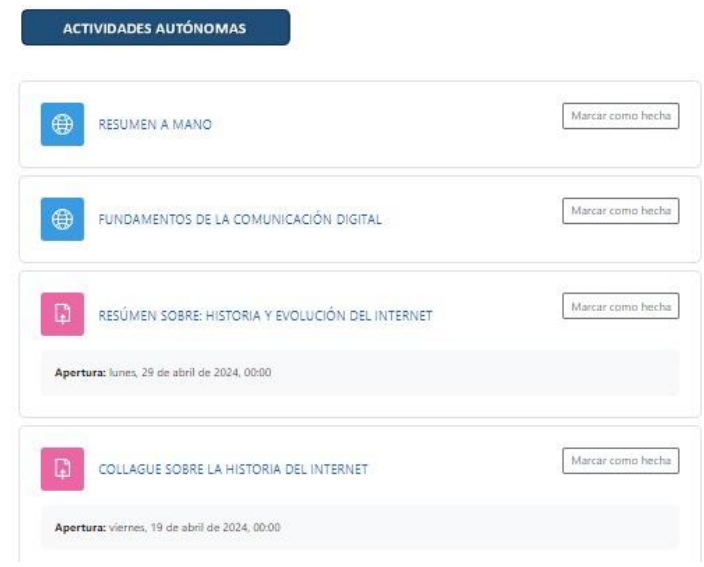

Nota: la gráfica representa el bloque de recursos varios

En el bloque de actividades autónomas se desarrollaron acciones que los estudiantes tendrán que realizar y enviar evidencia, los cuales permitirán conocer el nivel de conocimiento que posee los estudiantes con los temas relacionados, el principal objetivo de este bloque es favorecer el aprendizaje.

#### **Figura 8.** *Evaluaciones*

*Evaluaciones*

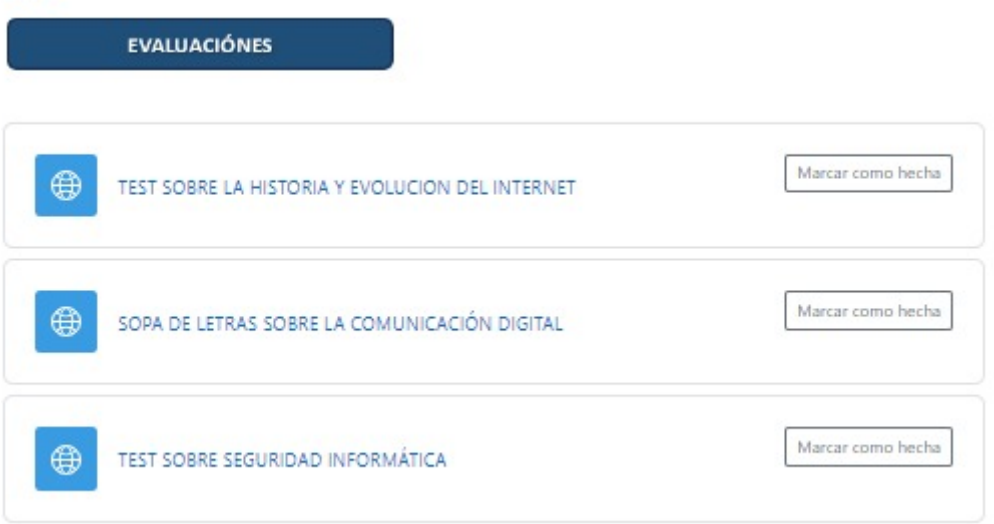

Nota: la gráfica representa el bloque de evaluaciones

En el bloque evaluaciones se desarrollarán actividades que permitirán medir el conocimiento que van obteniendo los estudiantes, las actividades también servirán como una retroalimentación, ya que son actividades interactivas por medio de juegos que favorecer el aprendizaje.

# **6.1.1.4. Fase Implementación**

En esta fase se ha verificado previamente que existen factores tecnológicos que permitan preparar el ambiente de la clase como Dominio, (red de identificación) Hosting, (servicio que provee de internet que permite almacenamiento), plataforma Moodle (plataforma a emplear).

Una vez verificado que se poseen los factores tecnológicos, se procedió a revisar las herramientas que se consideran adecuadas para la enseñanza y un adecuado aprendizaje, como son: mapa del lugar que permitió tener una estructura definida del sitio web. Espacios de sugerencias y reclamos que permiten sugerir actividades o acciones para la mejora. Chats y videoconferencias, museos y galerías virtuales, recursos o ayudas educativas, semilleros virtuales, biblioteca y los cursos propuestos (Roca, 2019). Es en esta fase donde se activa la participación de los estudiantes a partir de los diferentes recursos y actividades propuestos.

# **Recursos que se utilizaron en los cursos**

La plataforma Moodle, permite utilizar diferentes recursos y actividades para hacer más interactivas las clases virtuales.

# **Figura 9.** *Recursos a utilizar en Moodle*

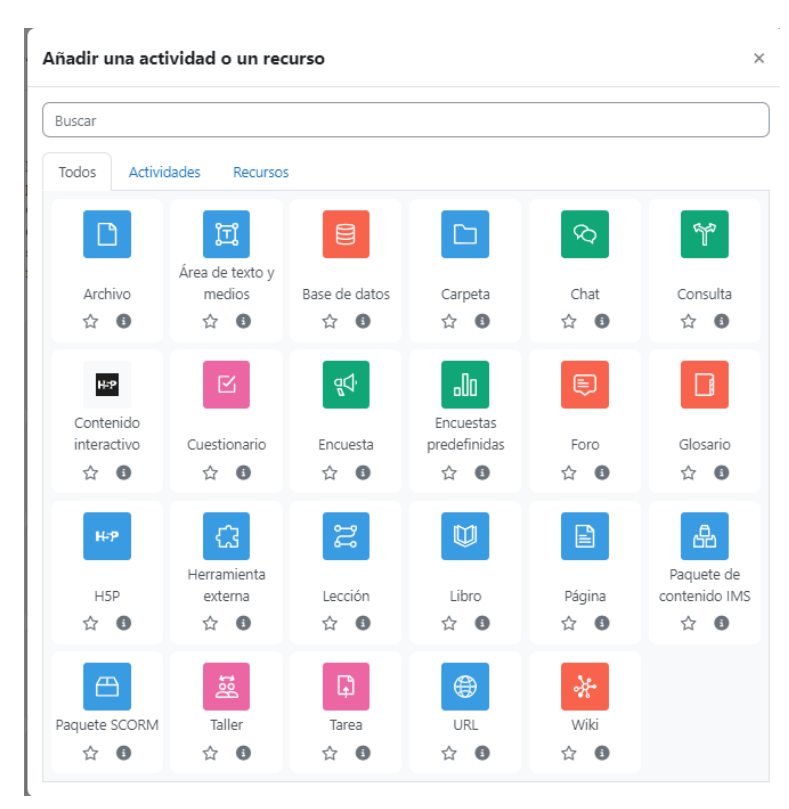

*Recursos a utilizar en Moodle* 

Nota: Actividades y recursos que se pueden utilizar en Moodle

En los diferentes cursos se utilizaron recursos como videos, archivos pdf, ppt, páginas web. Entre las actividades se han desarrollado foros, consultas y actividades de búsqueda de información.

# **Figura 10.** *Recursos y actividades que se utilizaron en los cursos*

*Recursos y actividades que se utilizaron en los cursos* 

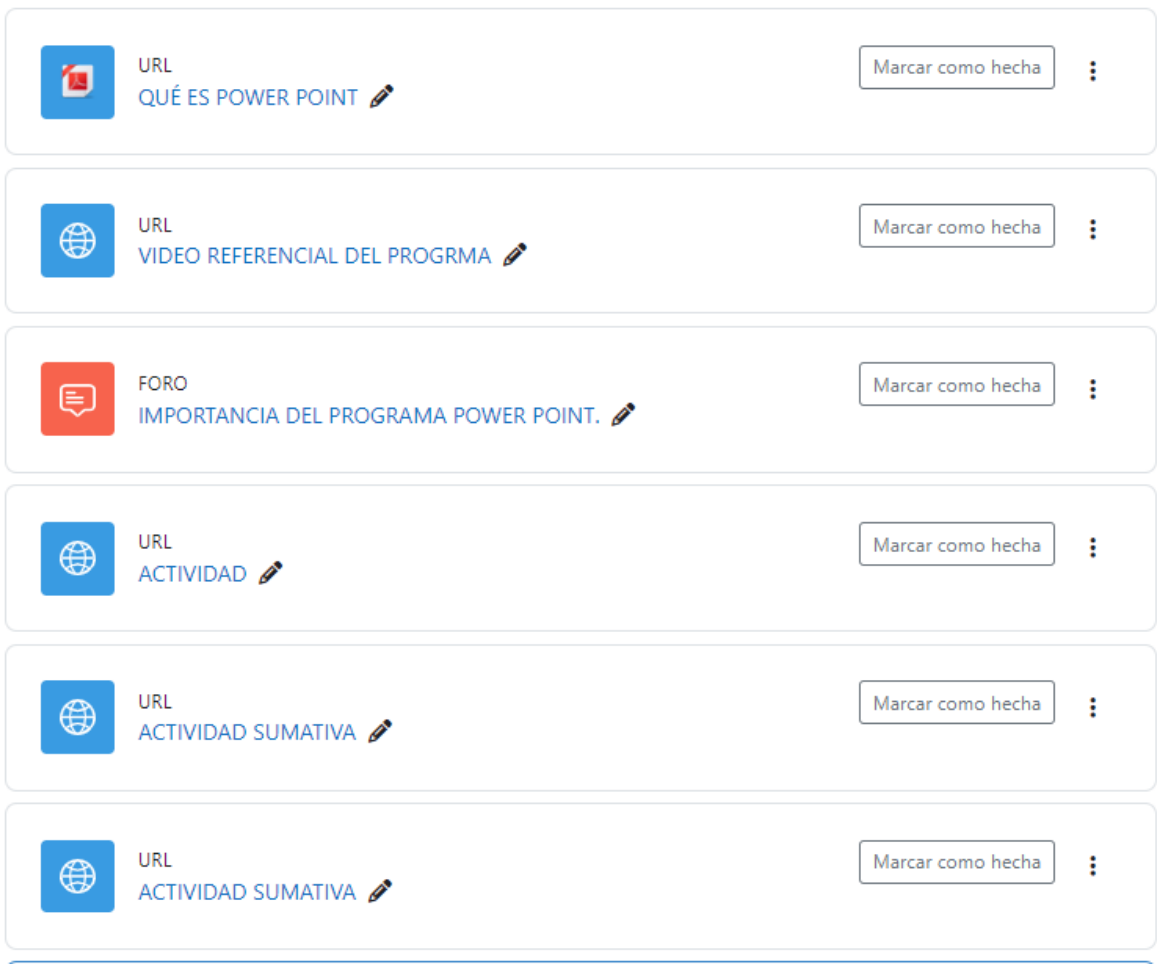

Nota: Recursos y actividades en los cursos

### **6.1.1.5. La fase de evaluación**

En esta fase se pudo identificar y conocer el nivel de conocimiento que han desarrollado los estudiantes con respecto a los temas tratados. En esta etapa se pudo utilizar diferentes recursos que permitieron evaluar cada curso se identificó la importancia que tiene la plataforma y el modelo ADDIE.

#### **Figura 11.** *Aplicación de actividades en plataformas como Liveworksheets*

*Aplicación de actividades en plataformas como liveworksheets*

#### $\times$  BARRA DE HERRAMIENTAS O MENÚ DE POWER POINT ŧ ◢

Las pestañas de la cinta agrupan herramientas y características en función de su finalidad. Por ejemplo, para mejorar la apariencia de las diapositivas, busque opciones en la pestaña Diseño. Las herramientas que use para animar elementos de la diapositiva se mostrarán en la pestaña Animaciones.

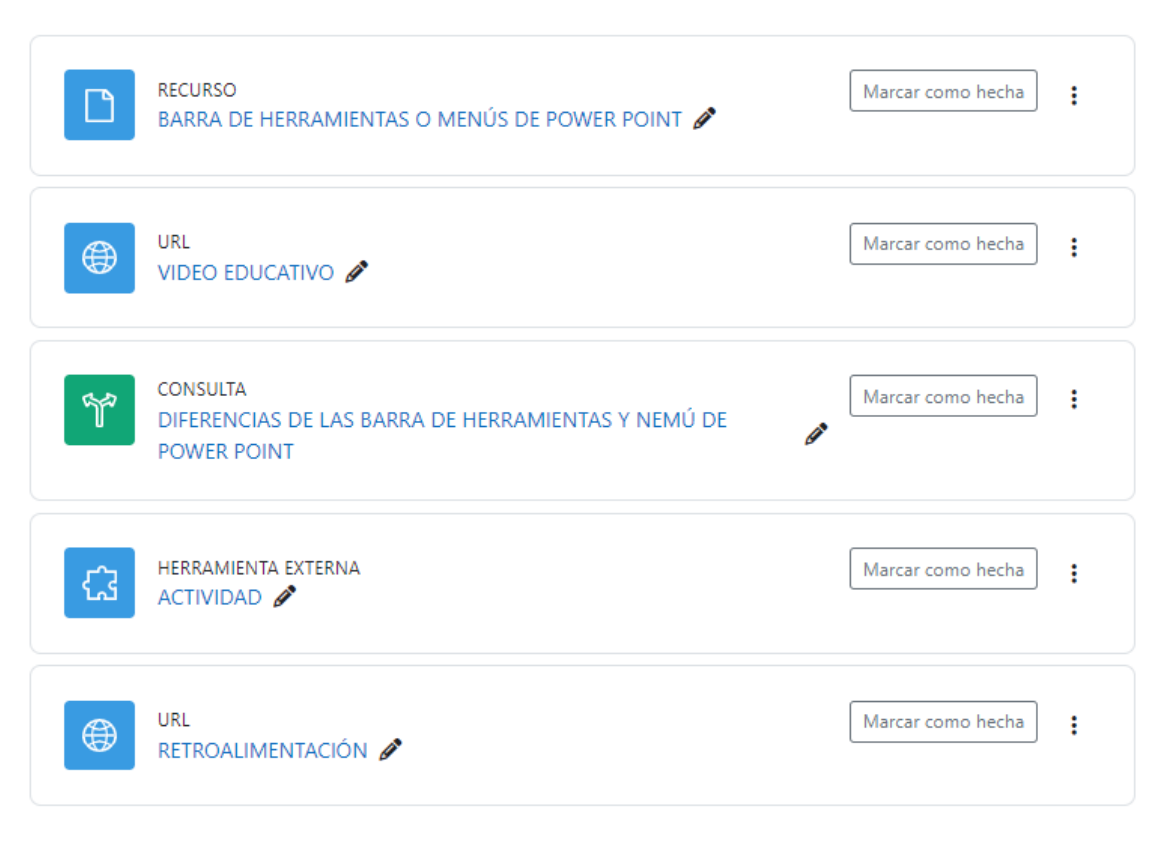

Nota: Evaluaciones que se utilizaron en el curso.

Dentro de la evaluación se realizaron actividades, que fueron tomadas de páginas webs educativas como educaplay, Liveworksheets*,* con la finalidad de generar una retroalimentación de cada uno de los temas de estudiados. Además, se podrá mejorar la interactividad de los estudiantes con las plataformas y dispositivos tecnológicos.

En este sentido, se menciona que se utilizó las fases del modelo ADDIE, de acuerdo con el autor Brito (2008), dentro del Curso de Capacitación Continua para la creación de los ejemplos de objetos virtuales en las herramientas sugeridas motivo de la investigación, de acuerdo con lo especificado en cada una de las etapas de este modelo sistemático.

#### **BIBLIOGRAFÍA**

- Aguilar, F. (2020). Del aprendizaje en escenarios presenciales al aprendizaje virtual en tiempos de pandemia. *Estudios Pedagógicos, 56*(3), 213-223.
- Aguilera, C. (2023). *Guía completa del modelo ADDIE para el e-learning.* https://www.ispring.es/blog/modelo-addie
- Alvarado, A., Núñez, A., Pastuña, R., & Segóvia, R. (2023). Aprendizaje en aulas virtuales de estudiantes de enfermería de la Universidad Técncia del Ecuador. *Enfermería Investiga, Investigación, Vinculación, Docencia y Gestión, 8*(1), 11- 19.
- Arana, J. (2018). Aristóteles y la filosofía de las matemáticas. *Philisophia, 78*(1), 19-31.
- Astudillo, B. (2017). *Modelo ADDIE como apoyo al desarrollo docente instrumental en competencias TIC como plan de certificación en estándares internacionales.* Universidad de Chile.
- Banco INteramericano de Desarrollo. (7 de Septiembre de 2023). *El BID apoya a Ecuador en la reducción de la brecha digital educativa*. https://etradeforall.org/es/noticias/el-bid-apoya-a-ecuador-en-la-reduccion-de-labrecha-digital-educativa/
- Banoy, W., & Montoya, E. (2022). Desarrollo de Competencias Digitales en Docentes de Educación Básica y Media. *Revista Internacional Tecnológica Educativa Docentes* 2.0, 15(4), 59-74. https://doi.org/https://doi.org/10.37843/rted.v15i1.306
- Benítez, L., Guerra, S., Chávez, V., & Orozco, E. (2023). Implementación de la Plataforma Moodle como Sistema de Gestión de Aprendizaje en la Carrera Superior Tecnológica Diseño de Modas . *Ciencia Latina Revista Científica Multidisciplinar, 7*(5), 10036-10050. https://doi.org/https://doi.org/10.37811/cl\_rcm.v7i5.8582
- Bernal, M., & Zladívar, A. (2017). Uso del software educativo como estrategia para promover la lectura. *RITI Journa, 5*(9), 43-47.
- Cañas, R. (2001). *Una perspectiva antorpológica de la filosofá de Pitágoras y pitagorismo.*
- Carrillo, M., & Roa, L. (2018). *Diseñando el aprendizaje desde el Modelo ADDIE .* Universidad de la Sabana.
- Castellanos, H., & Rocha, E. (2020). Aplicación de ADDIE en el proceso de construcción de una herramienta educativa distribuida b-learning. *Revista Iberoamericana de Tecnología en Educación y Educación en Tecnología*(26), 10-19. https://doi.org/doi:10.24215/18509959.26.e1
- Chacón, Á., & Covarrubias, F. (2012). El sustrato platónico de las teorías pedagógicas. *Redalyc.org, 13*(25), 139-159.
- Chiecher, A. (2020). Competencias digitales en estudiantes de nivel medio y universitario. ¿Homogéneas o heterogéneas? *Praxis Educativa, 24*(2), 1-14.
- Comisión Europea. (2020). *Educacuón y formación: competencias básicas y digitales escenciales para educación.* Comisión Europea.
- Cruz, M., Pozo, M., Aushay, H., & Arias, A. (2019). Las Tecnologías de la Información y de la comunicación TIC, como forma investigativa interdisiplinaria como un enfoque intercultural para el proceso de formación estudiantil. *e-Ciencias de la Información, 9*(1), 1-15.
- Dalio, m., García, A., Enrique Iglesias, P. G., & Martínez, R. (2023). *Desarrollo de habilidades digitales en América Latina y el caribe.* BID.
- Delgado, D., Martínez, T., & Tigrero, J. (2022). Desarrollo de competencias digitales del profesorado mediante entornos virtuales . *RLEE Nueva Época, 52*(3), 291-310. https://doi.org/https://doi.org/10.48102/rlee.2022.52.3.512
- Delgado, J., & Vélez, J. (2021). La plataforma MOODLE: caracterización, aplicaciones y beneficios para las competencias docentes. *Revista Cognosis, 6*(4), 11-26.
- Escalante, R., & Natera, N. (2021). *CompeteTic curso virtual para el fortalecimiento de las competencias digitales en los docentes de básica primaria de la Institución Educativa Distrital Las Flores.* Universidad de Cartagena.
- Estrada, A., Valdiviezo, G., & Arias, E. (2021). Diagnóstico de la utilización de aulas virtuales en MOODLE por parte de los estudiantes . *Revista Ciencias Pedagógicas e Innovación , 9*(1), 01-10. https://doi.org/http://dx.doi.org/10.26423/rcpi.v9i1.413
- Fuentes, M. (2021). *Modalidades del Aprendizaje virtual.* Universidad Ricardo Palma.
- García, M., González, C., & Mendoza, F. (2019). Una experiencia de diseño instruccional para un curso de matemáticas utilizando la herramienta SPHINX. *Tendencias y desafíos en la innovación educativa, 2*(36), 1420-1430.
- Garzozi, R., Garzozi, Y., Solórzano, V., & Sáenz, C. (2020). Ventajas y Desventajas de la relación enseñanza-aprendizaje en la educación virtual. *Tecnología Educativa Revista CONAIC, 7*(5), 58-62.
- Gógora, Y., & Martínez, O. (2018). Del diseño institucional al diseño de aprendizaje con aplicación de las tecnologías. *Teoría de la Educación. Educación y Cultura en al Sociedad de la Información, 13*(3), 342-360.
- Guamán, C., & Paredes, R. (2016). *Estudio de las competencias digitales educativas de los docentes de básica media de las instituciones educativas de la parroquia Veloz de la ciudad de Riobamba.* Universidad Nacional de Chimborazo.
- Guevara, G., Verdesoto, A., & Castro, N. (2020). Metodologías de investigación educativa (descriptivas,experimentales, participativas, y de investigación-acción). *Revista Científica Mundo de la Investigación y el Conocimiento, 4*(3), 163-173. https://doi.org/10.26820/recimundo/4.(3).julio.2020.163-173
- Heinze, G., Olmedo, V., & Andoney, J. (2017). Uso de las tecnologías de la información y comunicación (TIC) en las residencias médicas en México. *Acta Médica Grupo Ángeles, 15*(2), 150-155.
- Jesús, L. E., & Ayala, S. (2021). Diseño instituciona en ambientes virtuales, basados en el Modelo ADDIE. *ResearchGate, 4*, 122-147.
- Levano, L., Sánchez, S., Guillén, P., Tello, S., Herrera, N., & Collantes, Z. (2019). Competencias digitales y educación. *Propósitos y Representaciones, 7*(2), 569- 588. https://doi.org/http://dx.doi.org/10.20511/pyr2019.v7n2.329
- Levano, L., Sánchez, S., Guillén, P., Tello, S., Herrera, N., & Collantes, Z. (2019). Competencias digitales y educación . *Propósitos y Representaciones, 7*(2), 569- 588. https://doi.org/http://dx.doi.org/10.20511/pyr2019.v7n2.329
- Losada, M., & Peña, C. (2022). Diseño instruccional: fortalecimiento de las competencias digitales a partir del modelo Addie. *Revista Iberoamericana para la investigación y el desarrollo educativo, 13*(25), 1-34. https://doi.org/https://doi.org/10.23913/ride.v13i25.1309
- Lozada, J. (2014). Investigación aplicada: definición propiedad intelectual e industria. *CIENCIAMÉRICA*(3), 34-39.
- Mancheno, S. (2022). *Implementación de un Instrumento Interactivo para diagnosticar las Competencias Digitales de Estudiantes de Bachillerato de la Ciudad de Riobamba.* Universidad Nacional de Chimborazo.
- Medina, E. (2019). *Estrategia de formación virtual basada en el modelo ADDIE para fortalecer competencias pedagógicas y .* Universidad EAN.
- Molina, I., Morales, J., & Rodríguez, S. (2019). *Importancia de las TIC en los procesos de enseñanza - aprendizaje.* Universidad Sergio Arboleda.
- Morales, B. (2022). Diseño instruccional según el modelo ADDIE en la formación del docente. *Revista Apertura, 14*(1), 80-95.
- Morduchowicz, R. (2021). *Competencias y habilidades digitales.* UNESCO.
- Navarro, A., Ruiz, H., Raggio, G., & Grados, E. (2022). Software educativo en el aprendizaje de los estudiantes universitarios. *Horizontes. Revista de Investigación en Ciencias de la Educación, 6*(25), 1375-1385.
- Niola, N. (2015). *Análisis del uso del software educativo, como herramienta en el proceso de ensñanza - aprendizaje en el area de matemáticas.* Universidad Politécnica Saleciana.
- Oliva, E., & Mata, A. (2022). Uso de las habilidades digitales en el proceso de enseñanzaaprendizaje en ciencias d ela informacion en un entorno virtual durante la apandemis por Covid-19. *Invstigación Bibliotecnológica, 36*(93), 177-193.
- Palella, S., & Martins, F. (2010). *Metodología de la investigación cuantitativa. .* Fedupel.
- Pauta, C. (2020). *Desarrollo de la competencia digital en los estudiantes mediante el uso de las Tecnologías de la Información y Comunicación en el programa de Diploma del Bachillerato Internacional, en la Unidad Educativa ISM Internacional Academy.* Universidad Andina Simón Bolívar.
- Quito, D., & Zhangallimbay, A. (2022). *Competencias digitales en estudiantes de la carrera de Educación.* Universidad de Cuenca.
- Ramos, C. (2020). Los alcances de una investigación . *CienciAmérica, 9*(3), 1-5. https://doi.org/http://dx.doi.org/10.33210/ca.v9i3.336
- Rodríguez, A. (2017). El montaje y la utilización de cursos virtuales como apoyo a la formación de doctorantes y maestrantes. *VARONA*, 1-12.
- Rodríguez, M., & Mendivelso, F. (2018). Diseño de la investigación con corte transversal. *Rev.Medica.Sanitas , 21*(3), 141-146.
- Rodríguez, O. (2022). *Uso del modelo ADDIE, a través de herramientas TIC, para fortalecer el aprendizaje en operaciones básicas matemáticas en los estudiantes de primaria de la Institución Educativa Agropecuaria la Fortuna, sede Zarzal la Gloria en el municipio de Barrancaber .* Universidad Autónoma de Bucaramanga.
- Sañay, M. (2021). *Implementación de la plataforma Moodle, como herramienta metodológica para mejroar el aprendizaje de los estudiantes de básica .* Universidad Nacional de Chimborazo.
- UNESCO. (2018). *Las tecnologías de la educación y la información y la comunicación en la formación docente.* UNESCO.
- Vela, M., & Viteri, R. (2023). *Nivel de Competencias Digitales de los estudiantes de la Facultad de Ciencias de la Educación, Humanas y Tecnologías.* Universidad Nacional de Chimborazo.
- Yarza, I. (1996). Ética y dialéctica. Sócrates, Platón y Aristóteles. *Dialnet, 5*(2), 293-315.
- Zambrano, B., Cuellar, C., & Lara, F. (2022). La competencia digital en el proceso de enseñanza aprendizaje en educación media general: un estudio de casos. *FIPCAEC, 7*(4), 2150-2163. https://doi.org/https://doi.org/10.23857/fipcaec.v7i4

#### **ANEXOS**

#### Anexo 1. Guía de aprendizaje

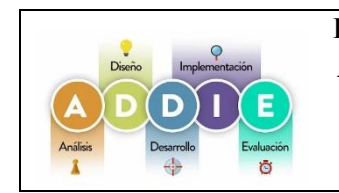

# **PLATAFORMA MOODLE Y LA MODELO ADDIE PARA EL APRENDIZAJE DE LAS COMPETENCIAS DIGITALES. Guía de aprendizaje**

Versión :1

### **UNIDAD 1**

### **TEMA: ALFABETIZACIÓN DIGITAL**

#### **1. INTRODUCCIÓN**

Estar alfabetizado digitalmente no es simplemente dominar la tecnología informática y las habilidades de uso de Internet. La alfabetización digital es la capacidad de una persona para realizar diferentes tareas en un ambiente digital.

Esta definición genérica engloba muchos matices ya que incluiría la habilidad para localizar, investigar y analizar información usando la tecnología, así como ser capaces de elaborar contenidos y diseñar propuestas a través de medios digitales. La alfabetización digital debe entenderse no sólo como un medio sino también como una nueva forma de comunicación y de creación y comprensión de la información.

Hoy en día, las TIC (Tecnología de la Información y la Comunicación) forman parte de los cambios a nivel económico, social y tecnológico que se están produciendo en la sociedad actual. Con estos avances digitales, las instituciones educativas no pueden mantenerse al margen, ya que la implantación de las TIC en la educación puede ayudar a enriquecer, transformar y complementar la trayectoria académica del alumnado.

### **2. IDENTIFICACIÓN DE LA GUÍA DE APRENDIZAJE**

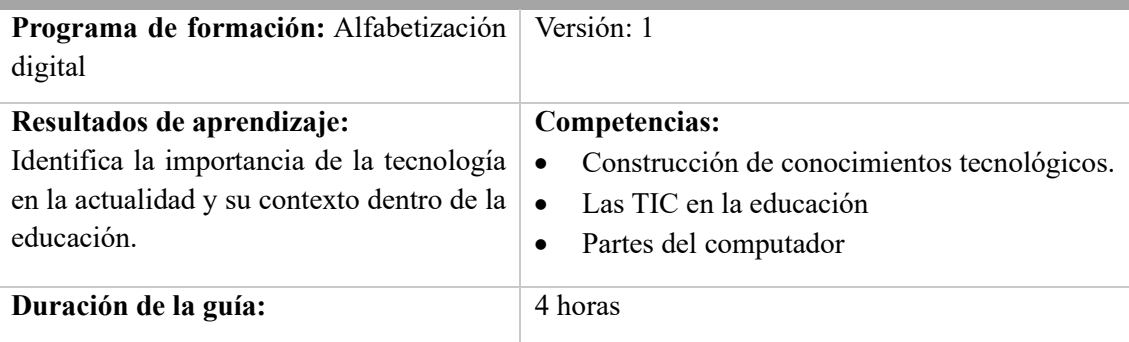

# **3. ESTRUCTURA DIDÁCTICA DE LAS ACTIVIDADES**

#### **3.1 Actividades**

#### **INTRODUCCIÓN A LA ALFABETIZACIÓN DIGITAL**

Por lo general, la palabra alfabetización se la relaciona con la habilidad de saber leer y escribir; por su parte, la palabra digital tiene que ver con la tecnología. Es decir, alfabetización digital tiene como fin realizar varias tareas en un ambiente digital, en el cual el individuo desarrolla nuevas oportunidades de comprender y utilizar información de fuentes diversas.

El término alfabetización digital no está exactamente delimitado. Su campo es muy amplio, es por ello que, a lo largo de los años, ha tenido muchos matices. Es decir, tiene la habilidad para localizar, investigar y analizar información usando la tecnología, así como ser capaces de elaborar contenidos y diseñar propuestas a través de medios digitales.

La sociedad de la información no está limitada a internet, aunque este ha desempeñado un papel muy importante como un medio que facilita el acceso e intercambio de información y datos". Entonces, esta facilita las actividades de varias personas en el mundo, por lo cual es un elemento clave en la aceleración de la globalización, poniendo beneficios al alcance de todos si simplemente se pudiera estrechar la brecha digital.

- 1) Revisar la presentación del video
- 2) Antes de elaborar las evidencias propuestas en esta guía de aprendizaje, es preciso verificar que realizó las actividades previas:
	- Conocer que es la era tecnológica
	- Conocer la importancia del internet
	- Conocer e identificar los diferentes dispositivos electrónicos
	- Comprender la utilización de los dispositivos digitales en la actualidad
- 3) A manera de reflexión se realizará una actividad en línea que permita reforzar los conocimientos adquiridos.

#### **LAS TIC EN LA EDUCACIÓN**

El empleo de la tecnología de la información y comunicación dentro del proceso educativo como objeto de aprendizaje, medio para aprender y apoyo al aprendizaje; mediante una integración dentro del proceso de escolaridad de manera proactiva y de forma cotidiana para una formación continua, evolución personal y profesional, como un "saber aprender".

Las Tics son las tecnologías de la información y comunicación que incluyen 24 obviamente los recursos tecnológicos que hoy forman parte primordial de la sociedad; estos recursos tecnológicos hacen énfasis en el uso del computador como medios de comunicación y como forma de enseñanza-aprendizaje con sus respectivas herramientas y aplicaciones.

- 1) Revisar la presentación del video
- 2) Antes de elaborar las evidencias propuestas en esta guía de aprendizaje, es preciso verificar que realizó las actividades previas:
- Uso de los dispositivos tecnológicos para el aprendizaje
- La importancia de las computadoras en la educación
- 3) A manera de reflexión se realizará una actividad en línea que permita reforzar los conocimientos adquiridos.

#### **HARDWARE Y SOFTWARE**

Una computadora tiene componentes internos y externos. Los componentes externos o físicos son los que podemos ver y tocar, mientras que los internos o intangibles son los programas y

aplicaciones que se ejecutan en la computadora. Los componentes internos de una computadora incluyen la placa madre, el procesador, la memoria RAM, el disco duro interno, la fuente de alimentación, la tarjeta gráfica y la tarjeta de sonido. A continuación, hablaremos a detalle de ellos.

#### **HARDWARE**

El hardware es la parte física de un dispositivo como puede ser un ordenador, un teléfono móvil o una tablet. Esto incluye todos los componentes y accesorios: el ratón, la placa base, las memorias RAM y ROM, la pantalla, etcétera. Asimismo, la impresora y los altavoces también pueden considerarse hardware. Es decir, son todos los elementos que permiten el correcto funcionamiento del dispositivo y que se pueden tocar. Gracias a este conjunto de periféricos y componentes electrónicos podemos procesar información, alimentar al sistema y contar con imágenes y sonidos.

# **SOFTWARE**

El software, por su parte, es la agrupación de programas y códigos de lenguaje necesarios para dar órdenes y ejecutar distintas funciones. A diferencia del hardware, estos no se pueden tocar ya que no son elementos físicos sino lógicos.

¿Cómo está estructurado el software de un dispositivo? Principalmente, se compone del sistema operativo, programas, aplicaciones y códigos que, al ser ejecutados, nos permiten llevar a cabo distintas tareas. A su vez, se encargan de formular los pasos e instrucciones que debe seguir el hardware para que todo funcione según lo previsto.

- 1) Revisar la presentación del video
- 2) Antes de elaborar las evidencias propuestas en esta guía de aprendizaje, es preciso verificar que realizó las actividades previas:
- Que partes del computador pertenecen al hardware y software
- Identificar los principales programas que contienen el computador
- Crear carpetas
- 3) A manera de reflexión se realizará una actividad en línea que permita reforzar los conocimientos adquiridos.

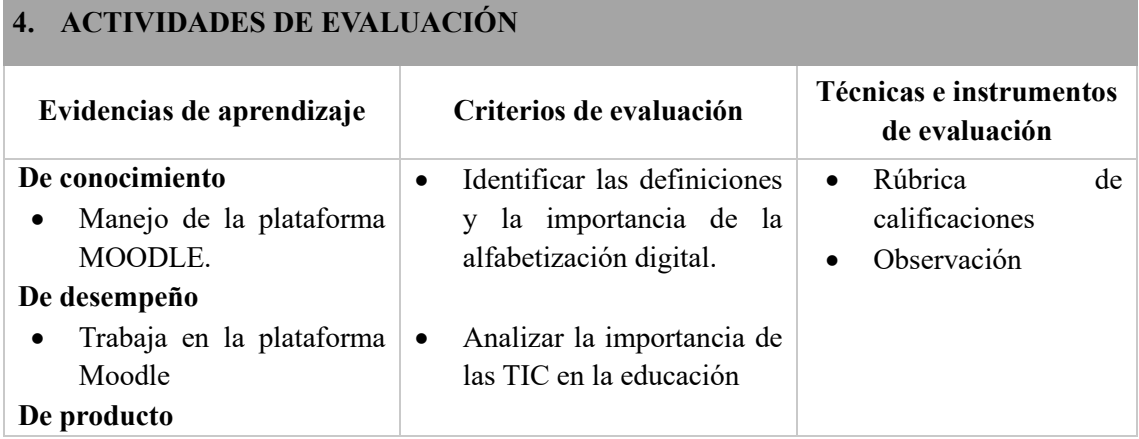

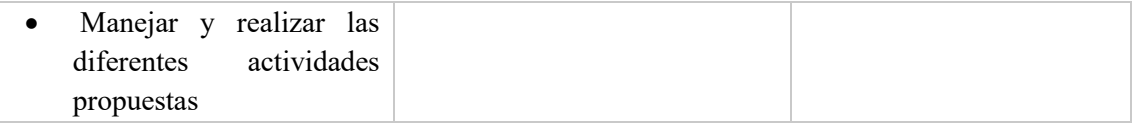

#### **5. GLOSARIO**

**Dispositivos digitales.** Los dispositivos digitales son una parte fundamental de nuestra vida cotidiana. Desde smartphones y tabletas hasta ordenadores portátiles y relojes inteligentes, estos dispositivos han transformado la forma en la que vivimos, trabajamos, nos comunicamos y nos entretenemos. En este artículo te vamos a hablar sobre la evolución de los dispositivos digitales, su impacto en la sociedad y cómo continúan revolucionando nuestro mundo.

**Internet.** El término Internet se utiliza para hacer referencia a una red de computadoras interconectadas entre sí a nivel mundial con el objetivo de hacer común información de acceso público. Esta red utiliza un lenguaje en común para la comunicación entre los dispositivos.

**Tecnología.** La tecnología es el conjunto de nociones y conocimientos científicos que el ser humano utiliza para lograr un objetivo preciso, que puede ser la solución de un problema específico del individuo o la satisfacción de alguna de sus necesidades.

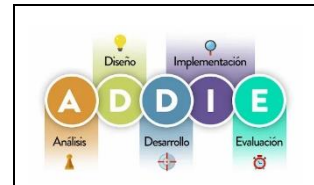

# **PLATAFORMA MOODLE Y LA MODELO ADDIE PARA EL APRENDIZAJE DE LAS COMPETENCIAS DIGITALES. Guía de aprendizaje**

Versión :1

#### **UNIDAD 1**

#### **TEMA: PROGRAMA WORD**

# **1. INTRODUCCIÓN**

Word es un término inglés que puede traducirse como "palabra". Su uso en nuestra lengua, de todos modos, se vincula al nombre de un [programa informático](https://definicion.de/programa-en-informatica/) desarrollado por la compañía estadounidense Microsoft.

**A nivel general, puede decirse que Word es una aplicación que permite redactar todo tipo de textos, eligiendo entre múltiples tipografías (fuentes) y modificando el tamaño y el color de las letras. También cuenta con un corrector ortográfico incorporado, un contador de palabras y muchas otras [herramientas.](https://definicion.de/herramienta/)**

Tanto a nivel personal como profesional, Word se ha convertido en una herramienta clave para muchísimos individuos. Y es que lo emplean para crear su currículum, hacer trabajos, redactar presentaciones, realizar informes, escribir cartas.

# **2. IDENTIFICACIÓN DE LA GUÍA DE APRENDIZAJE**

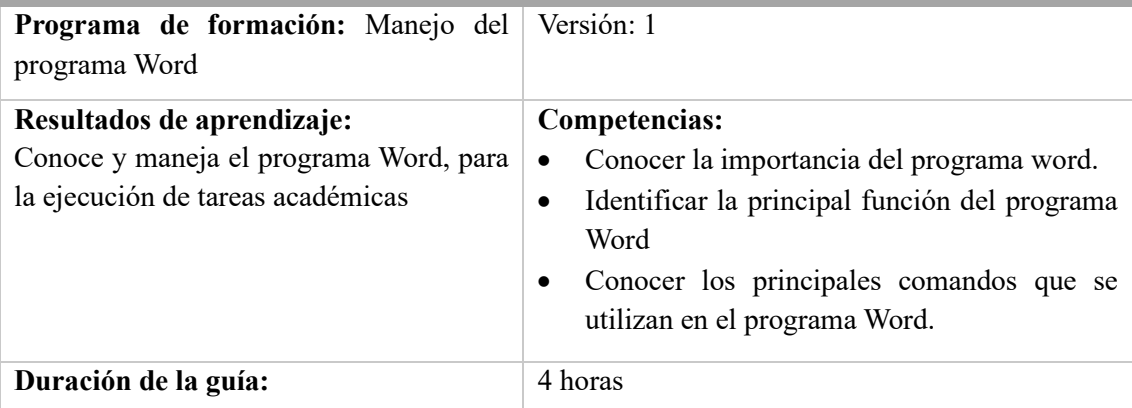

# **3. ESTRUCTURA DIDÁCTICA DE LAS ACTIVIDADES**

#### **3.1 Actividades**

### **INTRODUCCIÓN AL PROGRAMA WORD**

El programa Microsoft WORD es un poderoso procesador de textos en español, desarrollado específicamente para ser ejecutado bajo Microsoft Windows. En consecuencia, posee una marcada tendencia gráfica y esto se manifiesta en el diseño de las pantallas, en los cuadros de diálogos y en la forma de elegir una actividad determinada dentro de las mismas mediante el

uso de íconos. Básicamente, un procesador de texto, es un programa que nos permite escribir, y luego realizar todas las modificaciones necesarias para poderlo imprimir.

- 1) Revisar la presentación del video
- 2) Antes de elaborar las evidencias propuestas en esta guía de aprendizaje, es preciso verificar que realizó las actividades previas:
- Identificar los elementos que contiene la pantalla de Word
- Conocer e identificar el menú principal de Word
- 3) A manera de reflexión se realizará una actividad en línea que permita reforzar los conocimientos adquiridos.

#### **BARRAS DEL PROGRAMA WORD**

**La ventana de Word se puede personalizar (lo veremos más adelante), para cambiar las herramientas y botones que hay disponibles, de modo que debes tomar las imágenes del curso como un recurso orientativo, que puede no ser idéntico a lo que veas en tu pantalla.** Es importante que los estudiantes se vayan familiarizando con los nombres de cada uno, para que sigas fácilmente las explicaciones, ya que se suelen utilizar estos términos.

La barra de herramientas en Word es aquella que incluye la gran mayoría de los comandos. De forma predeterminada, se muestra en la parte superior de la ventana y te permite acceder a las funciones más importantes del programa

- 1) Revisar la presentación del video
- 2) Antes de elaborar las evidencias propuestas en esta guía de aprendizaje, es preciso verificar que realizó las actividades previas:
- Identificar cada una de las barras existente en el programa de word
- Conocer el área de trabajo
- Insertar imágenes en un documento de word
- 3) A manera de reflexión se realizará una actividad en línea que permita reforzar los conocimientos adquiridos.

#### **COMANDO QUE SE UTILIZAN EN EL WORD**

Microsoft Word ofrece una variedad de atajos de teclado para realizar tareas comunes. En la mayoría de idiomas y sistemas operativos, por ejemplo, hay particularidades, pero las teclas que más se utilizan suelen ser 'Ctrl', 'Alt' y 'Shift' -representado como una flecha hacia arriba en la parte inferior del teclado, sin embargo, la lista de comandos es larga y puede que usted no esté familiarizado con todos.

Estos atajos de teclado nos permiten trabajar mucho mejor con los documentos de Word. Gracias a ellos vamos a poder desde abrir, guardar o cerrar un documento hasta cambiar la vista del mismo e incluso movernos fácilmente por todos los elementos de este documento.

- 1) Revisar la presentación del video
- 2) Antes de elaborar las evidencias propuestas en esta guía de aprendizaje, es preciso verificar que realizó las actividades previas:
	- Identificar los principales comandos utilizados en word
	- Importancia de los comandos en word
	- 3) A manera de reflexión se realizará una actividad en línea que permita reforzar los conocimientos adquiridos.

### **4. ACTIVIDADES DE EVALUACIÓN**

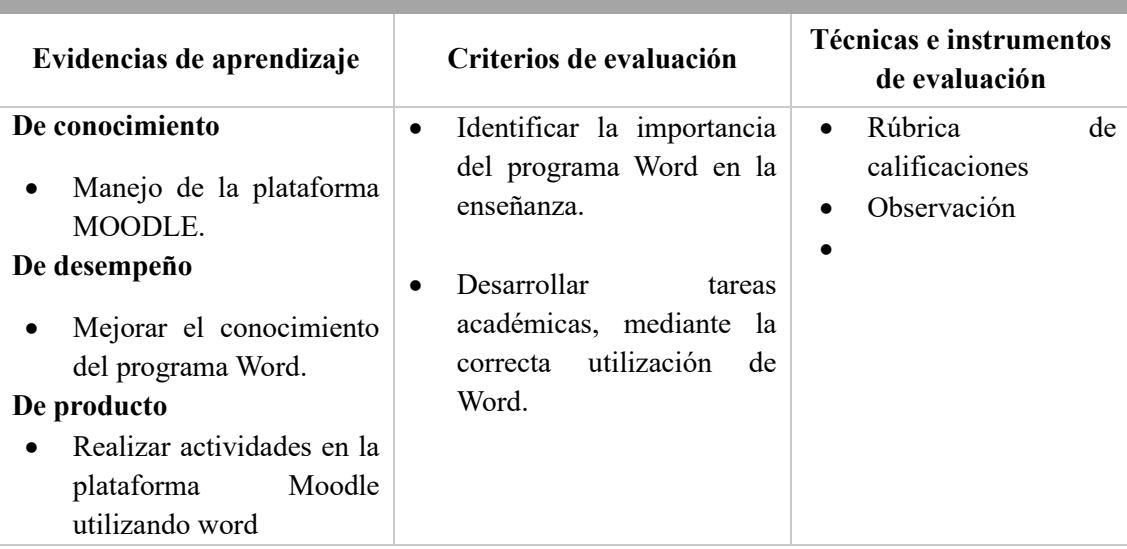

### **5. GLOSARIO**

**Comando.** Un comando es un mensaje enviado al ordenador que provoca una respuesta en este sistema y se comporta como una orden, pues informa al dispositivo informático que debe ejecutar una acción según la indicación que pueda enviarse.

**Programa.** Es un conjunto de programas que permite manejar la memoria, disco, medios de almacenamiento de información y los diferentes periféricos o recursos de nuestra computadora, como son el teclado, el mouse, la impresora, la placa de red, entre otros.

**Sistema operativo.** Un programa es un conjunto de pasos lógicos escritos en un lenguaje de programación que nos permite realizar una tarea específica.

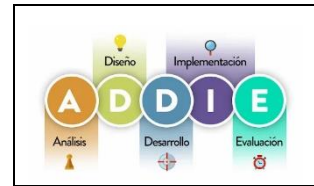

# **PLATAFORMA MOODLE Y LA MODELO ADDIE PARA EL APRENDIZAJE DE LAS COMPETENCIAS DIGITALES. Guía de aprendizaje**

Versión :1

#### **UNIDAD 1**

#### **TEMA: PROGRAMA EXCEL**

# **1. INTRODUCCIÓN**

Excel es un programa informático desarrollado por [Microsoft](https://www.microsoft.com/) y forma parte de [Office](https://products.office.com/) que es una suite ofimática que incluye otros programas como Word y PowerPoint. Excel es una aplicación de hojas de cálculo desarrollada por Microsoft y presente en la suite ofimática Office o en el servicio por suscripción Microsoft 365. A lo largo de los años, Excel se ha ganado la confianza de millones de usuarios de todo el mundo, convirtiéndose en el software de referencia a la hora de organizar, gestionar y analizar datos. Y es que su clara interfaz de filas y columnas se ha convertido, a día de hoy, en un auténtico imprescindible para analizar y presentar datos de forma eficiente.

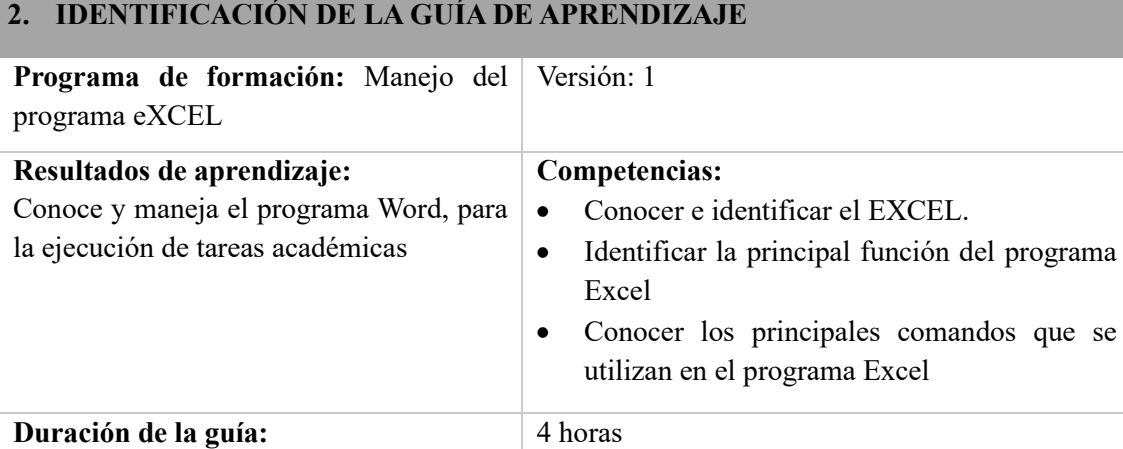

# **3. ESTRUCTURA DIDÁCTICA DE LAS ACTIVIDADES**

#### **3.1 Actividades**

### **INTRODUCCIÓN AL PROGRAMA EXCEL**

**Excel es una herramienta indispensable para realizar un amplio número de tareas. Entre ellas:**

- **Organizar datos-** Excel permite organizar gran cantidad de datos en filas y columnas, facilitando así tener una visión global de ellos.
- **Analizar datos-** Gracias a sus herramientas y tablas dinámicas, Excel es un aliado perfecto para realizar análisis de un gran volumen de datos de forma rápida y simple.
- **Realizar cálculos matemáticos y estadísticos-** Gracias a su sistema de fórmulas y funciones, Excel permite realizar todo tipo de cálculos, desde los más simples a los más complejos.
- **Gestionar proyectos-** Excel es una herramienta ampliamente utilizada para planificar tareas y gestionar todo tipo de proyectos.
- Hacer presupuestos- Desde sus inicios, MS Excel ha sido un programa ampliamente utilizado para la gestión financiera, facilitando la creación de presupuestos y analizando datos financieros.
- **Crear gráficos-** Desde el mismo software es posible convertir los datos de las tablas de Excel en todo tipo de gráficos, representado de forma visual y fácilmente entendible cualquier tipo de resultado.
- 1) Revisar la presentación del video
- 2) Antes de elaborar las evidencias propuestas en esta guía de aprendizaje, es preciso verificar que realizó las actividades previas:
	- Identificar la importancia de Excel
	- Conocer e identificar el menú principal de Excel
	- Diferencias un libro de una hoja de cálculo
- 3) A manera de reflexión se realizará una actividad en línea que permita reforzar los conocimientos adquiridos**.**

### **BARRAS DEL PROGRAMA EXCEL**

La gran cantidad de herramientas y comandos disponibles en Excel podría intimidar a cualquier usuario que sea nuevo en el uso de la aplicación, pero la realidad es que hoy en día Excel es una de las aplicaciones más utilizadas en el ámbito laboral lo cual hace indispensable el aprender a usarla. Excel ha dejado de ser una aplicación para contadores y financieros y se ha convertido en una herramienta de tratamiento de datos que trasciende mucho más a la contabilidad ya que facilita la extracción y manipulación de datos, así como la creación de reportes.

- 1) Revisar la presentación del video
- 2) Antes de elaborar las evidencias propuestas en esta guía de aprendizaje, es preciso verificar que realizó las actividades previas:
- Identificar cada una de las barras existente en el programa de Excel
- Conocer el área de trabajo
- Insertar imágenes en un documento de Excel
- 3) A manera de reflexión se realizará una actividad en línea que permita reforzar los conocimientos adquiridos

### **FÓRMULAS DE EXCEL**

Excel cuenta con una amplia gama de funciones con las cuales es posible interactuar con los datos de las filas y columnas de las hojas del programa. Éstas son las principales funciones de análisis de Excel:

- **Fórmulas básicas- Permiten realizar cálculos aritméticos básicos. (+, -, \*, /)**
- **Funciones matemáticas-** Excel brinda funciones trigonométricas tanto básicas como complejas (SUMA, PROMEDIO, MÁXIMO, MÍNIMO, SEN, COS y TAN)
- **Funciones para crear condiciones-** Gracias a ellas es posible realizar evaluaciones basadas en condiciones (SI, Y, O, NO)
- **Funciones de búsqueda-** Permiten encontrar valores en la tabla (BUSCARV, BUSCARH, INDICE, COINCIDIR)
- **Funciones de texto-** Brindan la posibilidad de interactuar, manipular y formatear cadenas de texto (CONCATENAR, IZQUIERDA, DERECHA, MAYÚSCULAS)
- **Funciones estadísticas-** Realiza análisis estadísticos (PROMEDIO, MEDIANA, CORREL, DESVEST)
- **Funciones de fecha y hora-** Permiten realizar cálculos basados en horarios (HOY, AHORA, DÍA, MES, AÑO)
- **Funciones financieras-** Son útiles para realizar cálculos basados en finanzas (TASA, VF, VA, PMT).
- 4) Revisar la presentación del video
- 5) Antes de elaborar las evidencias propuestas en esta guía de aprendizaje, es preciso verificar que realizó las actividades previas:
	- Identificar los tipos de fórmulas que existen
	- Desarrollar operaciones matemáticas utilizando las fórmulas de Excel
	- 6) A manera de reflexión se realizará una actividad en línea que permita reforzar los conocimientos adquiridos.

# **4. ACTIVIDADES DE EVALUACIÓN**

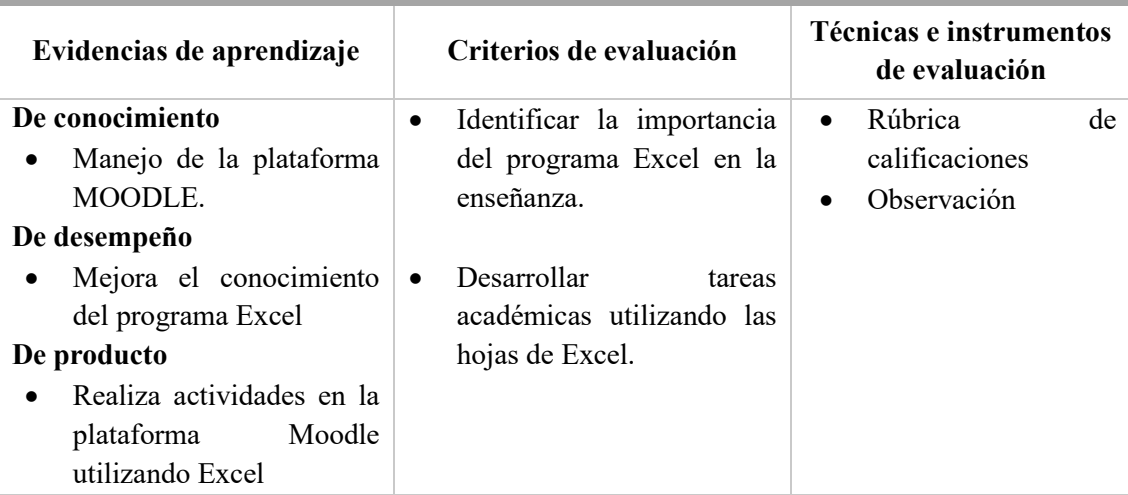

### **5. GLOSARIO**

**Comando.** Un comando es un mensaje enviado al ordenador que provoca una respuesta en este sistema y se comporta como una orden, pues informa al dispositivo informático que debe ejecutar una acción según la indicación que pueda enviarse.

**Programa.** Es un conjunto de programas que permite manejar la memoria, disco, medios de almacenamiento de información y los diferentes periféricos o recursos de nuestra computadora, como son el teclado, el mouse, la impresora, la placa de red, entre otros.

**Sistema operativo.** Un programa es un conjunto de pasos lógicos escritos en un lenguaje de programación que nos permite realizar una tarea específica.

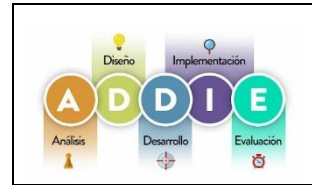

# **PLATAFORMA MOODLE Y LA MODELO ADDIE PARA EL APRENDIZAJE DE LAS COMPETENCIAS DIGITALES. Guía de aprendizaje**

Versión :1

#### **UNIDAD 1**

#### **TEMA: PROGRAMA POWERPOINT**

# **1. INTRODUCCIÓN**

PowerPoint es un software desarrollado por Microsoft que permite diseñar presentaciones mediante la combinación de gráficos, imágenes, video, texto y animación en diapositivas.

Ya sea en el mundo empresarial, educativo o personal, PowerPoint es una herramienta accesible, versátil y de fácil manejo que te ayuda a crear materiales que sirven de apoyo visual en la comunicación de diversos mensajes.

Este programa de presentación ofrece diferentes beneficios como el uso de imágenes prediseñadas e importar hojas de cálculo, al igual que diferentes herramientas, como las presentaciones de Google, permiten que las personas realices cambios en tiempo real en la misma presentación, al igual existe una aplicación móvil que permite ver los archivos de PowerPoint de la mejor forma (cuando se usa un teléfono móvil), estás a un solo clic de comenzar a aprender.

# **2. IDENTIFICACIÓN DE LA GUÍA DE APRENDIZAJE**

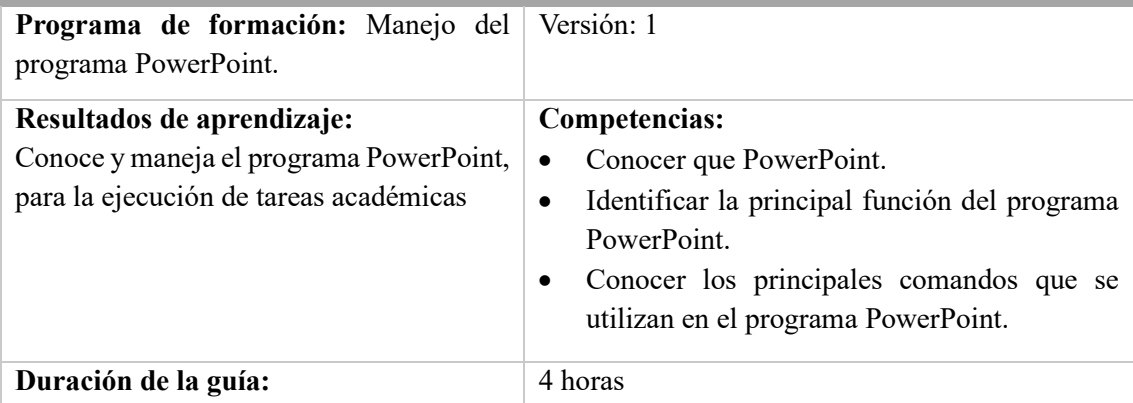

# **3. ESTRUCTURA DIDÁCTICA DE LAS ACTIVIDADES**

#### **3.1 Actividades**

### **INTRODUCCIÓN AL PROGRAMA POWERPOINT**

Microsoft PowerPoint es uno de los programas que forman parte de [Microsoft 365,](https://microsoft-365.softonic.com/) la suite office de Microsoft, y ofrece una amplia gama de funciones para realizar presentaciones muy creativas y completas. Considerado como uno de los programas de edición y creación de presentaciones más populares entre los usuarios, Microsoft PowerPoint ha ampliado su gama de características en su última versión, incluyendo funciones muy esperadas por los usuarios.

- 1) Revisar la presentación del video
- 2) Antes de elaborar las evidencias propuestas en esta guía de aprendizaje, es preciso verificar que realizó las actividades previas:
	- Identificar la importancia de PowerPoint
	- Conocer e identificar el menú principal de PowerPoint
- **3)** A manera de reflexión se realizará una actividad en línea que permita reforzar los conocimientos adquiridos**.**

### **MENÚS Y BARRAS DEL PROGRAMA POWERPOINT**

Las pestañas de la cinta agrupan herramientas y características en función de su finalidad. Por ejemplo, para mejorar la apariencia de las diapositivas, busque opciones en la pestaña Diseño. Las herramientas que use para animar elementos de la diapositiva se mostrarán en la pestaña Animaciones.

- 4) Revisar la presentación del video
- 5) Antes de elaborar las evidencias propuestas en esta guía de aprendizaje, es preciso verificar que realizó las actividades previas:
	- Identificar cada una de las barras existente en el programa
	- Conocer el área de trabajo

A manera de reflexión se realizará una actividad en línea que permita reforzar los conocimientos adquiridos

### **REALIZACIÓN DE DIAPOSITIVAS**

Las presentaciones en PowerPoint son un recurso multiuso que pueden aprovechar los profesionales para explicar, a través de presentaciones, un tema en particular de manera clara, concisa y efectiva Lista de aspectos a considerar para elaborar buenas presentaciones en PowerPoint:

- **El número de diapositivas a presentar no debe ser ni muy grande ni muy pequeño. En términos generales se recomienda calcular aproximadamente 7-8 diapositivas para una presentación de 10 minutos y de 28-32 diapositivas para una conferencia de 40 minutos.**
- **Se sugiere que la descripción de una diapositiva no dure menos de 30 segundos y no exceda los 3 minutos.**
- **No utilices colores claros con fondos claros, ni letras oscuras sobre fondo oscuro.**
- **Procura no utilizar colores demasiado llamativos como el rojo, naranja, amarillo o fucsia.**
- **Es recomendable no usar más de 4 colores en la misma diapositiva.**
- **No utilices líneas muy delgadas en los diagramas.**
- Si usas animaciones, no abuses de ellas. Excesivas animaciones distraen al público y lo hacen pensar más en la forma de la presentación que en su contenido:
- 1) Revisar la presentación del video
- 2) Antes de elaborar las evidencias propuestas en esta guía de aprendizaje, es preciso verificar que realizó las actividades previas:
- Identificar la importancia de PowerPoint
- Conocer e identificar el menú principal de PowerPoint
- 3) A manera de reflexión se realizará una actividad en línea que permita reforzar los conocimientos adquiridos**.**

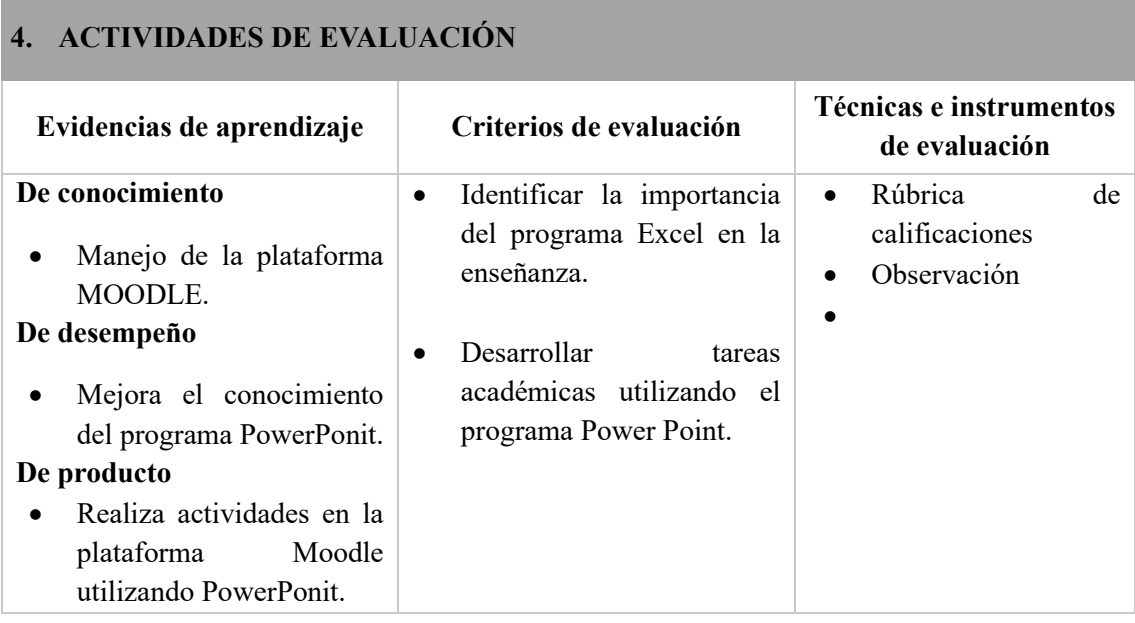

## **5. GLOSARIO**

**Comando.** Un comando es un mensaje enviado al ordenador que provoca una respuesta en este sistema y se comporta como una orden, pues informa al dispositivo informático que debe ejecutar una acción según la indicación que pueda enviarse.

**Programa.** Es un conjunto de programas que permite manejar la memoria, disco, medios de almacenamiento de información y los diferentes periféricos o recursos de nuestra computadora, como son el teclado, el mouse, la impresora, la placa de red, entre otros.

**Sistema operativo.** Un programa es un conjunto de pasos lógicos escritos en un lenguaje de programación que nos permite realizar una tarea específica.

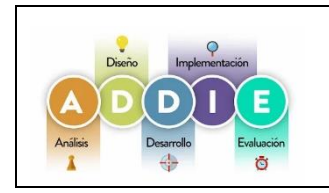

# **PLATAFORMA MOODLE Y LA MODELO ADDIE PARA EL APRENDIZAJE DE LAS COMPETENCIAS DIGITALES. Guía de aprendizaje**

# **UNIDAD II**

## **TEMA: BÚSQUEDA Y EVALUACIÓN DE LA INFORMACIÓN**

# **1. INTRODUCCIÓN**

La búsqueda de información es un proceso que consiste en buscar y recuperar información relevante para un tema específico de fuentes de información diversas. Estas pueden ser bases de datos, referencias bibliográficas, enlaces externos, documentos relevantes u otros tipos de documentos que utilicemos en nuestra estrategia de búsqueda con unos términos relacionados, dependiendo siempre de nuestra necesidad de información.

En la actualidad, la búsqueda de información en la Web precisa tener competencias no solo digitales sino también de tipo informacional. Con el desarrollo de nuevas tecnologías de la información las competencias digitales han ocupado el primer lugar en cuanto a búsqueda y recuperación de información trayendo consigo un cierto abandono por la pertinencia y valor de esta, hasta el punto de en ciertas ocasiones, menospreciarla.

# **2. IDENTIFICACIÓN DE LA GUÍA DE APRENDIZAJE**

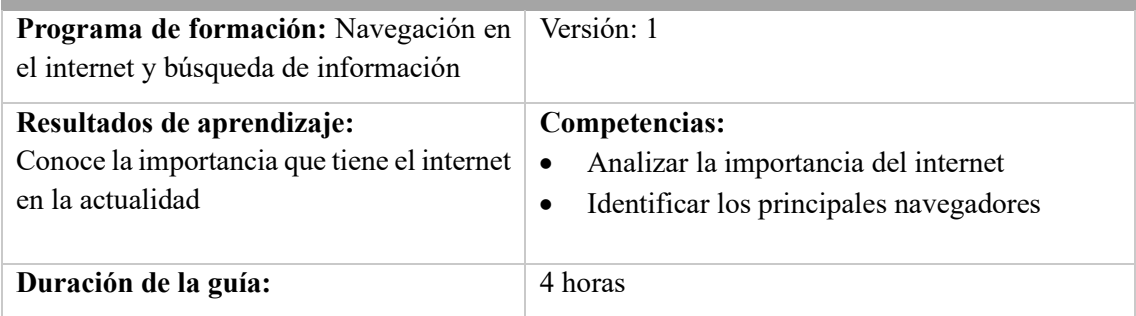

# **3. ESTRUCTURA DIDÁCTICA DE LAS ACTIVIDADES**

#### **3.1 Actividades**

## **INTERNET**

Es una "Red informática mundial, descentralizada, formada por la conexión directa entre computadoras mediante un protocolo especial de comunicación" (Real Academia Española, 2013) Es importante tener en cuenta que la información en Internet puede ser publicada por cualquier persona u organización en el mundo.

Las características que tienen el internet son:

- Ofrece información las 24 horas del día, y se puede acceder a ella siempre y cuando la conexión sea posible.
- Es de carácter público.
- No pertenece a ningún ente, es de orden universal y descentralizado, por lo que no hay puntos de control a nivel jerárquico.
- Es colaborativo, es decir, toda persona puede compartir información en Internet.
- Es de crecimiento ilimitado y colaborativo, permitiendo nuevas conexiones a la red de forma compartida.
- Genera rastro a partir de cada interacción que realizan los usuarios, de manera que se puede ofrecer una experiencia personalizada adaptada a sus intereses y preferencias. No obstante, es una red anónima que no exige que los usuarios se identifiquen para su uso.
- Puede consultarse desde cualquier dispositivo de forma inmediata, y los mensajes se transmiten de forma instantánea.
- Sus usos pueden ir desde la búsqueda de información, pasando por la investigación, contacto social, comunicación inmediata, educación hasta llegar a operaciones financieras.
- 1) Revisar la presentación del video
- 2) Antes de elaborar las evidencias propuestas en esta guía de aprendizaje, es preciso verificar que realizó las actividades previas:
	- Conocer que es el internet
	- Tipos de conexión de internet existen
	- Identificar los tipos de navegadores
- 3) A manera de reflexión se realizará una actividad en línea que permita reforzar los conocimientos adquiridos.

## **LOS NAVEGADORES Y SU IMPORTANCIA**

Un navegador web es un programa que permite ver la información que contiene una página web. El navegador interpreta el código, HTML generalmente, en el que está escrita la página web y lo presenta en pantalla permitiendo al usuario interactuar con su contenido y navegar. Es de vital importancia contemplar los distintos navegadores con los que los usuarios van a

utilizar nuestras páginas. En teoría, los estándares web publicados por el W3C deberían permitir que las páginas fueran visualizadas exactamente igual en todos los navegadores. La realidad, sin embargo, es distinta: Cada navegador (especialmente, Internet Explorer) implementa diferencias que pueden hacer necesario el uso de técnicas "especiales" para que nuestros portales se muestren de la misma forma en todos los navegadores.

Los navegadores, como su propio nombre indica, son aquellas aplicaciones que sirven para navegar por la red. Algunos de los más utilizados actualmente son Google Chrome, Microsoft Edge, Firefox, Ópera y Safari (IOS y macOS).

- 1) Revisar la presentación del video
- 2) Antes de elaborar las evidencias propuestas en esta guía de aprendizaje, es preciso verificar que realizó las actividades previas:
	- Identificar los tipos de navegadores que existen

A manera de reflexión se realizará una actividad en línea que permita reforzar los conocimientos adquiridos

#### **CREACIÓN DE CORREOS ELECTRÓNICOS**

El correo electrónico es un método de comunicación que utiliza dispositivos electrónicos para entregar mensajes a través de redes informáticas. Se refiere tanto al sistema de entrega como a los mensajes individuales que se envían y reciben.

Los mensajes de correo electrónico se envían desde programas de software y navegadores web, que se conocen de forma conjunta como "clientes" de correo electrónico. Los mensajes individuales se enrutan a través de varios servidores antes de llegar al servidor de correo electrónico del destinatario, de forma similar a como una carta tradicional puede viajar a través de varias oficinas de correos antes de llegar al buzón de su destinatario.

El correo electrónico fue durante mucho tiempo la forma de [comunicación](https://concepto.de/comunicacion-virtual/) estándar entre los usuarios de [Internet.](https://concepto.de/internet/) Aún hoy en día ocupa un rol privilegiado, especialmente a la hora de transmitir [información](https://concepto.de/informacion/) adicional (archivos adjuntos de diverso tipo) que no requiere de atención inmediata.

- 1) Revisar la presentación del video
- 2) Antes de elaborar las evidencias propuestas en esta guía de aprendizaje, es preciso verificar que realizó las actividades previas:
	- Crear un correo electrónico
	- Identificar las partes de un correo electrónico
- 3) A manera de reflexión se realizará una actividad en línea que permita reforzar los conocimientos adquiridos.

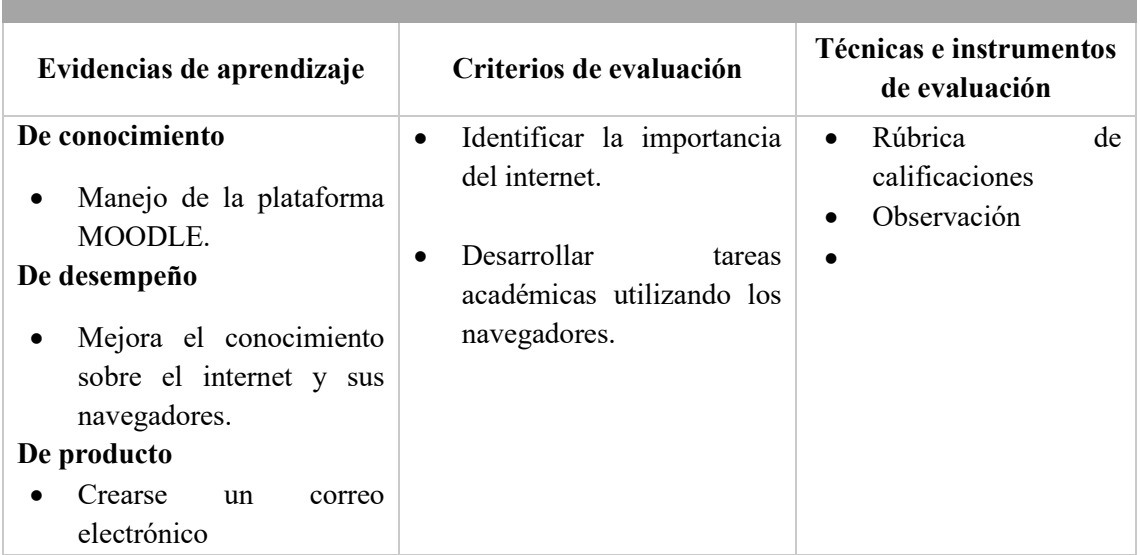

## **4. ACTIVIDADES DE EVALUACIÓN**

# **5. GLOSARIO**

**Internet.** Es un conjunto descentralizado de redes interconectadas a través de un conjunto de protocolos denominado TCP/IP. La Real Academia de la Lengua (RAE) lo define como "la red informática mundial, descentralizada y formada por la conexión directa entre computadoras mediante un protocolo especial de comunicación".

**Navegador.** Un navegador web te lleva a cualquier lugar de Internet. Recupera información de otras partes de la web y la muestra en tu escritorio o dispositivo móvil. La información se transfiere mediante el Protocolo de Transferencia de Hipertexto (HTTP), que define cómo se transmiten el texto, las imágenes y el vídeo en la web. Esta información debe compartirse y mostrarse en un formato consistente para que las personas que utilizan cualquier navegador, en cualquier parte del mundo, puedan ver la información.

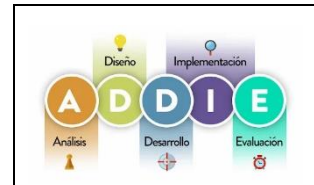

## **PLATAFORMA MOODLE Y LA MODELO ADDIE PARA EL APRENDIZAJE DE LAS COMPETENCIAS DIGITALES. Guía de aprendizaje**

Versión :1

## **UNIDAD II**

# **TEMA: ÉTICA Y SEGURIDAD**

# **1. INTRODUCCIÓN**

Los cambios tecnológicos habidos en los últimos años han alterado profundamente el tejido de nuestra sociedad y han cambiado en gran medida nuestros modos de proceder**.**  Una de las principales protagonistas de esta situación es la computadora, concebida como una herramienta útil para la resolución de una gran variedad de problemas complicados y para realizar de forma rápida y eficaz las tareas pesadas.

En la actual sociedad es impensable la vida diaria sin el uso de las computadoras. Están en el banco si vamos a sacar dinero, en el supermercado cuando abonamos la compra, al comprar o reservar un pasaje de tren, barco, avión, etc., en el hospital si vamos a hacernos un análisis, en la oficina de empleo, en el hotel, en la escuela, etc. El uso de la información no es otra cosa que la utilización de una de las más poderosas herramientas que dispone todo ser para la toma de decisiones, según sea la forma en que le es provista, dependerá de la menor o mayor eficacia y equidad de sus resoluciones.

# **2. IDENTIFICACIÓN DE LA GUÍA DE APRENDIZAJE**

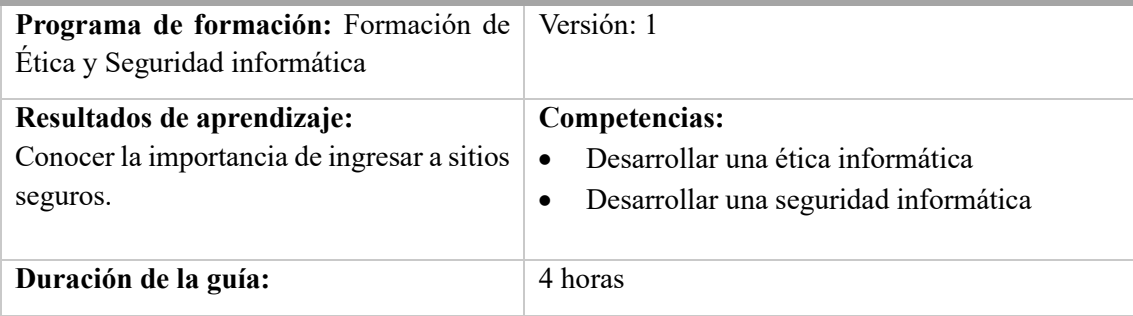

# **3. ESTRUCTURA DIDÁCTICA DE LAS ACTIVIDADES**

#### **3.1 Actividades**

## **SEGURIDAD INFORMÁTICA**

La ética informática es el comportamiento en el uso de la tecnología informática que infringen la ley. El delito informático, es un acto ilícito, son acciones ilegales realizados a través de conocimientos y tecnologías informáticas. Numerosos son los delitos asociados a una computadora. No se puede estimar el monto de dinero que se pierde, pero si puede afirmarse que es significativo. Muchos de los delitos no son denunciados, ya que su divulgación puede ser nociva para la marcha de sus negocios.

Se denomina seguridad informática al conjunto de técnicas destinadas a proteger los equipos informáticos (hardware y software), tanto individuales como conectados en red, de daños intencionales o accidentales. Comprende el conjunto de análisis, herramientas y metodologías que permiten mantener la privacidad, la integridad y la operatividad de la información en un sistema informático.

• **Privacidad:** consiste en que la información no pueda ser accesible a personas no autorizadas.

**Integridad:** se basa en que la información sólo pueda ser modificada por el personal autorizado.

- **Operatividad:** es la disponibilidad de la información cada vez que se considere necesario.
- 1) Revisar la presentación del video
- 2) Antes de elaborar las evidencias propuestas en esta guía de aprendizaje, es preciso verificar que realizó las actividades previas:
	- Como tener privacidad en las cuentas sociales
	- Como tener una buena navegación
- 3) A manera de reflexión se realizará una actividad en línea que permita reforzar los conocimientos adquiridos.

## **PELIGROS DE LA WEB**

Internet es una gigantesca red de computadoras que intercambian información de manera rápida y masiva entre usuarios que pueden estar muy lejos uno del otro. Esta herramienta le brindó a la humanidad contemporánea grandes posibilidades sociales, laborales, comerciales e incluso interpersonales, a un nivel únicamente comparable con los grandes inventos previos de la humanidad.

Sin embargo, junto con estas grandes posibilidades, internet también trajo consigo nuevos desafíos y nuevos peligros, especialmente para aquellos usuarios poco familiarizados con su empleo y su terminología, así como para jóvenes y adolescentes que pueden ser más manipulables por terceros.

- 1) Revisar la presentación del video
- 2) Antes de elaborar las evidencias propuestas en esta guía de aprendizaje, es preciso verificar que realizó las actividades previas:
- Que tipos de peligros existen en la web
- Cuales son los riesgos que se generan en las redes sociales
- 3) A manera de reflexión se realizará una actividad en línea que permita reforzar los conocimientos adquiridos.

## **LAS REDES SOCIALES**

El correo electrónico es un método de comunicación que utiliza dispositivos electrónicos para entregar mensajes a través de redes informáticas. Se refiere tanto al sistema de entrega como a los mensajes individuales que se envían y reciben.

Los mensajes de correo electrónico se envían desde programas de software y navegadores web, que se conocen de forma conjunta como "clientes" de correo electrónico. Los mensajes individuales se enrutan a través de varios servidores antes de llegar al servidor de correo electrónico del destinatario, de forma similar a como una carta tradicional puede viajar a través de varias oficinas de correos antes de llegar al buzón de su destinatario.

El correo electrónico fue durante mucho tiempo la forma de [comunicación](https://concepto.de/comunicacion-virtual/) estándar entre los usuarios de [Internet.](https://concepto.de/internet/) Aún hoy en día ocupa un rol privilegiado, especialmente a la hora de transmitir [información](https://concepto.de/informacion/) adicional (archivos adjuntos de diverso tipo) que no requiere de atención inmediata.

- 4) Revisar la presentación del video
- 5) Antes de elaborar las evidencias propuestas en esta guía de aprendizaje, es preciso verificar que realizó las actividades previas:
- Crear un correo electrónico
- Identificar las partes de un correo electrónico
- **6)** A manera de reflexión se realizará una actividad en línea que permita reforzar los conocimientos adquiridos.

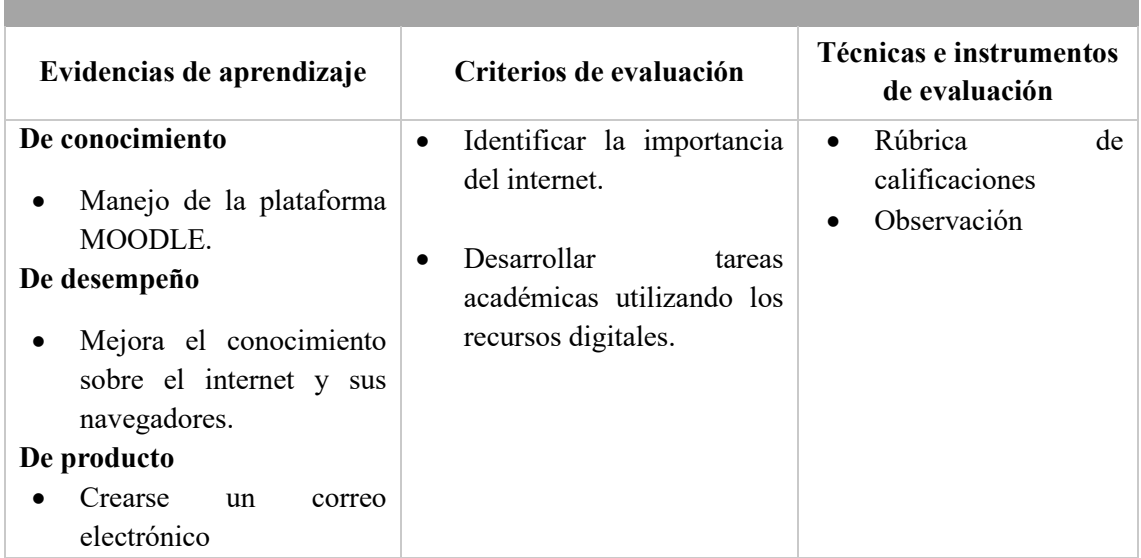

# **4. ACTIVIDADES DE EVALUACIÓN**

### **5. GLOSARIO**

**Internet.** Es un conjunto descentralizado de redes interconectadas a través de un conjunto de protocolos denominado TCP/IP. La Real Academia de la Lengua (RAE) lo define como "la red informática mundial, descentralizada y formada por la conexión directa entre computadoras mediante un protocolo especial de comunicación".

**Navegador.** Un navegador web te lleva a cualquier lugar de Internet. Recupera información de otras partes de la web y la muestra en tu escritorio o dispositivo móvil. La información se transfiere mediante el Protocolo de Transferencia de Hipertexto (HTTP), que define cómo se transmiten el texto, las imágenes y el vídeo en la web. Esta información debe compartirse y mostrarse en un formato consistente para que las personas que utilizan cualquier navegador, en cualquier parte del mundo, puedan ver la información.

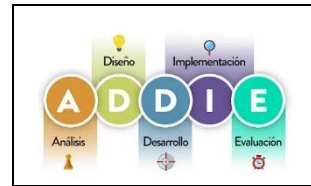

## **PLATAFORMA MOODLE Y LA MODELO ADDIE PARA EL APRENDIZAJE DE LAS COMPETENCIAS DIGITALES. Guía de aprendizaje**

Versión :1

### **UNIDAD II**

#### **TEMA: COMUNICACIÓN DIGITAL**

# **1. INTRODUCCIÓN**

La Comunicación Digital se refiere al intercambio de información, mensajes y contenido a través de plataformas y canales digitales. Implica el uso de tecnologías de la información y la comunicación para crear, compartir y consumir información de manera instantánea y global. Las tecnologías de la información y las comunicaciones han cambiado la manera en que nos relacionamos, tanto a nivel personal como social y empresarial. De hecho, el *Informe Digital 2022* realizado por We Are Social y Hootsuite estimaba que actualmente casi 5.000 millones de personas utilizan Internet, lo que supone el 63 % de la población mundial.

Hoy en día, la comunicación digital se produce en entornos más complejos, ya que los usuarios pueden relacionarse a través de diferentes vías y canales en tiempo real y prácticamente a la vez. Por consiguiente, la comunicación digital actual no es lineal, sino multinivel y multicanal. Probablemente las redes sociales sean el ejemplo de comunicación digital más conocido, pero los blogs corporativos y los vídeos también son medios digitales de comunicación.

# **2. IDENTIFICACIÓN DE LA GUÍA DE APRENDIZAJE**

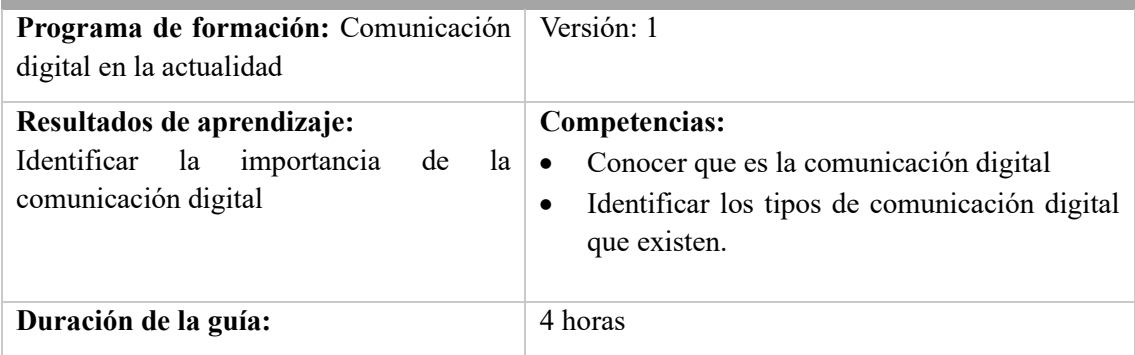

# **3. ESTRUCTURA DIDÁCTICA DE LAS ACTIVIDADES**

#### **3.1 Actividades**

## **COMUNICACIÓN DIGITAL**

La definición de comunicación digital tradicional hace referencia al intercambio de información y conocimiento a través de cualquier medio codificado en un formato legible por un dispositivo electrónico. Sin embargo, con el paso del tiempo, este concepto ha ido evolucionando impulsado por la evolución tecnológica y la difusión de Internet.

La comunicación digital ha sido uno de los soportes más efectivo como un recurso pedagógico, permitiendo un proceso de aprendizaje continuo. Los estudiantes del bachillerato usan la comunicación digital para conectarse con sus maestros y compañeros de estudios. La usan para compartir información con otros estudiantes sobre las tareas, asistencia o cualquier otro asunto relacionado con las actividades educativas. Por otro lado. los educomunicadores como Paulo Freire, Célestin Freinet y Mario Kaplun (2013, p. 1), han compartido sus experiencias y sus contenidos para la escuela popular, iniciativa que busca interesar a las entidades educativas por una educomunicación así como por el uso de herramientas educomunicativas que permitan lograr una interacción efectiva entre los estudiantes.

Entre las características de la comunicación digital están:

- Acceso a la información
- Colaboración global
- Flexibilidad en el aprendizaje
- Personalización del aprendizaje
- Comunicación instantánea
- Evaluación continua
- 1) Revisar la presentación del video
- 2) Antes de elaborar las evidencias propuestas en esta guía de aprendizaje, es preciso verificar que realizó las actividades previas:
	- Conocer la importancia de comunicación digital
	- Identificar los tipos de comunicación digital
- 3) A manera de reflexión se realizará una actividad en línea que permita reforzar los conocimientos adquiridos.

#### **LAS PLATAFORMAS DIGITALES EDUCATIVAS**

**Una plataforma educativa es un Sistema de Gestión de Aprendizaje, mejor conocido como LMS (***Learning Management System* **por sus siglas en inglés), y su función principal es gestionar entornos de aprendizaje a distancia, administrando recursos que faciliten la interacción entre el alumno y el profesor.**

Existen muchos tipos de plataformas virtuales de aprendizaje. La mayoría están diseñadas para trabajar a través de un ordenador o PC. En los últimos años las versiones para dispositivos móviles están ganando cada vez más terreno, ya que son los de mayor uso entre los jóvenes.

**Una plataforma educativa virtual es un programa que engloba diferentes tipos de herramientas destinadas a fines docentes. Su principal función es facilitar la creación de entornos virtuales para impartir todo tipo de formaciones a través de internet sin necesidad de tener conocimientos de programación.**

En realidad, son programas que permiten hacer tareas como: organizar contenidos y actividades dentro de un curso online, gestionar las matriculaciones de los estudiantes, tener un seguimiento de trabajo durante el curso, resolver dudas y crear espacios de comunicación interactiva, evaluar los progresos de los alumnos, etc.

- 3) Revisar la presentación del video
- 4) Antes de elaborar las evidencias propuestas en esta guía de aprendizaje, es preciso verificar que realizó las actividades previas:
	- Conocer la importancia de las plataformas digitales

• Identificar las funciones de las plataformas digitales

A manera de reflexión se realizará una actividad en línea que permita reforzar los conocimientos adquiridos

#### **E-LEARNING**

El significado de e-learning viene de "electronic learning" o aprendizaje electrónico, en inglés. Otra posibilidad es la educación y capacitación a través de Internet. Este tipo de enseñanza online permite la interacción del usuario con el material mediante la utilización de diversas herramientas informáticas.

**Esta modalidad formativa a distancia a través de Internet o semipresencial (una parte de los procesos formativos se realizan de manera presencial), ha contribuido a que la formación llegue a un mayor número de personas. Entre las características más destacadas del e-Learning están:**

- **Desaparecen las barreras espacio-temporales.** Los estudiantes pueden realizar un curso en su casa o lugar de trabajo, estando accesibles los contenidos cualquier día a cualquier hora. Pudiendo de esta forma optimizar al máximo el tiempo dedicado a la formación.
- **Formación flexible.** La diversidad de métodos y recursos empleados, facilita el que nos podamos adaptar a las características y necesidades de los estudiantes.
- **El alumno es el centro** de los procesos de enseñanza-aprendizaje y participa de manera activa en la construcción de sus conocimientos, teniendo capacidad para decidir el itinerario formativo más acorde con sus intereses.
- **El profesor**, pasa de ser un mero transmisor de contenidos a un tutor que orienta, guía, ayuda y facilita los procesos formativos.
- **Contenidos actualizados**. Las novedades y recursos relacionados con el tema de estudio se pueden introducir de manera rápida en los contenidos, de forma que las enseñanzas estén totalmente actualizadas.
- **Comunicación constante** entre los participantes, gracias a las herramientas que incorporan las plataformas e-Learning (foros, chat, correo-e, etc.).
- 1) Revisar la presentación del video
- 2) Antes de elaborar las evidencias propuestas en esta guía de aprendizaje, es preciso verificar que realizó las actividades previas:
	- Conocer la importancia del e-learning
	- Identificar las herramientas del e-learning

A manera de reflexión se realizará una actividad en línea que permita reforzar los conocimientos adquiridos.

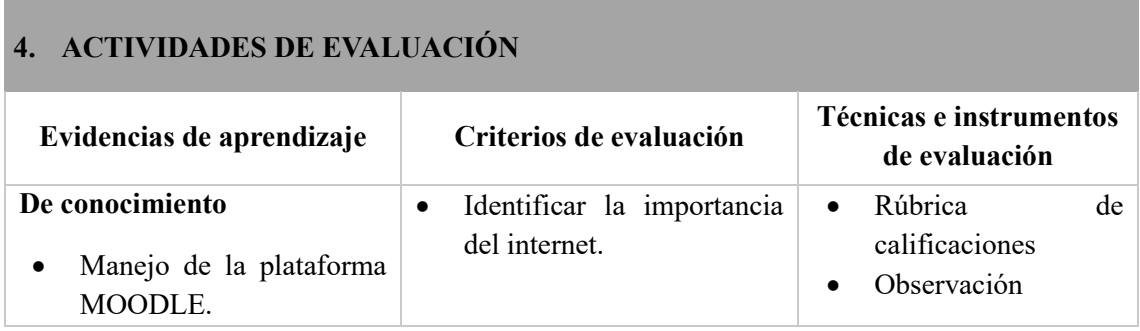

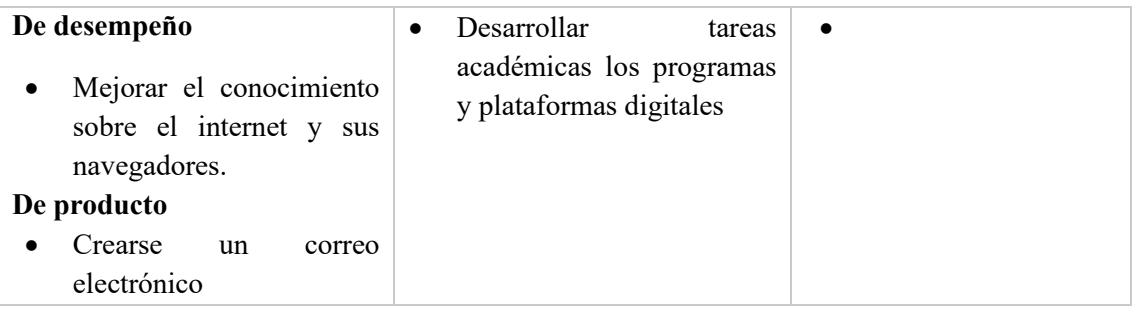

# **5. GLOSARIO**

**Internet.** Es un conjunto descentralizado de redes interconectadas a través de un conjunto de protocolos denominado TCP/IP. La Real Academia de la Lengua (RAE) lo define como "la red informática mundial, descentralizada y formada por la conexión directa entre computadoras mediante un protocolo especial de comunicación".

**Navegador.** Un navegador web te lleva a cualquier lugar de Internet. Recupera información de otras partes de la web y la muestra en tu escritorio o dispositivo móvil. La información se transfiere mediante el Protocolo de Transferencia de Hipertexto (HTTP), que define cómo se transmiten el texto, las imágenes y el vídeo en la web. Esta información debe compartirse y mostrarse en un formato consistente para que las personas que utilizan cualquier navegador, en cualquier parte del mundo, puedan ver la información.